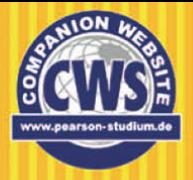

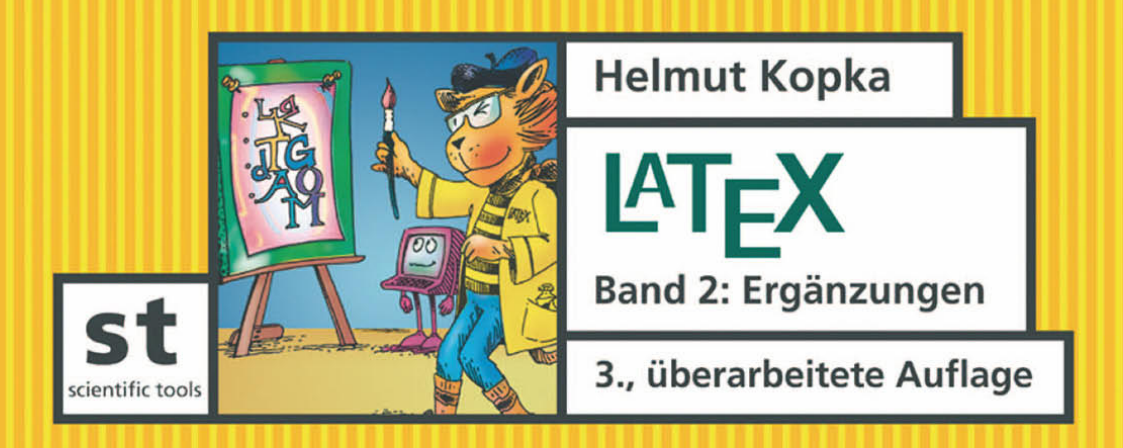

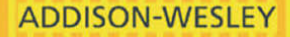

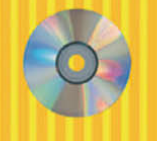

Pearson<br>Studium

*Helmut Kopka*

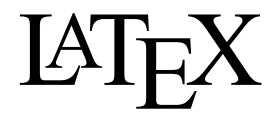

## Band 2: Ergänzungen

3., überarbeitete Auflage

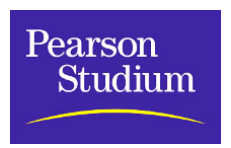

ein Imprint der Pearson Education Deutschland GmbH

Bibliografische Information Der Deutschen Bibliothek

detaillierte bibliografische Daten sind im Internet über <http:/ / dnb.ddb.de> abrufbar. Die Deutsche Bibliothek verzeichnet diese Publikation in der Deutschen Nationalbibliografie;

Die Informationen in diesem Buch werden ohne Rücksicht auf einen eventuellen Patentschutz veröffentlicht. Warennamen werden ohne Gewährleistung der freien Verwendbarkeit benutzt.

Bei der Zusammenstellung von Texten und Abbildungen wurde mit größter Sorgfalt vorgegangen. Trotzdem können Fehler nicht vollständig ausgeschlossen werden. Verlag, Herausgeber und Autoren können jedoch für übernehmen. Für Verbesserungsvorschläge und Hinweise sind Verlag und Herausgeber dankbar. fehlerhafte Angaben und deren Folgen weder eine juristische Verantwortung noch irgendeine Haftung

Alle Rechte vorbehalten, auch die der fotomechanischen Wiedergabe und Speicherung in elektronischen Medien. Die gewerbliche Nutzung der in diesem Produkt gezeigten Modelle und Arbeiten ist nicht zulässig. Fast alle Hardware- und Softwarebezeichnungen, die in diesem Buch erwähnt werden, sind gleichzeitig eingetragene Warenzeichen oder sollten als solche betrachtet werden.

Umwelthinweis: Dieses Buch wurde auf chlorfrei gebleichtem Papier gedruckt.

978-3-8273-7039-6

10 9 8 7 6 5 4 3 2

05 04 03

-c 2002 by Pearson Studium, ein Imprint der Pearson Education Deutschland GmbH Martin-Kollar-Straße 10–12, D-81829 München/Germany Alle Rechte vorbehalten www.pearson-studium.de Lektorat: Irmgard Wagner, Planegg, Irmgard.Wagner@munich.netsurf.de Korrektorat: Petra Kienle, Fürstenfeldbruck Einbandgestaltung: dyadesign, Düsseldorf Satz: Helmut Kopka Druck und Verarbeitung: Bercker, Kevelaer Printed in Germany

# **Vorwort**

Der vorliegende Band 2 der L<sup>AT</sup>EX-Buchserie erhält ab der überarbeiteten 2. Auflage seine endgültige Form bezüglich der Stoffgliederung für die drei Bände und entspricht in seinem Inhalt den Ankündigungen aus Band 1. Das bisherige Kapitel 1 mit den Hinweisen zu LATEX  $2\varepsilon$ wurde von diesen Hinweisen befreit, da sie nun Bestandteil der Einführung und damit von Band 1 ab dessen 2. Auflage geworden sind.

Das Kapitel 1 wurde deshalb neu konzipiert und erweitert. Es stellt nun, bis auf die PostScript-Schriften, alle L<sup>AT</sup>EX-Erweiterungen vor, die von den Autoren des L<sup>AT</sup>EX 3-Projekts stammen. Es beginnt mit den Hinweisen zur Beschaffung und Installation der Standarderweiterungen, gefolgt von der Nutzungsbeschreibung dieser Erweiterungen. Hierzu zählen erweiterte Tabellenumgebungen für ein- und mehrseitige Tabellen, Umgebungen für mehrspaltige Formatierungen mit wechselseitiger Höhenbalancierung, die gleichzeitig einen Wechsel der Spaltenzahl innerhalb einzelner Seiten erlauben, Erweiterungen der Aufzählungsumgebungen sowie für Regelsätze und Querverweise.

Die bisher genannten Erweiterungen stellen die LATEX-Standarderweiterungen im engeren Sinne dar. Zusätzlich wird das Babel-System vorgestellt, das die Makropakete und Definitionsfiles zur L<sup>AT</sup>EX-Bearbeitung von Texten für nahezu alle auf der lateinischen, griechischen oder kyrillischen Schrift aufbauenden Sprachen enthält, wobei die jeweilige Sprache mit einem sog. Sprachschalter lokal oder global aktiviert werden kann. Das Kapitel 1 schließt ab mit der Vorstellung von  $A_{\mathcal{M}}\mathcal{S}\text{-}L\text{-}T_{F}\mathcal{X}$ , mit dem die bereits sehr hohe Formatierungsleistung von LATEX für den mathematischen Formelsatz nochmals erweitert wird.

Die Kapitel 2 und 5 stellen die Nutzung und Einbindung von TEX-Zusatz- und Sonderschriften sowie der breiten Palette der PostScript-Schriften mit L<sup>8</sup>TFX vor. Ein neues Zeichensatzauswahlverfahren, das bereits mit LATEX 2.09 als Zusatz genutzt werden konnte, ist nunmehr Standardbestandteil von L<sup>AT</sup>EX. Es erleichtert den Zugang zu weiteren Schriften und deren Programmverwaltung. Die vorgestellten Schriften könnten auch mit LATEX 2.09 verknüpft werden. Dies verlangt jedoch erheblich umfangreichere Anwenderanpassungen, falls sie nicht durch beigestellte Stilfiles unterstützt werden.

Kapitel 2 mit den T<sub>E</sub>X-Zusatz- und -Sonderschriften sollte ursprünglich auch Hinweise zur Verwendung von Zeichensätzen für den Notensatz enthalten. Diese gediehen dann zu dem eigenen Kapitel 4, das das Ergänzungspaket MusiXTEX vorstellt, mit dem komplexe polyphone Notensätze durch L<sup>ATEX</sup> erstellt werden können. Wenn man bedenkt, dass trotz der Erfindung der Druckkunst vor mehr als 500 Jahren, die Erstellung der Druckvorlagen für qualitativ hochwertigen Notensatz bis in die jüngste Zeit ein manueller Arbeitsvorgang war, so ist die jetzt möglich gewordene Automatisierung eine bewundernswerte Leistung.

Das Kapitel 2 schloss bei den ersten beiden Auflagen dieses Buches mit der Vorstellung von Zeichensätzen zur Schachdokumentation und Makrosätzen zu deren Eingabenotation ab.

Mit der nun vorliegenden überarbeiteten 3. Auflage leitet diese Vorstellung nun als Abschnitt 3.1 das neue Kapitel 3 ein, das in weiteren Abschnitten die Zeichensätze und Eingabemakros für weitere Spieledokumentationen wie Backgammon, Go und Kartenspielen sowie zur Erstellung von Ausgabediagrammen von Kreuzworträtseln vorstellt.

Die bisherige Beschreibung von MusicT<sub>EX</sub> zur Erstellung von Musiknotensätzen mittels LATEX wurde mit der jetzigen 3. Auflage durch die Vorstellung des verbesserten und leistungsfähigeren Makropakets MusiXTEX und seiner speziellen Noten-Zeichensätzen ersetzt. Dieses Nachfolgepaket für den Musiknotensatz besticht zusätzlich durch seine schlüssigere Eingabenotationen und der Verwendung ausschließlicher englischer Befehlsnamen gegenüber der Mischung von Befehlsnamen aus englischen und französischen Begriffen.

Das Kapitel 5 über die PostScript-Schriften und die Einbindung von PostScript-Grafiken leitet über zu weiteren Kombinationen von Text und Grafik, für die TFX zunächst nicht vorgesehen war. Kapitel 6 stellt das Programm bm2fonts vor, das Grafikfiles aus verschiedensten Quellen für die TEX-Bearbeitung aufbereitet, die anschließend zwanglos mit dem Text verknüpft werden und zusammen mit dem Text auf jedem Drucker, der diesen Text ausgeben kann, dort ebenfalls erscheinen.

Kapitel 7 stellt als weiteres Grafikwerkzeug P<sub>ICIFX</sub> vor, das komplexe zweidimensionale Digramme mit TEX-spezifischen Mitteln erstellt, bearbeitet und mit dem umgebenden Text verknüpft. Die erforderlichen Eingabebefehle werden dem L<sup>AT</sup>EX-Anwender schnell vertraut werden, da sie formal und strukturell den bisherigen L<sup>AT</sup>EX-Befehlen verwandt erscheinen.

Nach der breiten Palette von Schriften und Grafiken erschien es mir konsequent, den Band 2 mit einer Kurzvorstellung von METAFONT abzuschließen. Die Installation neuer Zeichensätze oder deren Umstellung auf einen neuen Druckertyp wird fast immer den Aufruf von METAFONT verlangen, mit dem die Zeichensatz-Quellenfiles auf die beim Anwender verfügbare Rechner- und Druckereinrichtung zielgerichtet zugeschnitten werden.

Die 3. überarbeitete und erweiterte Neuauflage vom April 2002 enthält als Buchbeilage die CD-ROM "TEX Live 6b" mit der Bereitstellung aller offiziellen TEX-Programme für eine<br>Vielzehl von Beehnam und Betriebesustamen seurie nebezu eller in diesem Buch vorzestellten Vielzahl von Rechnern und Betriebssystemen sowie nahezu aller in diesem Buch vorgestellten Makropaketen. Eine kurze Inhalts- und Nutzungsbeschreibung dieser CD erfolgt in Abschnitt 1.7.3.

Helmut Kopka, März 1997 und April 2002

# **Inhaltsverzeichnis**

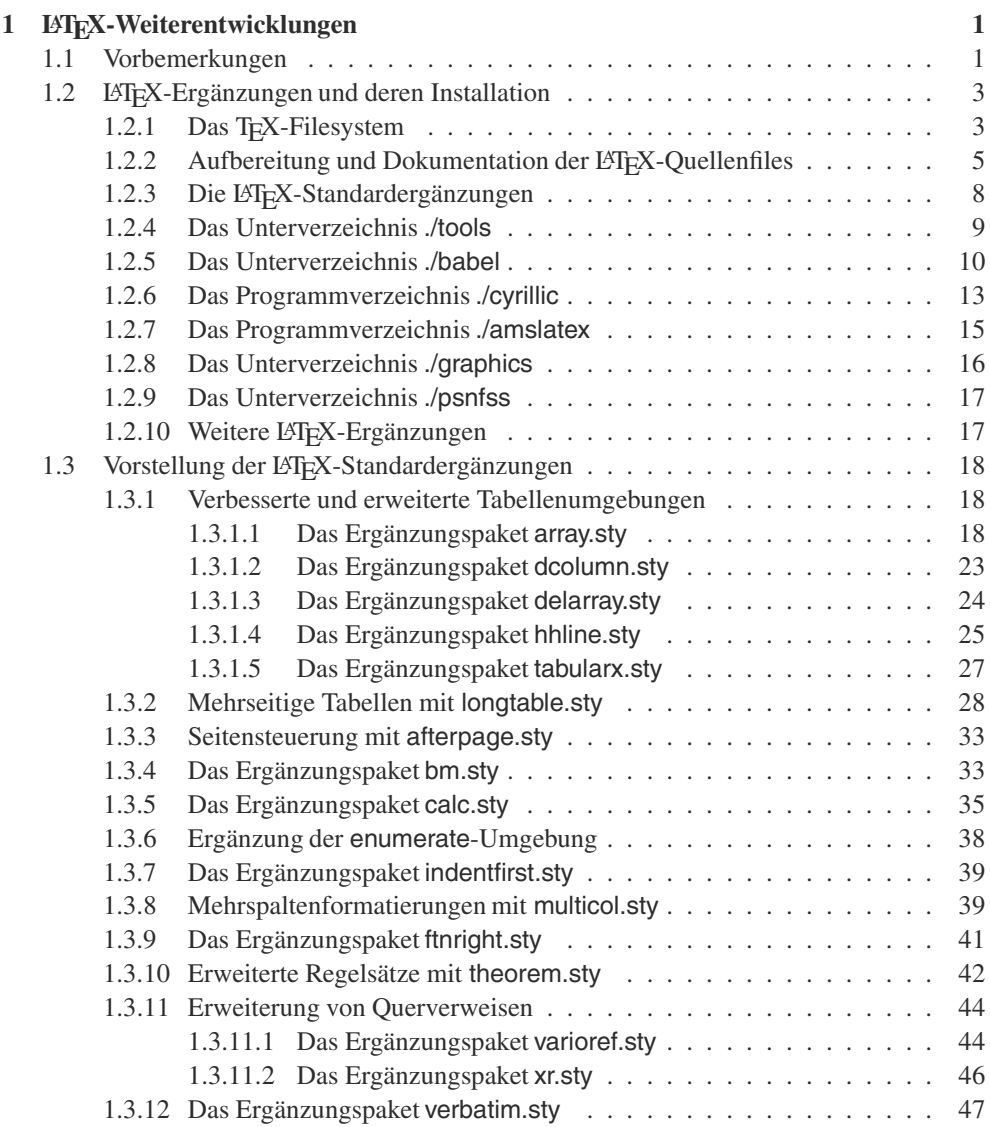

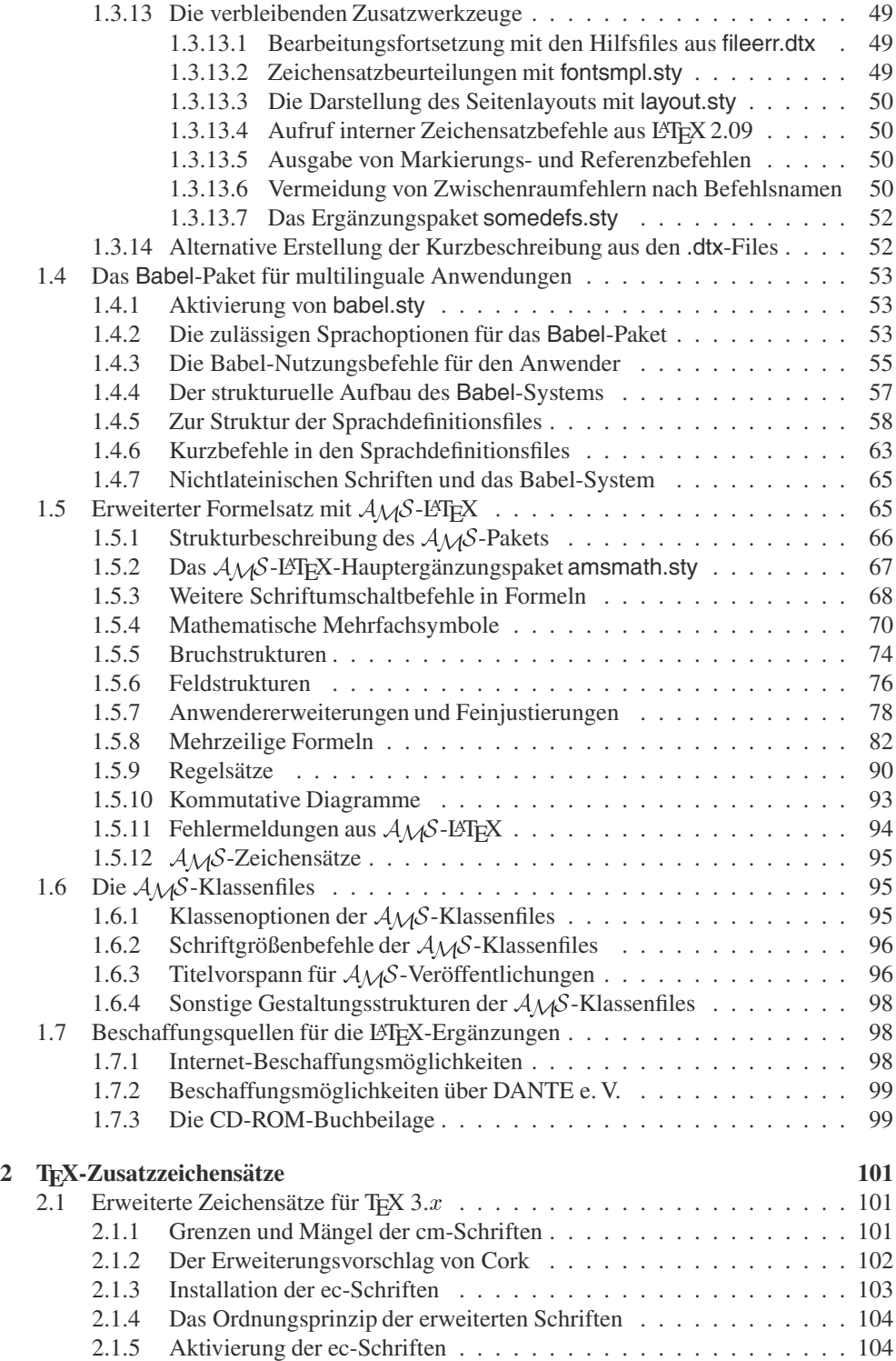

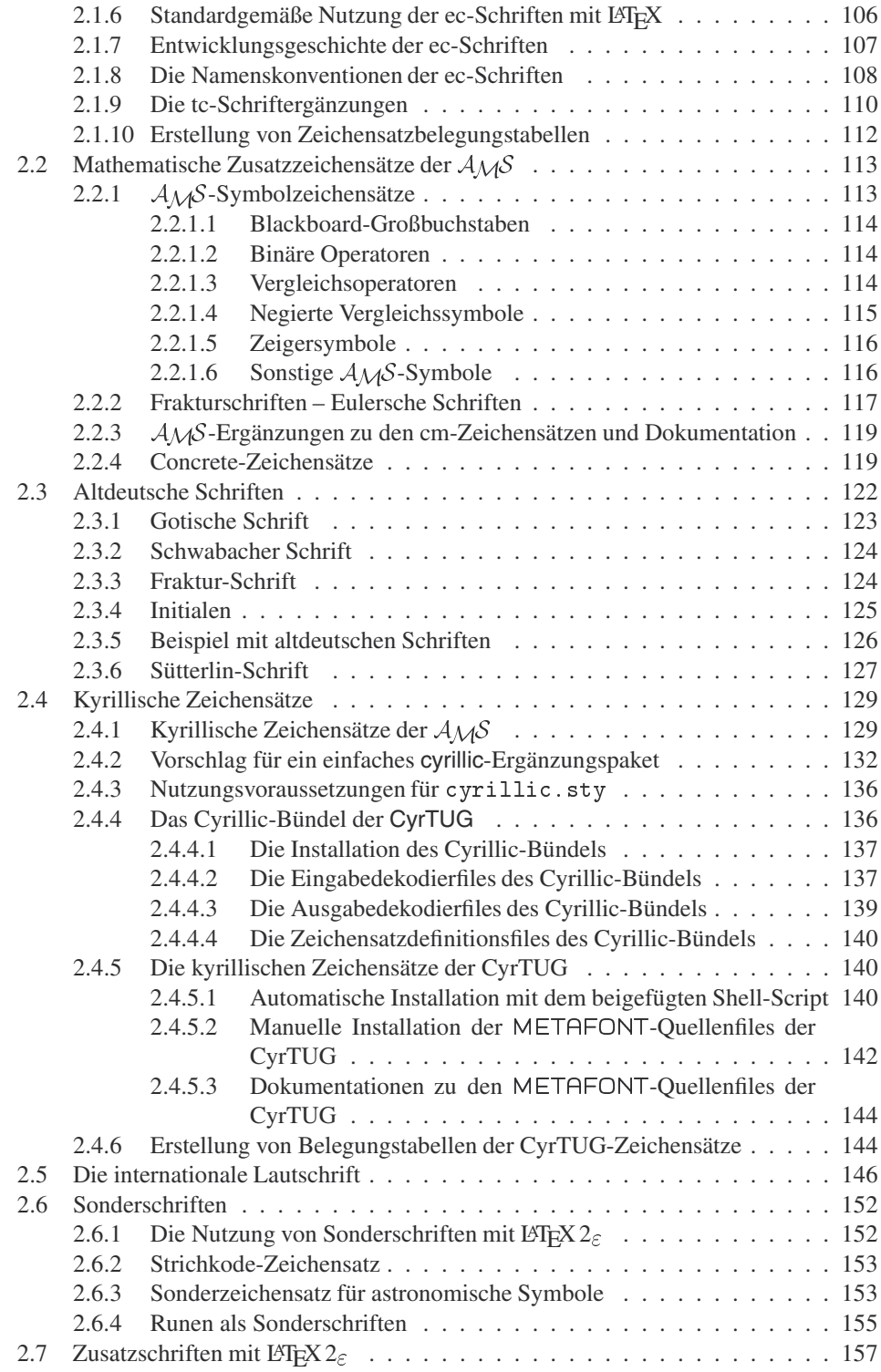

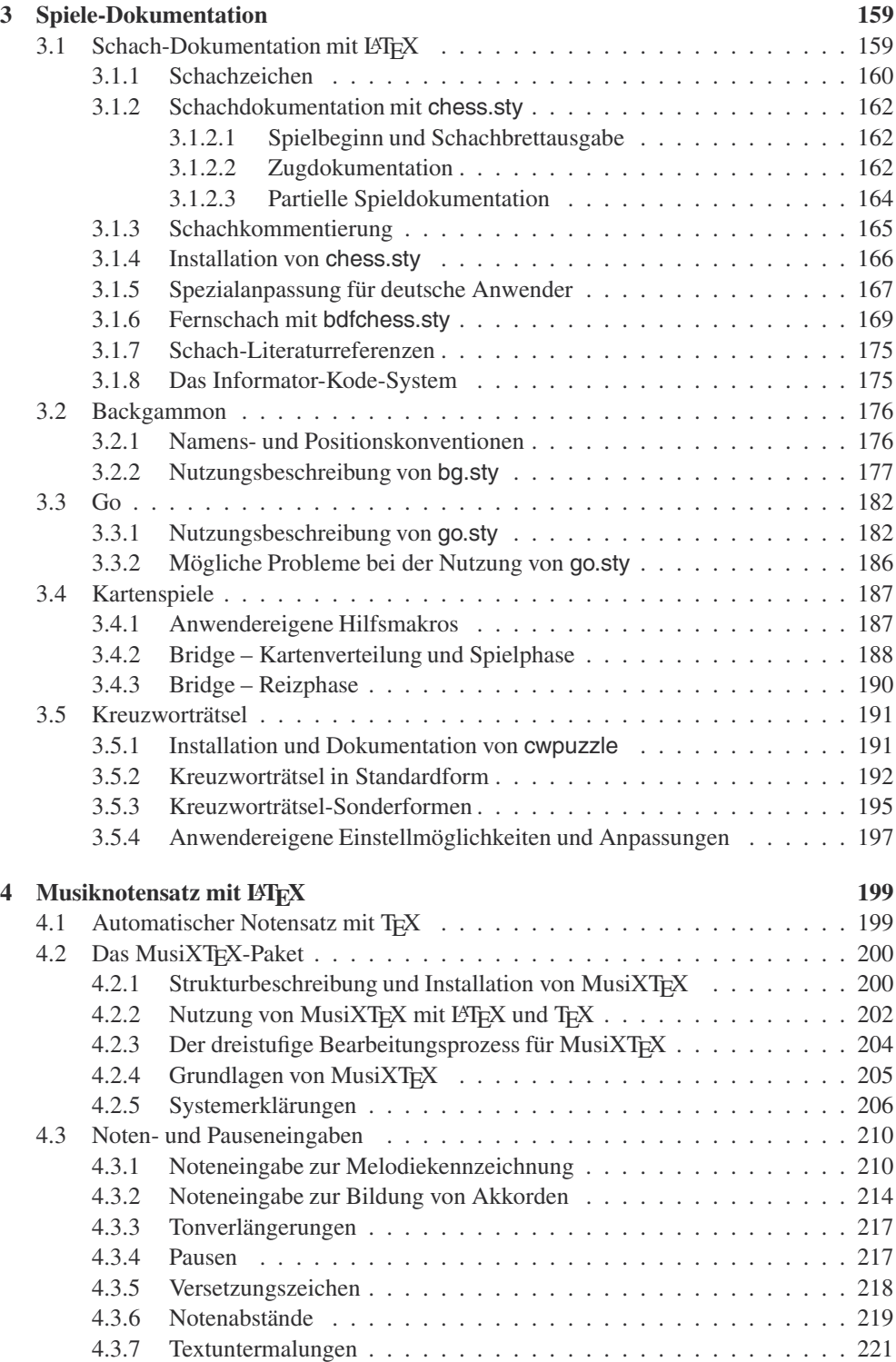

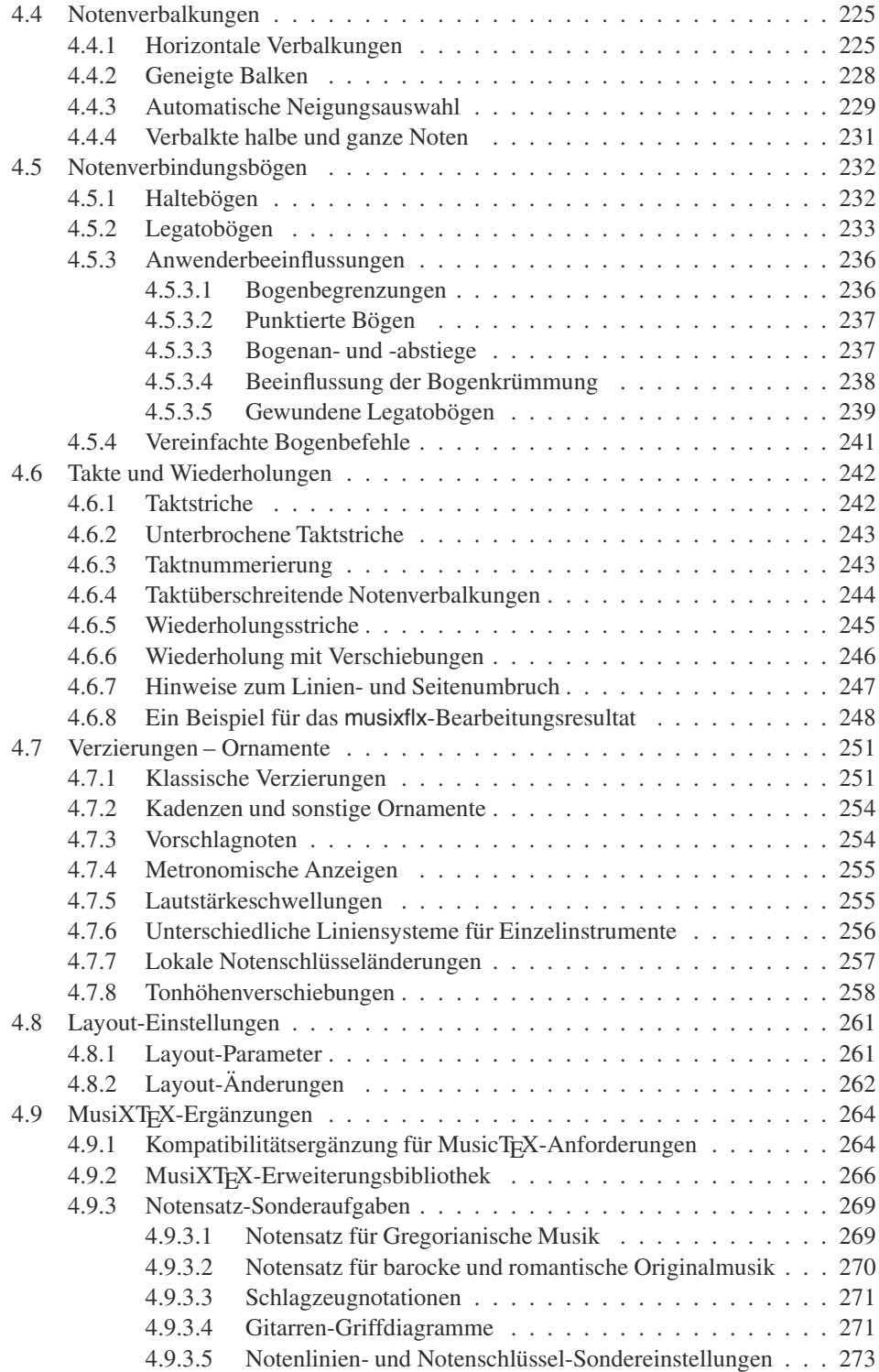

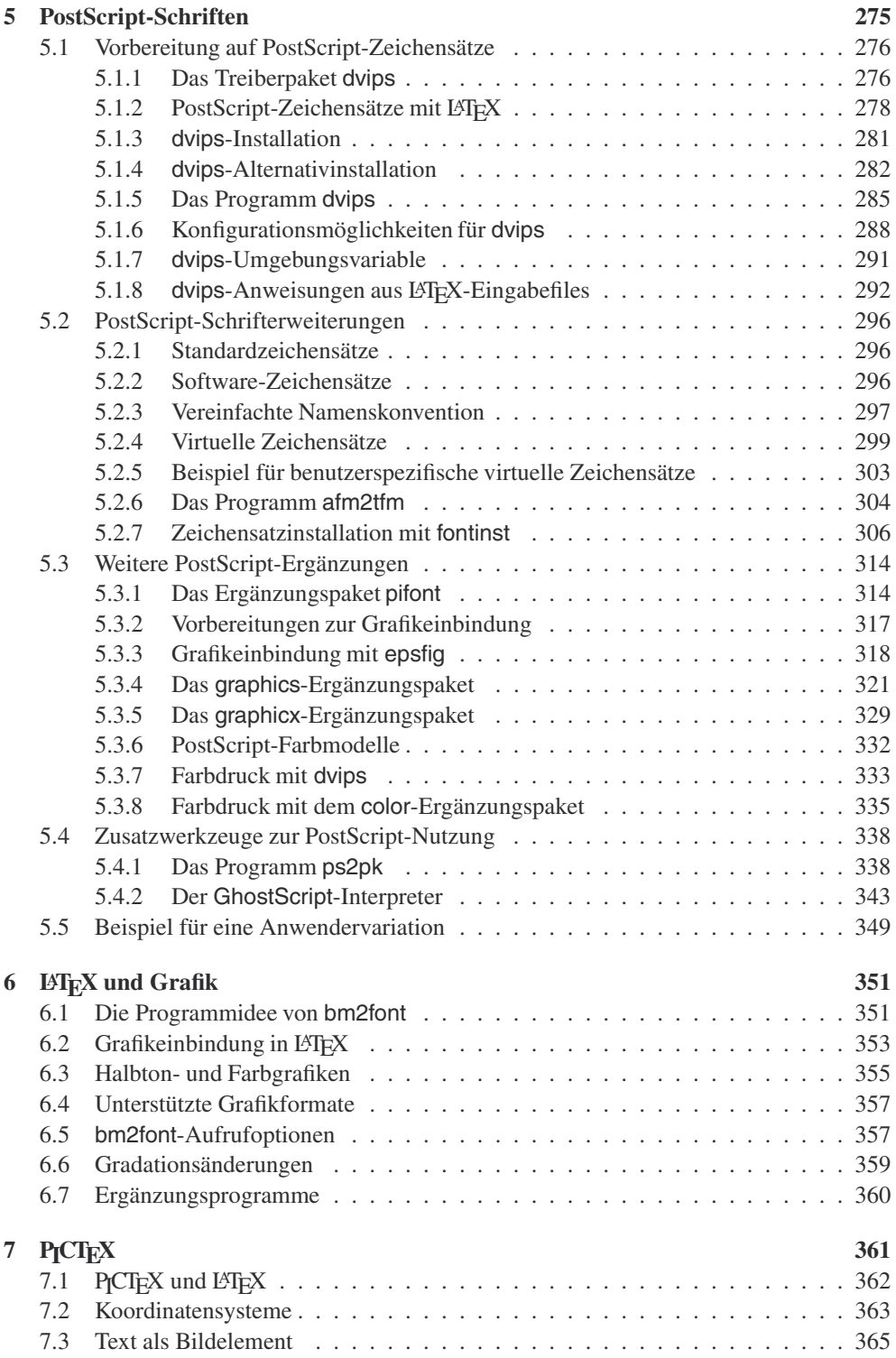

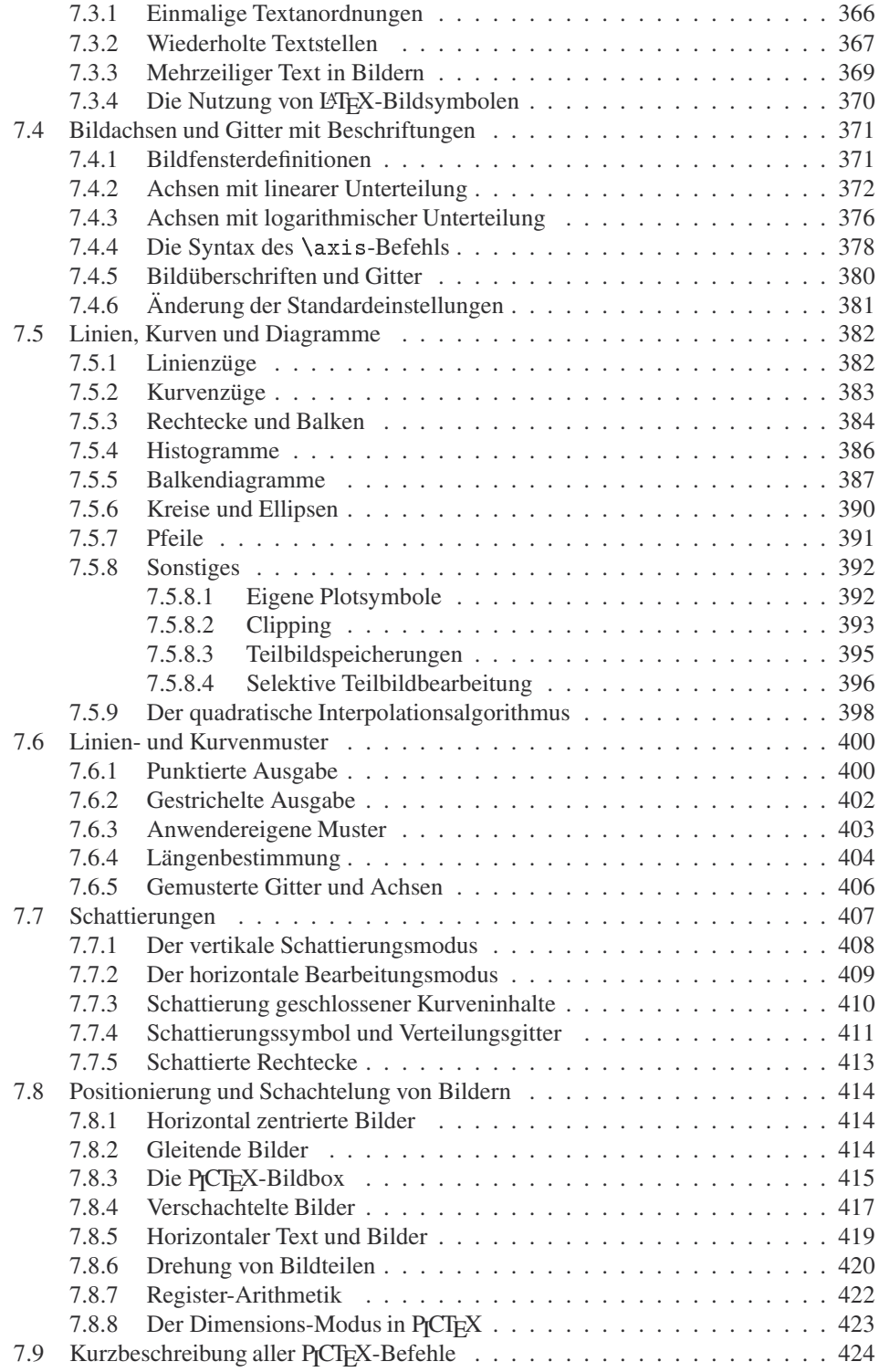

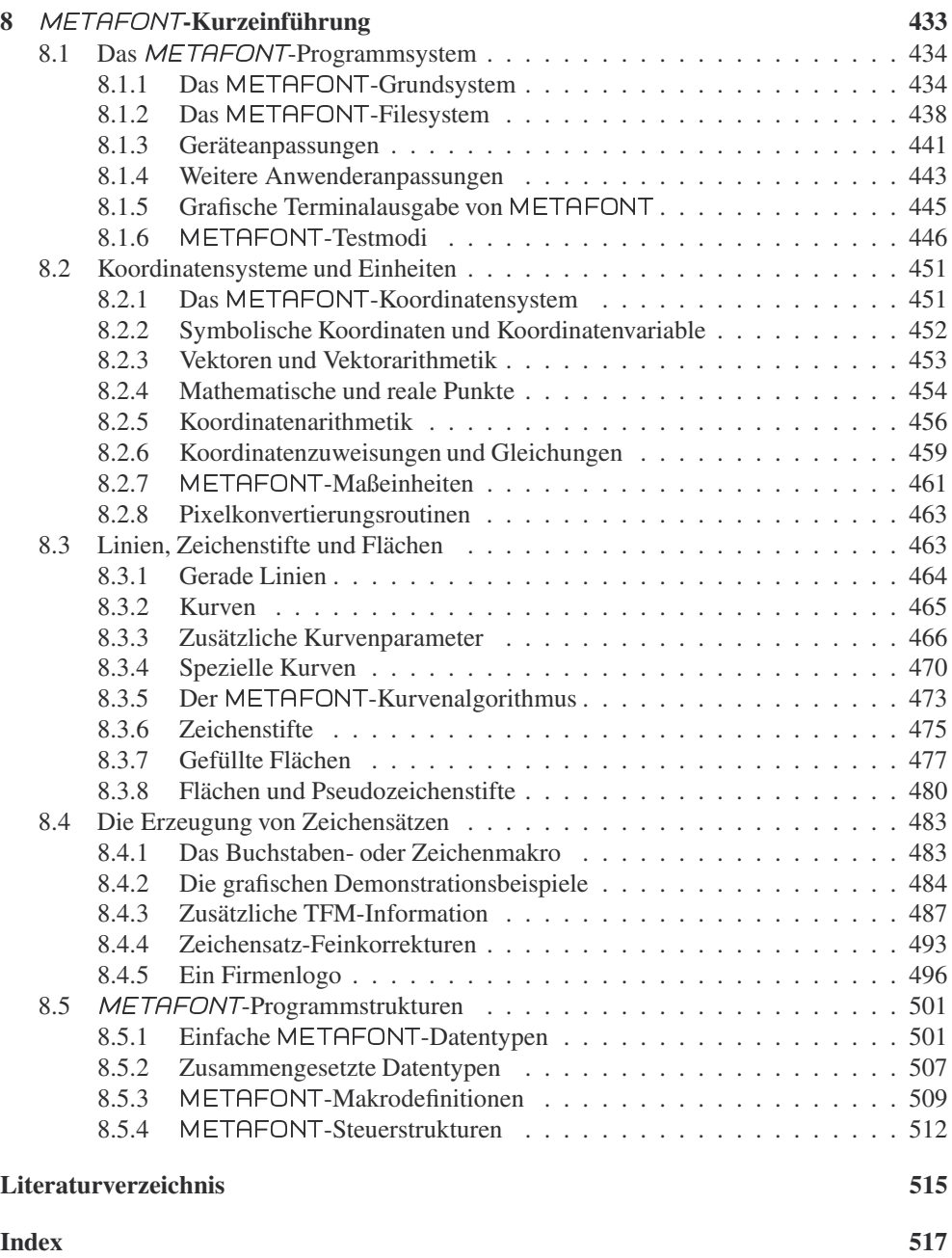

## **Kapitel 1**

# **LATEX-Weiterentwicklungen**

## **1.1 Vorbemerkungen**

Mit Bereitstellung der L<sup>AT</sup>EX-Version 2.09 hat LESLIE LAMPORT, der Autor des Originalprogramms von LTFX, seine Tätigkeit an LTFX-Fortentwicklungen definitiv eingestellt. Die Versionsnummer 2.09 war nahezu 8 Jahre aktuell, was aber nicht bedeutet, dass LATEX-Pakete mit dieser Kennzeichnung identisch sind. Unter der gleichen Versionsnummer erschienen, durch ihre Erstellungsdaten gekennzeichnet, unterschiedliche Fassungen. So wurde z. B. LATEX, das von seinem Autor primär für die Bearbeitung englischer Texte eingerichtet wurde, internationalisiert. Trägt ein LATEX-Paket 2.09 ein Erstellungsdatum ab dem 1. Dezember 1991, so handelt es sich um die internationale Version, die zusammen mit sprachspezifischen Dokumentstiloptionen, wie z. B. german, dann automatisch erscheinende Begriffe wie **Chapter**, **Contents** u. a. in deutsch als **Kapitel**, **Inhaltsverzeichnis** usw. ausgibt.

Die lange Lebensdauer der Version 2.09 beweist die Stabilität von L<sup>AT</sup>EX als Standard-Zugangspaket zu TEX. Die unterschiedlichen Varianten mit verschiedenen Erstellungsdaten haben den L<sup>AT</sup>EX-Kern, von Fehlerkorrekturen abgesehen, nie geändert. Die wesentlichen Änderungen erfolgten in den zusätzlichen Stilfiles. Andere Ergänzungen erforderten dagegen die Erstellung neuer oder weiterer Formatfiles. So war es bis zur Bereitstellung von TEX 3.0 stets erforderlich, bei mehrsprachigen Anwendungen je ein LATEX-Formatfile (genauer, ein Formatfile aus lplain.tex) jeweils mit den sprachspezifischen Trennmusterfiles zu erstellen. Ab TEX 3.0 können im Prinzip bis zu 256 verschiedene Trennmusterfiles in einem Formatfile zusammengefasst werden, wobei das jeweils zu aktivierende Trennmuster mit der Zuweisung \language=*sprache\_no* oder mit einem sprachspezifischen Ergänzungspaket (Stilfile) über einen Sprachauswahlbefehl, wie \selectlanguage{*sprache*}, eingestellt wird.

Auch das seit längerem verbreitete neue Zeichensatzauswahlverfahren NFSS (New Font Selection Scheme) von FRANK MITTELBACH und RAINER M. SCHÖPF verlangt die Erzeugung eines weiteren oder ersetzenden Formatfiles. Die Verwendung verschiedener Formatfiles ist unproblematisch, solange die Bearbeitung nur lokal, also beim Anwender, der diese Formatfiles erzeugte, erfolgt. Sollen dagegen LATEX-Textfiles im Originalzustand per E-Mail oder als Diskettenkopien versandt und an anderer Stelle mit L<sup>AT</sup>EX bearbeitet werden, so kann dies wegen eventuell verschiedener Formatfiles auf Kompatibilitätsprobleme stoßen.

Damit kann auch eine Grundeigenschaft von L<sup>AT</sup>EX verloren gehen: L<sup>AT</sup>EX sollte auf allen Rechnern und unter allen Betriebssystemen identische Ergebnisse liefern. Auf Initiative von FRANK MITTELBACH und RAINER SCHÖPF entstand die internationale Planungs- und Entwicklungsgruppe für das "L<sup>a</sup>T<sub>EX</sub> 3-Projekt", an dem sich auch LESLIE LAMPORT beratend<br>heteiligt Zu den Zielen des Li<del>TeX 3-Projekts schört es einen LiTeX Kern zu entwickeln der</del> beteiligt. Zu den Zielen des LATEX 3-Projekts gehört es, einen LATEX-Kern zu entwickeln, der für alle zukünftigen Ergänzungen, wie immer sie auch geartet sein mögen, nur ein Formatfile vorhält. Das setzt voraus, dass die Schnittstelle zwischen dem eigentlichen L<sup>ATEX</sup>-Kern und den Ergänzungen klar, eindeutig und umfassend zu definieren und programmtechnisch zu realisieren ist.

Eine weitere Zielsetzung des LATEX 3-Projekts ist die weitgehende Ersetzung der Erklärungsbefehle (engl. *declaration*, [5a, Abschn. 2.3]) durch Befehle mit Argumenten. Erklärungen sind Befehle (Erklärungsbefehle), nach deren Aufruf bestimmte Bearbeitungseigenschaften lokal bis zum Ende der laufenden Umgebung oder bis zum nächsten umstellenden Erklärungsbefehl wirken. Damit wird dann z. B. statt der bisherigen Angabe {\em Hervorhebung} die sinnvollere Angabe \emph{Hervorhebung} m¨oglich. Die Bereitstellung weiterer oder leistungsfähigerer Befehle wird ganz besonders die Zeichensatzauswahl betreffen. Eine modifizierte Form des Zeichensatzauswahlverfahren NFSS der Version 2 wird integraler Bestandteil künftiger L<sup>A</sup>T<sub>EX</sub>-Versionen werden.

Bei der Fort- und Weiterentwicklung großer Programmsysteme oder Programmiersprachen hat der Gesichtspunkt der Kompatibilität zu früheren Programmversionen stets einen sehr hohen Stellenwert. Genau genommen ist es die Abwärtskompatibilität, deren Erhaltung stets gefordert wird. Diese erlaubt für Fortentwicklungen zwar neue und weitere Sprachelemente, durch die jedoch die Bearbeitung bestehender Programme oder Texte unverändert möglich sein muss. Neue Texte und Programme, die von den neuen oder erweiterten Sprachelementen Gebrauch machen, können mit den älteren Programmversionen im Allgemeinen nicht oder nicht im erweiterten Sinne bearbeitet werden.

Die Kompatibilitätsforderung steht einer Fortentwicklung oft sehr störend im Weg, bis hin zu der Folge, dass wünschenswerte Erweiterungen unterbleiben müssen, wenn sie die Kompatibilität aufheben. Um diese Schranke für Weiterentwicklungen zu durchbrechen, wird oft ein Kompromiss akzeptiert, bei dem der neuen Version eine oder einige Optionen zugefügt werden, nach deren Aktivierung frühere Programme oder Texte in herkömmlicher Weise bearbeitet werden können.

Viele LATEX-Anwender würden vermutlich eine neue LATEX-Version ablehnen, wenn ihre alten Texte damit nicht mehr bearbeitet werden könnten. Sie würden eine solche Version aber freudig begrüßen, wenn diese einerseits weitere leistungsfähige Möglichkeiten eröffnet und andererseits die Bearbeitung bestehender Dokumente sicherstellt. Die Erhaltung der Abwärtskompatibilität ist deshalb auch für das L<sup>AT</sup>EX 3-Projekt zu fordern.

Der Arbeitskreis für das LATEX 3-Projekt hatte Ende 1993 eine neue LATEX-Version mit der Bezeichnung L<sup>AT</sup>EX 2 $_{\epsilon}$  als Testversion auf den internationalen TEX-Servern bereitgestellt. Nach einer Erprobungsphase und einigen Korrekturen und Verbesserungen ist dies ab Juni 1994 die offizielle LATEX-Version, die auf den TEX-Fileservern unter dem Verzeichnisnamen latex geführt wird. Die bisherige LATEX-Version wird nunmehr explizit mit LATEX 2.09 gekennzeichnet, die entsprechend auf den Filesevern nun unter latex209 bis auf weiteres vorgehalten wird.

Die LATEX 2 $_{\epsilon}$ -Version erfüllt bereits wesentliche Zielvorgaben für das LATEX 3-Projekt. Der zugehörige L<sup>AT</sup>EX-Kern erlaubt weitgehend beliebige Ergänzungen, so dass alle solche Ergänzungen auf ein einheitliches L<sup>AT</sup>EX-Formatfile zurückgreifen. Ebenso sind viele der früheren Erklärungen aus L<sup>AT</sup>EX 2.09 durch argumentbehaftete Befehle ergänzt worden. Das frühere Zeichensatzauswahlverfahren NFSS von FRANK MITTELBACH und RAINER SCHÖPF ist, basierend auf dessen Version 2, nunmehr integraler Bestandteil von L<sup>ATEX</sup>. Die geforderte Abwärtskompatibilität zu LATEX 2.09 ist sichergestellt.

Der Einführungsband 1 dieser Buchserie stellt deshalb ab der 2. Auflage vom November 1995 die Eigenschaften von L'T<sub>E</sub>X 2 $_{\epsilon}$  als Standardeigenschaften von L'T<sub>E</sub>X vor. Ab der dortigen 3. Auflage vom April 2000 entfallen auch die bisherigen zusätzlichen Vorstellungen von LATEX 2.09-Eigenschaften, da diese inzwischen als obsolet gelten und LATEX-Neueinsteiger nur verwirren würden.

## **1.2** LAT<sub>E</sub>X-Ergänzungen und deren Installation

Das L'IFX-Gesamtpaket ist auf den offiziellen TFX-Fileservern in die drei Eingangsverzeichnisse .../base, .../required (bis März 1999 unter dem Namen .../packages) und .../contrib untergliedert. Diese Eingangsverzeichnisse findet man auf den TEX-Fileservern unter dem mit ... symbolisierten Pfadnamen unter /tex-archive/macros/latex, wobei der Eingangspfadname /tex-archive je nach Serverquelle eventuell einen anderen Namen trägt, aus dem das Wurzelverzeichnis für das gesamte TEX-Archiv jedoch ebenfalls erkennbar wird.

Die Eingangsverzeichnisse ./base, ./required und ./contrib mit den Quellenfiles für das LATEX-Gesamtpaket werden unter diesen Namen vermutlich auch bei jeder lokalen LATEX-Installation auftreten, auch wenn einige der lokalen Unterverzeichnisse dann meistens nur einen Bruchteil der Files enthalten, die die offiziellen TEX-Fileserver unter diesen Verzeichnissen anbieten.

## 1.2.1 Das T<sub>E</sub>X-Filesystem

Die ausführbaren TEX-Programme erwarten die angeforderten Files unter bestimmten Pfadund Verzeichnisnamen, die das so genannte TEX-Filesystem bilden. Dieses wird bei der Kompilierung der Quellenprogramme vorbestimmt und kann bei den meisten Betriebssystemen mit Umgebungsvariablen abgeändert werden. Soweit die ausführbaren Programme beim Anwender durch eigene Kompilierung erstellt werden, kann das geforderte Filesystem nach den Vorstellungen des Anwenders durch Editieren der zugehörigen Makefiles vorgenommen werden. Dies ist z. B. bei der Installation eines TFX-Systems unter UNIX der Fall.

Werden die ausführbaren Programme als fertige binäre Files geliefert, wie das bei den meisten PC-TEX-Systemen der Fall ist, dann muss das eingebaute Filesystem übernommen oder mit dem Setzen expliziter Umgebungsvariablen an die Wünsche des Anwenders angepasst werden. Dabei hängt es von der Lieferquelle ab, welche Files mit welchen Umgebungsvariablen zugeordnet werden können. Dies führt meistens zu unterschiedlichen TEX-Filesystemen für die verschiedenen Herkunftsquellen.

Die internationale TEX-Users-Group (TUG) hat deshalb einen Arbeitskreis eingerichtet, der einen Vorschlag für ein einheitliches TFX-Filesystem erarbeiten soll. Ein solcher wurde Mitte Juni 1995 unter dem Kürzel TDS (TEX Directory Structure, Vers. 0.98) vorgestellt und seitdem als Folge vielfältiger Diskussionen und Anregungen mehrfach verbessert. Die derzeit (März 2002) aktuelle Version ist immer noch 0.9995 aus 1998. Eine neuere Probeversion 0.9996 vom 21. April 1999 wurde offiziell bisher noch als endgültig akzeptiert.

Nach diesem Vorschlag soll das Ausgangsverzeichnis für das T<sub>E</sub>X-Gesamtsystem den Namen .../texmf tragen. Die Einbindung dieses TEX-Ausgangsverzeichnisses in das gesamte Rechner-Filesystem bleibt dem Systemverwalter überlassen. Unter UNIX ist es traditionell /usr/local/lib/texmf und unter DOS sowie WINDOWS*xx* vermutlich ein Hauptverzeichnis eines Laufwerks, z. B. D:\texmf.

Die erste Ebene für das TFX-Eingabeverzeichnis . . . /texmf soll dann mindestens aus den Unterverzeichnissen

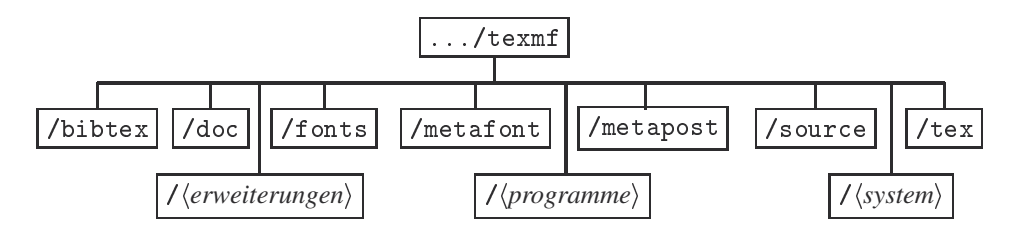

bestehen. Die Namen sind teilweise selbsterklärend, zumindest die in Schreibmaschinenschrift angegebenen. Die meisten dieser Unterverzeichnisse sind ihrerseits untergliedert. So enthält das Unterverzeichnis ./tex alle T<sub>E</sub>X-Makro- und -Definitionspakete, die zum Ablauf eines TEX-Auftrags erforderlich sind. Es sollte mindestens in ./plain, ./latex und ./generic untergliedert sein, evtl. ergänzt durch weitere Makropakete wie ./amstex, ./musixtex und Ahnliche, wenn diese beim Anwender genutzt werden. Die Trennung der ¨ Pfadnamensbestandteile durch den Schrägstrich / entspricht der UNIX-Notation. Die Umsetzung auf den äquivalenten Rückstrich ∖ für DOS oder die Syntaxübernahme der Filenamen für VMS sollte ohne Erläuterung leicht möglich sein.

Das Unterverzeichnis ./source sammelt alle Quellenfiles, wie sie vor der eigentlichen Installation zunächst aus ihren Lieferquellen zu kopieren sind. Bei beschränkter Plattenspeicherkapazität können sie nach einer erfolgreichen Installation dort eventuell wieder gelöscht werden. Zur systematischen Zuordnung wird man das Unterverzeichnis . /source weiter untergliedern, für die Quellenfiles eines L<sup>AT</sup>EX-Gesamtsystems z. B. zunächst in ./source/latex und hierunter dann in ./base, ./required und ./contrib zur Aufnahme der ausgewählten Quellenfiles aus den gleichnamigen Verzeichnissen der TFX-Fileserver.

Ausführliche Hinweise zur TFX-Verzeichnisstruktur gemäß dem TDS-Vorschlag wurden bereits im Anhang F.1.4 von Band 1 (3. Aufl.) dieser Buchserie gegeben. Bei Bedarf wird auf diese bzw. auf die Originaldokumentation zum TDS-Vorschlag verwiesen. Hier folgen nur einige Erläuterungen zu den Kästchen für die erste Unterverzeichnisebene mit den Angaben in Kursivschrift innerhalb der Winkelklammern.

./*\erweiterungen*} steht für ein oder mehrere Verzeichnisse in Ergänzung zu ./tex, das alle T<sub>EX</sub>-Makro- und Definitionspakete enthält, die zum Ablauf eines Standard-T<sub>EX</sub>-Auftrags erforderlich sind. Inzwischen gibt es neben dem TEX-Standardpaket TEX-Erweiterungen, wie z. B. das etex- (extended TEX), pdftex- oder omega-Paket. Auf Eigenschaften dieser Erweiterungen gehe ich, mit Ausnahme einiger kurzer Hinweise zu pdftex, hier nicht ein.

Die ausführbaren Programme von pdftex erzeugen als Bearbeitungsergebnisse keine .dvi-Files, sondern .pdf-Files, also erweiterte PostScript-Files, die mit den Programmen aus dem Acrobat-Progammpaketvon Adobe ausgegeben oder nachbearbeitet, z. B. gemischt oder verschachtelt und mit weiteren Grafiken angereichert werden können.

Weitere T<sub>EX</sub>-Erweiterungen werden hier nicht genannt. Wichtig ist nur, dass für solche Erweiterungen jeweils ein eigenes Eingangsverzeichnis eingerichtet wird, das parallel zum Standard-TEX-Eingangsverzeichnis steht. Soweit entsprechende Erweiterungen für METAFONT angeboten werden, gilt dasselbe für entsprechende Parallelverzeichnisse zu ./metafont.

- .//*programme*) steht für jeweils ein Verzeichnis, mit den Konfigurations- und Definitionsfiles für Zusatzprogramme wie die diversen DVI-Treiber oder das Programm Make-Index. Beispiele für Verzeichnisnamen von //*programme*/ sind damit ./dvips und ./makeindx.
- .//system\ enthält system- oder herkunftsspezifische Bestandteile einer T<sub>E</sub>X-Installation. In der TDS-Dokumentation steht hier die englische Bezeichnung 'implementation', dessen Bedeutung in diesem Zusammenhang am ehesten mit "Ausführung" zu übersetzen ist.<br>In diesem Verzeichnis sind die beim Anwender erstellten oder konierten Fermet. Besie In diesem Verzeichnis sind die beim Anwender erstellten oder kopierten Format-, Basisund Poolfiles abzulegen. Als Beispiel für einen realen Verzeichnisnamen könnte hier /emtex stehen, wenn beim Anwender emTEX zur Anwendung kommt. Auf meinem UNIX-System steht für dieses Verzeichnis /web2c.

## **1.2.2** Aufbereitung und Dokumentation der L<sup>AT</sup>EX-Quellenfiles

Das Eingangsverzeichnis ./base enthält die Quellenfiles für das L<sup>AT</sup>EX-Grundsystem sowie dessen Einrichtungswerkzeuge, die zur Einrichtung aller weiteren Ergänzungen ebenfalls benötigt werden. Eigenschaften des L<sup>AT</sup>EX-Grundsystems wurden vollständig in Band 1 dargestellt und dort durch das Ergänzungspaket german. sty für die L<sup>AT</sup>EX-Bearbeitung deutschsprachiger Texte erweitert. Die Installation des L'FreX-Grundpakets wurde in Anhang F.2.1 von Band 1 beschrieben, so dass hier nur eine kurze Zusammenfassung der Installationswerkzeuge und ihrer Nutzung gegeben wird.

Nahezu alle LATEX-Quellenfiles werden als dokumentierte Makrofiles bereitgestellt, die durch den Namensanhang .dtx gekennzeichnet sind. Die dokumentierten Makrofiles enthalten die Makrodefinitionen für die zugehörigen LATEX-Werkzeuge und sind durch umfangreiche Erläuterungen in Form von L<sup>AT</sup>EX-Kommentaren angereichert und evtl. auch noch mit bedingungsabhängigen Auswahlstrukturen versehen.

Bei der Installation des L<sup>AT</sup>EX-Grundsystems entstehen neben den Eingabefiles für den LATEX-Kern, aus denen durch INITEX-Bearbeitung von latex.ltx das LATEX-Formatfile latex.fmt entsteht, alle Klassen- und Klassenoptionsfiles sowie die Ergänzungspakete für das LATEX-Grundsystem. Außerdem entstehen bei dieser Grundinstallation die Entwicklungswerkzeuge

```
docstrip.tex gind.ist ltxdoc.cls
doc.sty gglo.ist
```
auch wenn dem Anfänger, dem die Grundinstallation mit den beigefügten Installationshilfen ohne Probleme gelingen sollte, dies kaum richtig registriert. Die Entwicklungswerkzeuge docstrip.tex, doc.sty und ltxdoc.cls wurden bei der Grundinstallation neben vielen weiteren Bearbeitungsergebnissen dann in den Verzeichniszweig

.../texmf/tex/latex/base verschoben. Die MakeIndex-Stilfiles gind.ist und gglo.ist wurden bei der Grundinstallation vermutlich nach .../texmf/makeindx verschoben.

Das Programm docstrip.tex dient dazu, dokumentierten Makrokode von den beigefügten Erläuterungskommentaren zu befreien und den endgültigen Makrokode ggf. bedingungsspezifisch auszugeben oder aus mehreren dokumentierten Makrofiles zusammenzusetzen. Nahezu alle L<sup>AT</sup>EX-Quellenpakete enthalten sog. Installationsfiles, die durch den Namensanhang .ins gekennzeichnet sind.

Ist der Grundname des Installationsfiles identisch mit dem Grundnamen eines dokumentierten Makrofiles, so entsteht durch die L<sup>AT</sup>FX-Bearbeitung dieses Installationsfiles nur das Bearbeitungsergebnis für dieses dokumentierte Makrofile, das bei den sog. Ergänzungspaketen ein File mit dem gleichen Grundnamen und dem Anhang . sty ist. In einigen Fällen entstehen weitere Files, z. B. solche mit dem Anhang .def, die bei der Aktivierung des zugehörigen Ergänzungspakets aus dem .sty-File dann ihrerseits eingelesen werden.

In einigen Fällen enthalten Gruppen von dokumentierten Makrofiles ein Installationsfile mit dem Grundnamen des zugehörigen Unterverzeichnisses und dem Anhang. ins. Die LATEX-Bearbeitung eines solchen Installationsfiles f¨uhrt dann in einem Zug zur Bearbeitung aller dokumentierten Makrofiles aus diesem Unterverzeichnis und damit zur Erstellung der endgültigen Werkzeuge aus diesem Unterverzeichnis.

Die L<sup>4</sup>T<sub>E</sub>X-Bearbeitung dieser Installationsfiles verläuft nach meinen Erfahrungen nahezu immer problemlos, so dass dem Anwender zur Installation dieser Werkzeuge keine weiteren Kenntnisse über das unterliegende docstrip-Programm abverlangt werden. Solche werden erst benötigt, wenn eigene Ergänzungspakete entwickelt werden sollen. Die syntaktischen Vorschriften für dokumentierte Makrofiles und die Bearbeitungseigenschaften von docstrip.tex und dessen Optionsmöglichkeiten werden deshalb erst in Band 3 dieser Buchserie vorgestellt.

Hier genügt es zu wissen, dass mit der L<sup>AT</sup>EX-Bearbeitung von Installationsfiles, also mit den Aufrufen der Form

#### latex *quelle*.ins

das Endergebnis für das zugehörige LATEX-Werkzeug erstellt wird, wobei implizit auf das Entwicklungswerkzeug docstrip.tex zurückgegriffen wird. Dieser Bearbeitungsaufruf erfolgt zweckmäßigerweise aus dem Verzeichnis mit den zugehörigen Quellenfiles heraus. Damit werden die Bearbeitungsergebnisse zunächst auch in diesem Verzeichnis abgelegt. Von hier sind sie dann abschließend in die endgültigen Zielverzeichnisse zu verschieben, nach dem TDS-Vorschlag also nach

### .../texmf/tex/latex/*ziel verz*

wobei für ziel\_verz der gleiche Name zu wählen ist, wie für das Verzeichnis der Quellenfiles. Für die LATEX-Ergänzungen sind dies damit required und contrib als Parallelverzeichnis zu base, das bereits bei der Grundinstallation angelegt wurde. Die Zielverzeichnisse required und contrib werden evtl. weiter untergliedert, wobei die entsprechende Untergliederung der Quellenfiles zum Vorbild genommen werden kann.

Die implizite Verwendung von docstrip.tex greift auf dessen Standardeigenschaften zurück. Mit der Bereitstellung eines Files docstrip.cfg können diese Standardeigenschaften beim Anwender modifiziert werden, da innerhalb docstrip.tex nach der Existenz eines Files docstrip.cfg gefragt und, wenn es existiert, eingelesen und damit genutzt wird. Innerhalb von docstrip.tex wird ein Befehl \usedir{*verzeichnis*} definiert, mit dem ein Teilpfad- oder Verzeichnisname vorgegeben werden kann, unter dem LATEX die zur Bearbeitung erforderlichen Bearbeitungsfiles sucht, und zwar unterhalb dem mit \BaseDirectory{*TDS\_eing*} vorgegebenen Eingang für das T<sub>E</sub>X-Filesystem. Mit den Angaben

\BaseDirectory{*TDS eing pfad*} **\UseTDS** 

in einem anwendereigenen docstrip.cfg-File kann die vom Systemverwalter gewählte TDS-Eingangsstruktur zur Suche und Ablage bei der Installation von L<sup>AT</sup>EX-Ergänzungspaketen automatisiert werden. Bei meinem LINUX-System habe ich für das docstrip-Konfigurationsfile das Befehlspaar \BaseDirectory{/usr/lib/teTeX/texmf} und \UseTDS gew¨ahlt. F¨ur DOS oder WINDOWS *xx* w¨urde sich hier z. B. das Befehlspaar \BaseDirectory{*D*:/texmf} \UseTDS anbieten. Die Installationsfiles der L<sup>AT</sup>EX-Standardergänzungen enthalten eine geeignete Vorgabe für \usedir {*teil\_pfad*}, die mit der Vorgabe für den Eingangspfad aus docstrip.cfg beide zum Gesamtpfad zusammenfügt.

Bei der L<sup>A</sup>T<sub>E</sub>X-Bearbeitung der Installationsfiles entstehen neben den aufbereiteten L<sup>A</sup>T<sub>E</sub>X-Werkzeugen häufig noch Files mit dem gleichen Grundnamen des Installationsfiles und dem Anhang .drv. Dies sind dann sog. Treiberfiles, die zur Erstellung der Dokumentation genutzt werden können. Die Dokumentation wird mit der L<sup>AT</sup>EX-Bearbeitung des zugehörigen Treiberfiles erstellt. Der L<sup>AT</sup>EX-Bearbeitungsaufruf ist zunächst zweimal auszuführen, damit alle Querverweise aufgelöst werden sowie das Inhaltsverzeichnis erstellt werden kann.

Entstehen bei der L<sup>AT</sup>EX-Bearbeitung der Treiberfiles Files mit dem Anhang. idx und/oder .glo, so sind diese nach der zweiten LATEX-Bearbeitung mit MakeIndex in der Form

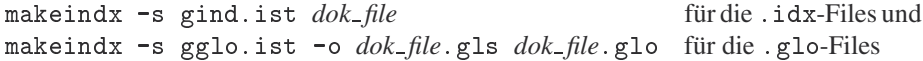

zu bearbeiten. Hiermit wird aus dem .idx-File das .ind-Indexfile und aus dem .glo-File das .gls-Glossarfile gebildet, wobei *dok* file für den Grundnamen des dokumentierten Makrofiles steht. Anschließend ist das Treiberfile ein drittes Mal mit L<sup>AT</sup>EX zu bearbeiten, womit dann das endgültige .dvi-File für die Dokumentation erstellt wird. Dieses schließt damit ein Stichwortregister und evtl. auch seine Entwicklungsgeschichte ein.

Entfällt die Erstellung eines Treiberfiles bei der L<sup>AT</sup>EX-Bearbeitung des Installationsfiles, dann kann die Dokumentation durch direkte dreifache L<sup>AT</sup>EX-Bearbeitung des zugehörigen dokumentierten Makrofiles erstellt werden, da die dokumentierten Makrofiles die Aufrufanweisungen für ein Treiberfile stets auch implizit enthalten.

Bei der Erstellung der Dokumentation mit einem Treiberfile oder direkt aus den .dtx-Files entsteht gewöhnlich die Gesamtdokumentation mit der Darstellung einer kurzen Nutzungserläuterung für das zugehörige Ergänzungspaket sowie der aufbereiteten Darstellung des gesamten Realisierungskodes. Letzterer ist für viele L'TFX-Anwender nicht von Interesse, da sein Verständnis vertiefte TEX- und L<sup>A</sup>TEX-Programmierkenntnisse voraussetzt.

In einigen Fällen enthält der Treiberkode (explizit oder implizit) den herauskommentierten Befehl %\OnlyDescription. Wird das vorangestellte Kommentarzeichen % entfernt, so bewirkt der LATEX-Programmaufruf zur Erstellung der Dokumentation eine verkürzte Dokumentation, die sich auf die Nutzungserläuterungen beschränkt.

Der implizite Treiberkode in einem dokumentierten Makropaket ist daran zu erkennen, dass ihm die Kommentarzeile '%<\*driver>' vorangestellt ist. Der Treiberkode reicht dann bis zu der abschließenden Kommentarzeile '%</driver>'. Der Treiberkode besteht gewöhnlich mindestens aus den Programmzeilen:

```
\documentclass{1txdoc}
   \EnableCrossrefs
   %\DisableCrossrefs
                                       % Say \DisableCrossrefs if index is ready
   \RecordChanges % Gather update information
   %\OnlyDescription % comment out for implementation details
\begin{document}
   \DocInput{makro file.dtx}
\end{document}
\alpha , and documentation of the documentation of the documentation of the documentation of the documentation of the documentation of the documentation of the documentation of the documentation of the documentation of the
```
Die LATEX-Bearbeitungsklasse 1 txdoc lädt implizit das Ergänzungspaket doc. sty hinzu, das die Dokumentationsaufbereitung bewirkt. Auch die anderen, evtl. unbekannt erscheinenden Befehle des Treiberkodes stammen aus diesem Ergänzungspaket. Fehlt die herauskommentierte Befehlszeile '%OnlyDescription', so kann sie vom Anwender unmittelbar vor dem Öffnungsbefehl '\begin{document}' angebracht werden. Durch Entfernen des Kommentarzeichens kann dann eine eingeschränkte Dokumentation erstellt werden. Ich empfehle jedem LATEX-Anwender, sich zumindest diese eingeschränkte Dokumentation für alle bei ihm installierten Ergänzungspakete zu erstellen.

Die Aufbereitung und Dokumentation von dokumentierten Makrofiles erfolgt für alle Quellenfiles eines L<sup>AT</sup>EX-Gesamtsystem in der beschriebenen Form, so dass diese Erläuterung vorangestellt wurde, damit sie für die verschiedenen Teilpakete nicht jedes Mal neu anzugeben ist.

## **1.2.3** Die L<sup>AT</sup>EX-Standardergänzungen

Das eingangs erwähnte Quellenverzeichnis .../required ist dadurch ausgezeichnet, dass es LATEX-Ergänzungen enthält, die von Mitwirkenden des LATEX 3-Projekts stammen und von diesen regelmäßig gewartet und verbessert werden. Die hier bereitgestellten Ergänzungen stellen somit die LATEX-Standardergänzungen dar. Das Eingangsverzeichnis . . . / required ist zunächst weiter untergliedert in die Unterverzeichnisse

./cyrillic ./graphics ./psnfss ./amslatex ./babel  $. /$ tools

Das Unterverzeichnis ./cyrillic enthält die Quellen der Ergänzungspakete zur Nutzung kyrillischer Schriften, die in eine herkömmliche L<sup>A</sup>T<sub>EX</sub>-Bearbeitung eingebunden werden sollen. Nutzungshinweise werden in 2.4 vorgestellt. ./graphics und ./psnfss stellen die Ergänzungspakete zur Nutzung von PostScript-Schriften und -Grafiken für eine L<sup>8</sup>TFX-Bearbeitung bereit. Deren Anwendung wird in Kapitel 5 näher vorgestellt. . /amslatex, ./babel und ./tools werden noch in diesem Kapitel vorgestellt. Im weiteren Verlauf dieses Abschnitts wird nur der Inhalt der sechs Unterverzeichnisse aufgelistet und deren Installation beschrieben.

Das Unterverzeichnis ./cyrillic gehört seit Dezember 1998 zu den L'FEX-Standardergänzungen. Bis dahin gab es dort das Verzeichnis . /mfnfss zur Erstellung von Ergänzungspaketen zur Nutzung von TEX-Zusatzschriften, das seitdem entfällt. Die Erstellung von Ergänzungen für solche Zusatzschriften kann mit den Hinweisen aus 2.3 bei Bedarf manuell erfolgen.

## **1.2.4 Das Unterverzeichnis ./tools**

Die Ergänzungen aus diesem Unterverzeichnis setzen lediglich die Installation des L<sup>AT</sup>EX-Standardpakets aus dem Eingangsverzeichnis ./latex/base voraus. Sonstige Zusatzprodukte wie weitere Zeichensatzfiles oder bestimmte DVI-Treiber werden nicht benötigt. Dieses Unterverzeichnis stellt die L<sup>AT</sup>EX-Standardergänzungen im engeren Sinne bereit. Sie sollten bei allen LATEX-Anwendern eingerichtet werden.

Das Originalquellenverzeichnis . /tools enthält die dokumentierten Makrofiles

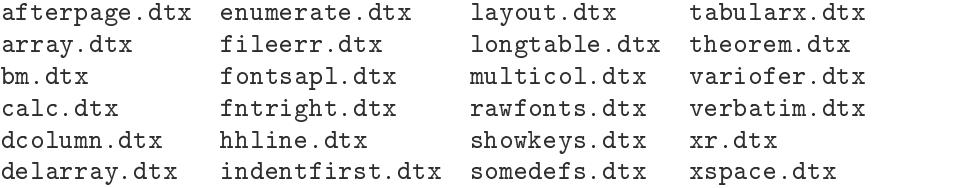

sowie sein Inhaltsverzeichnis unter dem File 00Contents, ein readme.txt-Textfile und das Installationsfile tools.ins. Soweit einige der vorstehenden Filegrundnamen aus mehr als acht Buchstaben bestehen, werden sie unter DOS auf die ersten acht Buchstaben gekürzt, z. B. auf indentfi.dtx für indentfirst.dtx.

Mit dem Bearbeitungsaufruf

latex tools.ins

aus dem Quellenverzeichnis ./tools heraus entstehen dort für alle dokumentierten Makrofiles bis auf fileerr.dtx die Ergänzungspakete mit den gleichen Grundnamen und dem Anhang .sty. Für das Makropaket theorem.dtx entstehen neben theorem.sty noch thb.sty, thc.sty, thcb.sty, thm.sty, thmb.sty und thp.sty. Letztere sind keine eigenständigen Ergänzungspakete, sondern Optionsrealisierungen für theroem. sty. Für die Makropakete fontsmpl.dtx und verbatim.dtx entsteht neben fontsmpl.sty und verbatim.sty noch das interaktive Programm fontsmpl.tex sowie das Testfile verbtest.tex.

Für das Makropaket fileerr.dtx entstehen die sechs kleinen TFX-Files e.tex, h.tex, q.tex, r.tex, s.tex und x.tex. Sie werden eingelesen, wenn auf die Fehlermeldung

! LaTeX Error: File '*name.anh*' not found. . . . . . . . . . . . . . . . . . . . Enter file name:

versucht wird, mit einer der Fehlerreaktionen E, H, Q, R, S oder X zu antworten. Die Eingabe wird an dieser Stelle von TFX als Filegrundname und nicht als Fehlerreaktion interpretiert. Mit den vorstehenden TEX-Hilfsfiles existieren Files mit diesen Namen und bewirken die gleiche Programmreaktion wie dies für sonstige Fehler mit der entsprechenden Anwenderreaktion erreicht wird.

Die erzeugten .sty- und .tex-Files sind abschließend in das Verzeichnis zu verschieben, unter dem TEX seine Makrofiles erwartet. Nach dem TDS-Vorschlag wäre dies .../texmf/tex/latex/tools (s. S. 6). In der Installationsdatei tools.ins wird \usedir{tex/latex/tools} (s. 1.2.2 auf S. 7) gesetzt, womit die Ergänzungspakete aus tools in diesem Verzeichnis unterhalb des mit dem docstrip-Konfigurationsfile uber ¨ \BaseDirectory{*TDS eing verz*} vorgegebenen Eingangsverzeichnis gem¨aß der Darstellung auf S. 7 festgelegten TDS-Eingangs abgelegt werden.

Eigenständige Treiberfiles zur Erstellung der Dokumention entstehen beim Installationsaufruf für das . /tools-Verzeichnis nicht. Alle dokumentierten Makrofiles aus diesem Verzeichnis enthalten aber implizit den Treiberkode, so dass die wohlformatierte Dokumentation mit der direkten LATEX-Bearbeitung gemäß S. 8 leicht zu erstellen ist. Die Nutzungsbeschreibung der Ergänzungspakete aus dem . /tools-Verzeichnis erfolgt in den Abschnitten 1.3.1 bis 1.3.13.

## **1.2.5 Das Unterverzeichnis ./babel**

Das Babel-System enthält die L<sup>AT</sup>EX-Werkzeuge für die Textbearbeitung nahezu aller europäischen und weiterer auf der lateinischen Schrift aufbauenden außereuropäischen Sprachen. Die derzeit (Ende 2001) aktuelle Version hat die Versionsnummer 3.7h und das Versionsdatum vom 1. März 2001. Der Hauptautor des Babel-Systems ist JOHANNES BRAAMS, Niederlande, unter Beteiligung weiterer in der internen Dokumentation genannten Sprachund TEX-Experten. Die Nutzungsbeschreibung des installierten Babelsystems wird in 1.4 nachgereicht.

Das Originalverzeichnis . /babel für die Quellenfiles enthält eine Vielzahl von dokumentierten Makrofiles, die ich hier nicht aufliste. Zusätzlich stellt es einige .txt-Files mit Inhalts-, Erläuterungs- und Installationshinweisen bereit, die mit dem Texteditor eingesehen werden können. Die Gesamtheit aller Bestandteile aus dem . /babel-Installationspaket werden dort in manifest.txt aufgelistet.

Das Programmpaket ./babel sollte eingerichtet werden, wenn neben den Sprachen Deutsch, Englisch und Französisch, die bereits mit dem Ergänzungspaket german.sty bzw. french.sty abgedeckt werden, weitere Sprachen beim L<sup>AT</sup>EX-Betreiber zur Anwendung kommen. Das Paket ist für multilinguale Anforderungen von Bedeutung, wenn diese die Standardeigenschaften von german.sty übersteigen bzw. mit dessen Erweiterungen gemäß den Hinweisen aus D.2.3 in Band 1 dieser Buchserie nicht zu erfüllen sind.

Das Quellenpaket enthält das Installationsfile babel. ins, dessen L<sup>8</sup>TEX-Bearbeitung die dokumentierten Makrofiles aufbereitet. Mit dem L<sup>AT</sup>FX-Bearbeitungsaufruf

latex babel.ins

entstehen zum einen das eigentliche Ergänzungspaket babel.sty und die Definitionsfiles babel.def, plain.def und switch.def sowie das Konfigurationsfile hyphen.cfg. Zum anderen entstehen eine Vielzahl Sprachdefinitionsfiles mit dem englischen Grundnamen für die entsprechende Sprache und dem Anhang . 1df (language definition file). Die hier gleichzeitig entstehenden Sprachoptionsfiles mit dem gleichen Grundnamen und dem Anhang . sty dienen nur für den Babel-Kompatibilitätsmodus mit L<sup>AT</sup>EX 2.09, wobei mit diesen . sty-Files die gleichnamigen . 1df-Files eingelesen werden. Zusätzlich entstehen noch die beiden Treiberfiles babel.drv und user.drv mit den MakeIndex-Formatierungsfiles bbind.ist und bbglo.ist zur Erstellung der Dokumentation.

Die Definitionsfiles mit den Anhängen .def bzw. .ldf werden vom Anwender nicht selbst angesprochen, sondern mit den Babel-Sprachoptionen intern aktiviert (s. u. zur Babelaktivierung mit usepackage). Die erstellten . def-, . 1df- und . sty-Files sind, wie üblich, abschließend in das Verzeichnis zu verschieben, unter dem TEX seine Makropakete erwartet. Nach dem TDS-Vorschlag könnte dies z. B. .../texmf/tex/generic/babel sein.

Das Installationsfile babel.ins enthält mit \usedir{tex/generic/babel} bereits eine passende Teilpfadvorgabe, die zusammen mit dem im docstrip.cfg-Konfigurationsfile mit dem Befehlspaar \BaseDirectory{*TDS eing pfad*} \UseTDS (s. 1.2.2 auf S. 7) vorgegebenen Pfadeingang das beim Anwender eingerichtete TDS-System für die Fileablage und -suche automatisch berücksichtigt.

Bei der L'FreX-Bearbeitung von babel. ins entstehen auch die Unterstützungswerkzeuge zur Bearbeitung griechischer Texte, und zwar das Dekodierfile lgrenc.def, die Stilfiles athnum.sty und grmath.sty sowie die Zeichensatz-Definitionsfiles lgrcmr.fd, lgrcmro.fd, lgrcmss.fd, lgrcmtt.fd, lgrlcmss.fd und lgrlcmtt.fd.

Die zugehörigen griechischen Zeichensätze findet man auf dem DANTE-Fileserver unter /tex-archive/fonts/greek/babel-package als greek fonts.zip. Nach dem Entpacken stehen die Metrikfiles und die METAFONT-Quellenfiles zur Verfügung. Aus diesen sollte der Druckertreiber bei Bedarf die erforderlichen Druckerzeichensätze dynamisch erstellen, wie das z. B. für dvips oder die Druckertreiber aus dem emTFX-Paket der Fall ist.

Das aufbereitete Babel-System enthält mit *gus*. 1df und *gus*. sty mit russianb bzw. ukraineb für *gus* die Babel-Anpassungsmakros zur Bearbeitung russischer bzw. ukrainischer Texte. Für deren L<sup>A</sup>T<sub>EX</sub>-Bearbeitung und Druckausgabe werden passende Kodierungsattribute, Zeichensatzdefinitionsfiles (.fd-Files) und METAFONT-Quellenfiles für kyrillische Schriften benötigt, die nicht Bestandteil des Babelsystems und erst recht nicht des L<sup>8</sup>TFX-Grundsystems sind. Geeignete Makropakete für diese Aufgabe werden seit Dezember 1998 mit dem Verzeichnis cyrillic aus den L<sup>AT</sup>EX-Standardergänzungen bereitgestellt, über dessen Inhalt und Installation der nächste Unterabschnitt 1.2.6 unterrichtet.

Die Nutzung des Babel-Pakets verlangt die Bereitstellung eines oder mehrerer LATEX-Formatfiles mit der Einbindung geeigneter Trennmusterfiles für die in Betracht kommenden Sprachen. Trennmusterfiles sind dem Babel-Paket nicht beigefügt. Solche findet man auf dem DANTE-Fileserver für eine Vielzahl von Sprachen unter /tex-archive/languages. Die Einbindung mehrerer Trennmusterfiles erfolgt am einfachsten durch die Bereitstellung eines Konfigurationsfiles hyphen.cfg im lokalen Verzeichnis, aus dem der INITEX-Aufruf erfolgt (s. [5a, Anh. F.2.1]).

Die prinzipielle Möglichkeit von T<sub>E</sub>X 3. $x$ , bis zu 256 verschiedene Trennmusterfiles in ein Formatfile einzubinden, scheitert in der Praxis an der mit trie\_size und trie\_op\_size vorgegebenen Größe für die zugehörigen Pufferspeicher (s. [5a, Anh. F.1.3]). Wurde TFX aus den .web-Quellenfiles mittels eigener Kompilierung eingerichtet, so können die Original-Größenvorgaben abgeändert werden, was jedoch erhebliche Kenntnisse über die Interna der TEX-Quellenstruktur verlangt.

Für ein fertiges T<sub>E</sub>X unter UNIX sind die internen Vorgaben ausreichend groß, um vier bis fünf verschiedene Trennmusterfiles in ein Formatfile einzubinden. EmTFX lässt die Festlegung diverser Pufferspeichergrößen mit Optionsangaben zur Laufzeit von INITEX zu, z. B. mit der Optionsangabe  $-m\text{t}xxxxx$ . Für weitere Einzelheiten muss auf die Dokumentation von emTFX verwiesen werden. Für ein web2c-TFX, wie z. B. unter LINUX, kann ebenfalls eine Laufzeitanpassung mittels des zugehörigen Konfigurationsfiles texmf.cnf vorgenommen werden.

Stößt die Vergrößerung von trie\_size und trie\_op\_size auf unüberwindbare Schwierigkeiten, z. B. weil nur ausführbare TEX-Programme beim Anwender existieren, die keine Laufzeitanpassungen erlauben, dann kann für TFX-Versionen wie unter UNIX ein Kompromiss angestrebt werden. Für diesen könnte man die Trennmusterfiles in Bearbeitungsgruppen aufteilen, z. B. in eine Basissprache wie Deutsch und jeweils drei bis vier Fremdsprachen, die zu einer gemeinsamen Arbeitsgruppe zusammengefasst werden. Für jede dieser Sprachgruppen ist dann jeweils ein eigenes Formatfile mit jeweils einem eigenen hypgen.cfg-Konfigurationsfile zu erstellen, dessen Standardformatname latex.fmt anschließend geeignet umzubennen ist.

Mit diesem Kompromiss sollten selbst wissenschaftliche multilinguale Anforderungen weitgehend abgedeckt werden, da auch hierbei das gleichzeitige Auftreten von mehr als fünf verschiedenen Sprachen vermutlich ein Ausnahmefall sein wird. Die Erstellung mehrerer sprachgruppenspezifischer L'T<sub>EX</sub>-Formatfiles sollte mit den Hinweisen aus [5a, Anh. F.2.1] keine Schwierigkeiten bereiten.

Das Babel-System kann mit einem der angeregten LATEX-Standardformatfiles mit einer zugehörigen Befehlsdatei (s. [5a, Anh. F.2.1]) durch Einbindung des Babel-Hauptstilfiles mit

\usepackage[*sprache 1*,*sprache 2*,... ,*sprache n*]{babel}

für die in der Optionsliste angegebenen Sprachen *sprache x* aktiviert werden. Die hierfür verwendeten LATEX-Formatfiles enthalten dabei keine internen Babel-Makrostrukturen. Es ist aber möglich, Makrostrukturen aus dem Babel-Kern mit in ein L<sup>AT</sup>EX-Formatfile einzubinden, wofür am Schluss dieses Unterabschnitts Hinweise gegeben werden. Der hiermit verbundene Zeitgewinn beim Einlesen dieser Babel-Makrostrukturen ist inzwischen jedoch vernachlässigbar, so dass für die Erstellung solcher Babel-Formatfiles kein wirklicher Bedarf besteht.

Das Babel-Paket enthält für seinen internen Makroaufbau und dessen Nutzung eine umfangreiche beigefügte Dokumentation, die mit den beiden Treiberfiles babel.drv und user.drv wohlformatiert erstellt werden kann, und zwar in seiner vollständigen Form mit der Darstellung aller seiner Makrodefinitionen (babel.drv) bzw. in einer verkürzten Form (user.drv) mit der Darstellung seiner Nutzungsbeschreibung und den zusätzlichen Nutzungshinweisen für die unterstützten Sprachen. Die Aufrufe

latex babel.drv und latex user.drv

sind zunächst zweimal auszuführen. Hiernach kann das erzeugte File user. dvi über den Druckertreiber als 33-seitige Dokumentation ausgedruckt werden. Die LATEX-Bearbeitung von babel.drv erzeugt zusätzlich die MakeIndex-Formatfiles babel.idx und babel.glo. Diese sind mit den Formatfiles des Babel-Pakets bbind. ist und bblo. ist mit MakeIndex zu bearbeiten:

```
makeindx -s bbind.ist babel
makeindx -s bbglo.ist -o babel.gls babel.glo
```
Hiernach kann mit einer abschließenden L<sup>AT</sup>EX-Berbeitung von babel.drv das erzeugte File babel.dvi über den Druckertreiber als ca. 250-seitige Gesamtdokumentation ausgedruckt werden. Die Gesamtdokumentation ist für solche Anwender von Nutzen, die weitere Sprachanpassungsfiles für das Babel-System entwickeln wollen. Die Kurzbeschreibung aus user.drv sollte sich dagegen jeder Babel-Anwender erstellen. Sie enthält zusätzliche Informationen zu der Nutzungsbeschreibung des Babel-Pakets im Abschnitt 1.4 dieses Buches.

#### **Einbindung von Babel-Strukturen in ein LATEX-Formatfile**

Bei der INITEX-Bearbeitung des L'TEX-Hauptmakrofiles latex.ltx trifft man gegen Ende dieses Files auf den Versuch, ein File mit dem Namen hyphen.cfg einzulesen. Existiert ein solches File, so wird es eingelesen und seine Strukturen werden Bestandteil des L<sup>AT</sup>EX-Formatfiles. Üblicherweise enthält ein solches hyphen.  $cf$ g-File nur Sprachdefinitions- und Lesebefehle für die zugehörigen Trennmusterfiles.

Dem installierten Babel-Paket ist ein Konfigurationsfile hyphen.cfg beigefügt, das deutlich umfangreicher ist. Es enthält zunächst einige Makrodefinitionen aus dem Babel-Paket zusammen mit dem Lesebefehl für das dortige Makropaket plain. def. Beide enthalten eine Vielzahl von Makrostrukturen aus dem Babel-Kern, die damit Bestandteil des entstehenden Formatfiles werden. Zusätzlich enthält das obige hyphen. cfg-File einen Lesebefehl für das File language.dat, das seinerseits eigene Sprachdefinitionsbefehle und zugehörige Trennmusterfiles miteinander verknüpft. Das beigefügte File languages, dat ist eine Musterdatei, die vom Anwender nach seinen Bedürfnissen zu modifizieren ist. Mit den Angaben

```
american ushyph.tex
=USenglish
dutch
         nehyph1.tex
french
         frhyph.tex french.exc
german dehypht.tex
```
für language.dat wird der Sprachname 'american' mit dem Trennmusterfile ushyph.tex verknüpft, wobei für diesen Sprachnamen auch 'USenglish' gewählt werden kann. Weiterhin werden die Sprachnamen 'dutch', 'french' und 'german' mit den Trennmusterfiles nehyph1.tex, frhyph.tex und dehypht.tex verknüpft, wobei das französische Trennmusterfile zusätzlich durch das Ausnahmeverzeichnis french.exc ergänzt wird. Für die vorstehenden Sprachnamen werden intern die Sprachschalter \l@american, \l@USenglish, \l@dutch, \l@french sowie \l@german eingerichtet, denen die Sprachnummern 0, 1, 2 bzw. 3 entsprechen, da die beiden Sprachschalter \l@american und l@USenglish einander gleichgesetzt sind.

Bei der INITEX-Bearbeitung von latex.ltx entsteht mit diesem hyphen.cfg damit ein Formatfile, das einerseits eine Vielzahl von Makrostrukturen aus dem Babel-Paket wie andererseits die Verknüpfung von Sprachdefinitionsbefehlen mit zugehörigen Trennmusterfiles enthält. Mit dieser Verknüpfung von Babel-Kernstrukturen zusammen mit den herkömmlichen Aufgaben eines hyphen. cfg-Files sollten die ersteren für eine Babel-Aktivierung schneller bereitgestellt werden. Der damit erzielte Zeitgewinn kann bei der Leistungsfähigkeit moderner Pentium-Prozessoren jedoch vernachlässigt werden.

## **1.2.6 Das Programmverzeichnis ./cyrillic**

Das Programmverzeichnis ./cyrillic gehört seit Dezember 1998 zu den Standardergänzungen einer L<sup>AT</sup>EX-Installation. Es stellt die Zeichensatz-Makrodateien bereit, die zur Nutzung kyrillischer Schriften, z. B. zusammen mit dem Babel-Paket, bei Bearbeitung russischer oder ukrainischer Texte benötigt werden.

Das Installationsverzeichnis ./cyrillic besteht aus den dokumentierten Makrofiles cyinpenc.dtx, cyoutenc.dtx, lcy.dtx und ot2.dtx, den Zeichensatz-Definitionsmasterfiles lcycmlh.fdd, ot2cmams.fdd, ot2cmlh.fdd und t2lnfnt.fdd sowie dem Installationsfile cyrlatex.ins. Zusätzlich enthält es noch die mit dem Editor einsehbaren Textfiles 00readme.txt, changes.txt und manifest.txt. Als zusätzliche Information wird bereits mit der LATEX-Grundinstallation das File cyrguide.tex angeboten, dessen LATEX-Bearbeitung eine wohlformatierte Dokumentation bereitstellt.

Die LATEX-Bearbeitung des Installationsfiles cyrlatex.ins, also der Aufruf

latex cyrlatex.ins

erzeugt die Nutzungswerkzeuge des ./cyrillic-Verzeichnisses. Hiermit entstehen zum einen die Definitionsfiles *code* en c. def für das Kodierungsattribut mit dem Ergänzungspaket fontenc.sty, und zwar mit den Kodierungskennamen t2a, t2b, t2c, x2, lcy und ot2 für *code*, also die Definitionsfiles t2aenc.def...., ot2enc.def.

Zum anderen entstehen die Definitionsfiles *eing code*. def für den Eingabekode mit dem Ergänzungspaket inpenc.sty. Als Grundnamen *eing<sub>-code</sub>* für die entstehenden Eingabekodierfiles treten insgesamt auf

cp855, cp866, cp866cv, cp866mav, cp866nav, cp866tat, cp1251, ctt, dbk, iso88595, isoir111, koi8-r, koi8-ru, koi9-u, maccyr, macukr, mik, mls, mlk, mos, ncc, pt154, pt254

denen die Eingabe-Kodierfiles cp855.def, ..., pt254.def entsprechen. Zur Bedeutung und Einstellwirkung dieser Definitionsfiles für die Zeichensatzkodierung bezüglich der Einund Ausgabe wird auf die Nutzungsbeschreibung der cyrillic-Werkzeuge in 2.4.4 sowie auf cyrguide.tex-aus der LATEX-Grundinstallation verwiesen.

Neben diesen Definitionsfile entsteht mit dem obigen Installationsaufruf das Ergänzungspaket lct.sty, das seinerseits das Ergänzungspaket fontenc.sty zusammen mit der Optionsangabe LCY sowie das bei der Installation entstehende Makropaket lcydefs.tex jeweils implizit einliest.

Neben diesen aufgelisteten Kodierungs-Definitionsfiles und Makropaketen entstehen aus den Zeichensatz-Definitionsmasterfiles (.fdd-Files) eine große Zahl von Zeichensatz-Definitionsfiles (.fd-Files) mit der Namenssyntax *attr code tex zs*fd. Hierin steht *attr code* für einen der bereits oben aufgelisteten Namen für das Kodierungsattribut  $t2a$ ,  $t2b$ ,  $t2c$ , x2, lcy bzw. ot2 und *tex\_zs* für einen der bekannten T<sub>E</sub>X-Zeichensatz-Kennungsnamen wie cmr, cmss, cmtt u. a. Für das Kodierungsattribut ot2 tritt für *tex\_zs* zusätzlich noch wncyr und wncyss auf, was an die Namen der kyrillischen Zeichensätze der  $A_{\mathcal{M}}S$  erinnert. Für die Zeichensatz-Definitionsfiles treten damit Filenamen wie t2acmr.fd, t2ccmss.fd, lcycmtt.fd, ot2cmfib.fd und Ähnliche auf.

Diese mit dem Installationsaufruf entstandenen Makropakete sind abschließend in das Verzeichnis zu verschieben, unter denen L<sup>ATEX</sup> seine Makropakete erwartet. Nach dem TDS-Vorschlag wäre dies .../texmf/tex/latex/cyrillic. Das Installationsfile cyrlatex.ins enthält wie alle Installationsfiles aus dem ./required-Verzeichnis mit \usedir{tex/latex/cyrillic} bereits eine passende Teilpfadvorgabe, die zusammen mit dem im docstrip.cfg-Konfigurationsfile mit dem Befehlspaar \BaseDirectory{*TDS eing pfad*} und \UseTDS (s. 1.2.2 auf S. 7) vorgegebenenPfadeingang das beim Anwender eingerichtete TDS-System für die Fileablage und -suche automatisch berücksichtigt.

Die METAFONT-Quellenfiles für kyrillische Zeichensätze sind nicht Bestandteil der LATEX-Standardergänzungen aus dem Verzeichnis ./cyrillic. Man findet auf den TEX-Fileservern unter /tex-archive/fonts/cyrillic/lh die von der russischen TEX-Anwendervereinigung CyrTUG enwickelten kyrillischen METAFONT-Qellenfiles, die mit kyrillischen Nutzungs- und Definitionsmakros aus dem ./cyrillic-Verzeichnis harmonisch zusammenarbeiten.

### **1.2.7 Das Programmverzeichnis ./amslatex**

Die Installationshinweise für das ./amslatex-Verzeichnis können kürzer ausfallen als diejenigen zum vorangegangenen ./babel-Verzeichnis. Das ./amslatex-Originalverzeichnis enthält zum einen die beiden Erläuterungsfiles 00readme.txt und install.txt sowie die zwei Unterverzeichnisse ./classes, und ./math.

Das erste Unterverzeichnis ./classes enthält die dokumentierten Makrofiles amsclass.dtx, amsdtx.dtx und upref.dtx, die Bibliografie-Stil- und -Definitionsfiles amsalpha.bst, amsplain.bst und mrabbrev.bib, das Installationsfile ams-c1.ins, die Dokumentations- und Testfiles amsthdoc.tex, thmtest.tex und instr-l.tex sowie die Textfiles 00readme.txt, diffs-c.txt, install.txt, manifest.txt und amsclass.faq.

Das andere Unterverzeichnis ./math enthält die dokumentierten Makrofiles amsbsy.dtx, amscd.dtx, amsgen.dtx, amsmath.dtx, amsopn.dtx, amstext.dtx und amsxtra.dtx, das Installationsfile ams-m1.ins, das  $\mathcal{A}\mathcal{A}\mathcal{S}$ -T<sub>E</sub>X-Ergänzungspaket amstex.sty, das Klassenfile amsldoc.cls, die Dokumentations- und Testfiles amsldoc.tex, subeqn.tex, technote.tex und testmath.tex sowie die Textfiles amslatex.bug, amslatex.faq, diffs-m.txt, install.txt, manifest.txt und 00readme.txt

Die LATEX-Bearbeitung von amsdoc.tex erzeugt eine wohlformatierte Dokumentation mit einem ausführlichen Inhalts- und Stichwortverzeichnis. Die L<sup>AT</sup>EX-Bearbeitung der Installationsfiles aus beiden Verzeichnissen  $ams-c1$ . ins und  $ams-m1$ . ins führt zur Aufbereitung der zugehörigen dokumentierten Makrofiles und damit zur Erzeugung der einzurichtenden Makropakete aus dem ./amslatex-Verzeichnis.

Mit der L'FEX-Bearbeitung von ams-c1. ins, also dem Aufruf 'latex ams-c1. ins' aus dem Verzeichnis ./classes heraus, entstehen dort die beiden Ergänzungspakete amsthm.sty und upref.sty sowie die Klassenfiles amsart.cls, amsbook.cls und amsproc.cls, die in Analogie zu den LATEX-Standardklassen article, book und proc stehen, sowie das Klassenfile amsdtx.cls. Mit dem L'TFX-Bearbeitungsaufruf 'latex ams-m1. ins' aus dem Verzeichnis . /math heraus, entstehen dort die Ergänzungspakete amsbsy.sty, amscd.sty, amsgen.sty, amsintx.sty, amsmath.sty, amsopn.sty, amstext.sty, amstex.sty und amsxtra.sty. Die erzeugten Klassenfiles und Ergänzungspakete aus beiden Installationsfiles sind abschließend in ein Verzeichnis zu verschieben, unter dem T<sub>E</sub>X seine Makrofiles erwartet. Nach dem TDS-Vorschlag wäre dies .../texmf/tex/latex/amslatex (s. S. 6).

Die beiden Klassenfiles amsldoc.cls und amsdtx.cls werden vom Anwender kaum selbst angesprochen. Sie werden intern aktiviert, wenn die beigefügte Dokumentation amsldoc.tex bzw. die dokumentierten Makrofiles mit ihrem impliziten Treiberkode mit LATEX zur Erstellung einer wohlformatierten Dokumentation bearbeitet werden.

Die Nutzung des  $A\mathcal{M}S$ -L<sup>8</sup>T<sub>E</sub>X-Pakets erfordert die Einrichtung weiterer mathematischer Zeichensätze, die von der  $A_{\mathcal{M}}S$  (American Mathematical Society) entwickelt und der Allgemeinheit zur Verfügung gestellt wurden. Auf dem DANTE-Fileserver findet man hierzu das Eingangsverzeichnis /tex-archive/fonts/amsfonts, das in die weiteren Unterverzeichnisse ./latex, ./tfm und ./sources untergliedert ist. Das letzte Unterverzeichnis enthält eine weitere Untergliederungsebene, von der zur Nutzung des amslatex-Pakets nur die METAFONT-Quellenfiles aus den Unterverzeichnissen ./euler, .extracm und ./symbols benötigt werden.

Das darüber liegende Parallelverzeichnis . /latex enthält weitere . sty- sowie . fd-Files, die in das gleiche Zielverzeichnis wie die .cls- und .sty-Files aus dem amslatex-Paket zu verschieben sind, also entsprechend dem TDS-Vorschlag nach .../texmf/tex/latex /required/amslatex.

Die Nutzungsbeschreibung der  $A\mathcal{M}S$ -L<sup>2</sup>T<sub>E</sub>X-Werkzeuge erfolgt mit vielen Beispielen in 1.5, wozu die mit LATEX aufbereitete englischsprachige Dokumentation aus amsldoc.tex und instr-l.tex des amslatex-Pakets zur Begleitung dienen kann. Eine Nutzungsbeschreibung von zusätzlichen  $A_{\mathcal{M}}S$ -Zeichensätzen mit einer herkömmlichen Standard-L<sup>AT</sup>EX-Bearbeitung erfolgt in 2.2.1.

## **1.2.8 Das Unterverzeichnis ./graphics**

Das Originalquellenverzeichnis ./graphics besteht aus den dokumentierten Makrofiles color.dtx, drivers.dtx, epsfig.dtx, graphics.dtx, graphicx.dtx, keyval.dtx, lscape.dtx, pstcol.dtx und trig.dtx, dem Installationsfile graphics.ins, den Definitionsfiles dvipdfm.def, pdftex.def, textures.def und vtex.def, den Textfiles changes.txt und 00readme.txt sowie dem Dokumentationsfile grfguide.tex, zusammen mit seinem aufbereiteten PostScript-File grfguide.ps.

Die LATEX-Bearbeitung des Installationsfiles graphics.ins erzeugt die Ergänzungspakete

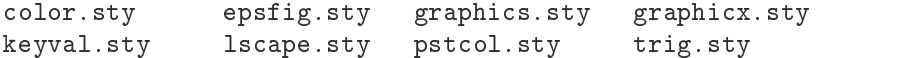

sowie die Treiber-Definitionsfiles (Stand Januar 2000)

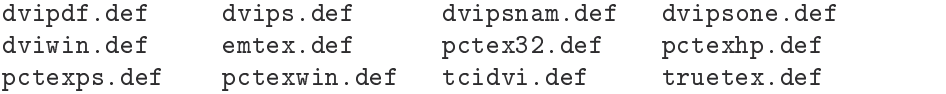

wozu sich bei zukünftigen Versionen evtl. weitere gesellen.

Abschließend sind die erstellten .def- und .sty-Files wie bei allen LATEX-Ergänzungen in ein Verzeichnis zu verschieben, unter dem TEX seine Makropakete erwartet. Nach dem TDS-Vorschlag ist dies .../texmf/tex/latex/packages/graphics und für emTpX vermutlich \emtex\texinput\latex2e, falls das letzte Unterverzeichnis dort nicht weiter untergliedert ist.

Mit dem graphics-Paket werden Werkzeuge bereitgestellt, mit denen spezielle Grafikeigenschaften verschiedener Drucker unter einheitlichen Befehlsnamen aus L<sup>AT</sup>EX heraus angesprochen und genutzt werden. Die Aufgabe der LATEX-Bearbeitung ist es dann, die treiberspezifischen \special-Befehle zu erstellen und im .dvi-File abzulegen, ohne dass sich der Anwnender mit diesen \special-Befehlen selbst befassen muss.

Die Vorstellung und Nutzungsbeschreibung dieser Grafikwerkzeuge erfolgt in den Abschnitten  $5.3.2$  bis  $5.3.8$ . Es empfiehlt sich, hierzu die dem graphics-Paket beigefügte Dokumentation grfguide.tex mit LATEX aufzubereiten und den Ausdruck zur Begleitung heranzuziehen. Steht beim Anwender ein PostScript-Drucker zur Verfügung, dann kann das beigefügte PostScript-File grfguide.ps auch direkt ausgedruckt werden.

### **1.2.9 Das Unterverzeichnis ./psnfss**

Dieses Verzeichnis enthält die Ausgangsquellen zur Nutzung von PostScript-Schriften für eine L<sup>AT</sup>EX-Bearbeitung. Dies setzt die Verfügbarkeit eines PostScript-Druckers voraus. Die Aufbereitung der dokumentierten Makrofiles bereitet mit den beigefügten Installationsfiles keine Schwierigkeiten. Da die Nutzung von PostScript-Druckern die Einrichtung von weiteren Programmen, z. B. eines geeigneten DVI-Treibers sowie evtl. die Erstellung oder Beschaffung von .tfm- und .vf-Metrikfiles für die PostScript-Schriften, voraussetzen, erfolgt die Beschreibung für die Installation und einer möglichen Auswahl dieser Werkzeuge gemeinsam in 5.1.

## **1.2.10** Weitere LAT<sub>E</sub>X-Ergänzungen

Wie bereits in der Einleitung dieses Gesamtabschnitts vermerkt, gliedert sich das L<sup>8</sup>T<sub>E</sub>X-Gesamtpaket auf den offiziellen TEX-Fileservern in die drei Eingangsverzeichnisse ./base, ./required und ./contrib. Die in den vorangegangenen Unterabschnitten vorgestellten Bestandteile aus ./required stellen im weiteren Sinne die L<sup>8</sup>TFX-Standardergänzungen bereit, wobei die Werkzeuge aus dem dortigen Unterverzeichnis ./tools als die Standardergänzungen im engeren Sinne bezeichnet werden können.

Das dritte Eingangsverzeichnis ./contrib stellt eine große Zahl von weiteren LATEX-Ergänzungen bereit. Es ist zunächst zweifach untergliedert in ./supported und ./other, was keine Bedeutungswürdigung darstellt, sondern nur darauf verweist, dass die Werkzeuge aus ./supported einer Wartung und damit ggf. einer Verbesserung durch ihre Autoren unterliegen.

Der Unterverzeichniszweig . / supported besteht zunächst ausschließlich aus weiteren Unterverzeichnissen, deren aktuelle Anzahl (Stand Dezember 1996) 142 beträgt. Viele dieser Unterverzeichnisse sind weiter untergliedert und enthalten oft ganze Gruppen von L<sup>8</sup>TFX-Ergänzungen. Einige dieser Unterverzeichnisse tragen selbstbeschreibende Namen, die die Zweckbestimmung erahnen lassen. Andere tragen Autorennamen, die ebenfalls Aufgabenziele erkennen lassen, wenn die Programmschwerpunkte des Autors bekannt sind. Ansonsten müssen die Unterverzeichnisse genauer eingesehen werden. Die meisen von ihnen enthalten ein README-File, das häufig eine Zweckbestimmung wiedergibt.

Angesichts der Vielzahl und des Wandels und Wachstums dieser Verzeichnisse unterbleibt hier eine Inhalts- und Aufgabenauflistung. Das gilt auch für den anderen Verzeichniszweig ./other, der in seiner ersten Ebene, von einer Ausnahme abgesehen (multfoot.sty), ebenfalls nur weitere Unterverzeichnisse enthält, und zwar derzeit 50.

LATEX-Anwender mit speziellen Formatierungsanforderungen sollten diese Verzeichnisse durchmustern. In den meisten Fällen werden sie ein geeignetes Werkzeug finden. Bleibt die Suche erfolglos oder erinnert sich der Anwender an Ergänzungswerkzeuge einer früheren LATEX 2.09-Installation, so sollte auch das Verzeichnis ./macros/latex209/contrib durchmustert werden.

Die dortigen Ergänzungen wurden für die Nutzung mit L<sup>AT</sup>EX 2.09 entwickelt. Viele von ihnen können aber problemlos auch mit LATEX  $2_{\epsilon}$  über dessen \usepackage-Aktivierungsbefehl genutzt werden. Das gilt z. B. für die bei vielen L<sup>AT</sup>EX-Anwendern genutzten Erweiterungen der picture-Umgebung mit dem epic.sty- bzw. eepic.sty-Paket.

## **1.3** Vorstellung der L<sup>A</sup>T<sub>E</sub>X-Standardergänzungen

Gemeint sind hiermit die LATEX-Standardergänzungen im engeren Sinne, die mit dem Quellenverzeichnis ./latex/required/tools bereitgestellt werden und mit den Installationshinweisen aus 1.2.4 aufbereitet und eingerichtet wurden. Bei dieser Installation entstanden die Ergänzungspakete

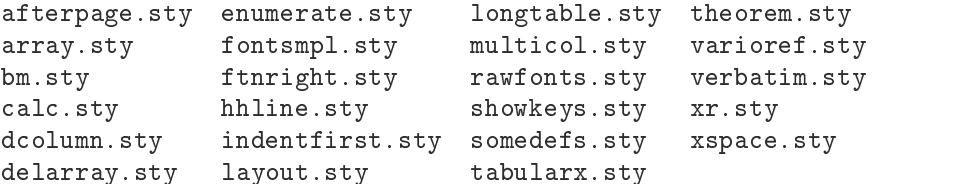

die alle mit dem Vorspannbefehl \usepackage in die LATEX-Bearbeitung eingebunden werden können. Das Ergänzungspaket theorem. sty greift seinerseits auf die Zusatzfiles thb.sty, thc.sty, thcb.sty, thm.sty, thmb.sty und thp.sty zurück, ohne dass hierzu eigene Anwendervorgaben vorzunehmen sind.

Zusätzlich entstanden bei der Installation noch die sechs kleinen T<sub>E</sub>X-Files e.tex, h.tex, q.tex, r.tex, s.tex und x.tex sowie das Testfile verbtest.tex und das interaktive Programm fontsmpl.tex. All diese Werkzeuge werden im Verlauf dieses Abschnitts vorgestellt, wobei empfohlen wird, die gemäß 1.2.2 aufbereitete Dokumentation aus den zugehörigen .dtx-Files zur Begleitung zu nutzen.

## **1.3.1 Verbesserte und erweiterte Tabellenumgebungen**

Die Ergänzungspakete array.sty von FRANK MITTELBACH sowie dcolumn.sty, delarray.sty, hhline.sty und tabularx.sty von DAVID P. CARLISLE, Universität Manchester, stellen Verbesserungen und Ergänzungen zur L<sup>A</sup>TEX-tabular-Umgebung dar, die teilweise aufeinander aufbauen und deshalb in diesem Unterabschnitt gemeinsam vorgestellt werden.

## **1.3.1.1** Das Ergänzungspaket **array.sty**

FRANK MITTELBACH stellt mit array. sty ein Ergänzungspaket mit erweiterten Tabellenstrukturen gegenüber dem L<sup>AT</sup>EX-Original bereit. Es gestattet, Tabellenstrukturen wie bisher mit

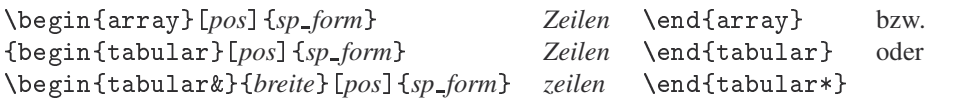

zu erzeugen. Wirkung und Syntax der Parameter *pos* und *breite* entsprechen vollständig denen der Standard-Tabellenumgebungen (s. [5a, Abschn. 4.8.1]). Der Spaltenformatierungsparameter *sp\_form* wurde erweitert. Die zulässigen Einträge und deren Wirkungen demonstriert die Tabelle auf der nächsten Seite.

Die Standarderklärungen für das Tabellenlayout mit \tabcolsep, \arraycolsep, \arrayrulewidth, \doublerulesep und \arraystretch (s. [5a, Abschn. 4.8.2] wurden ebenfalls um einige zusätzliche Erklärungen erweitert, die weiter unten vorgestellt werden.

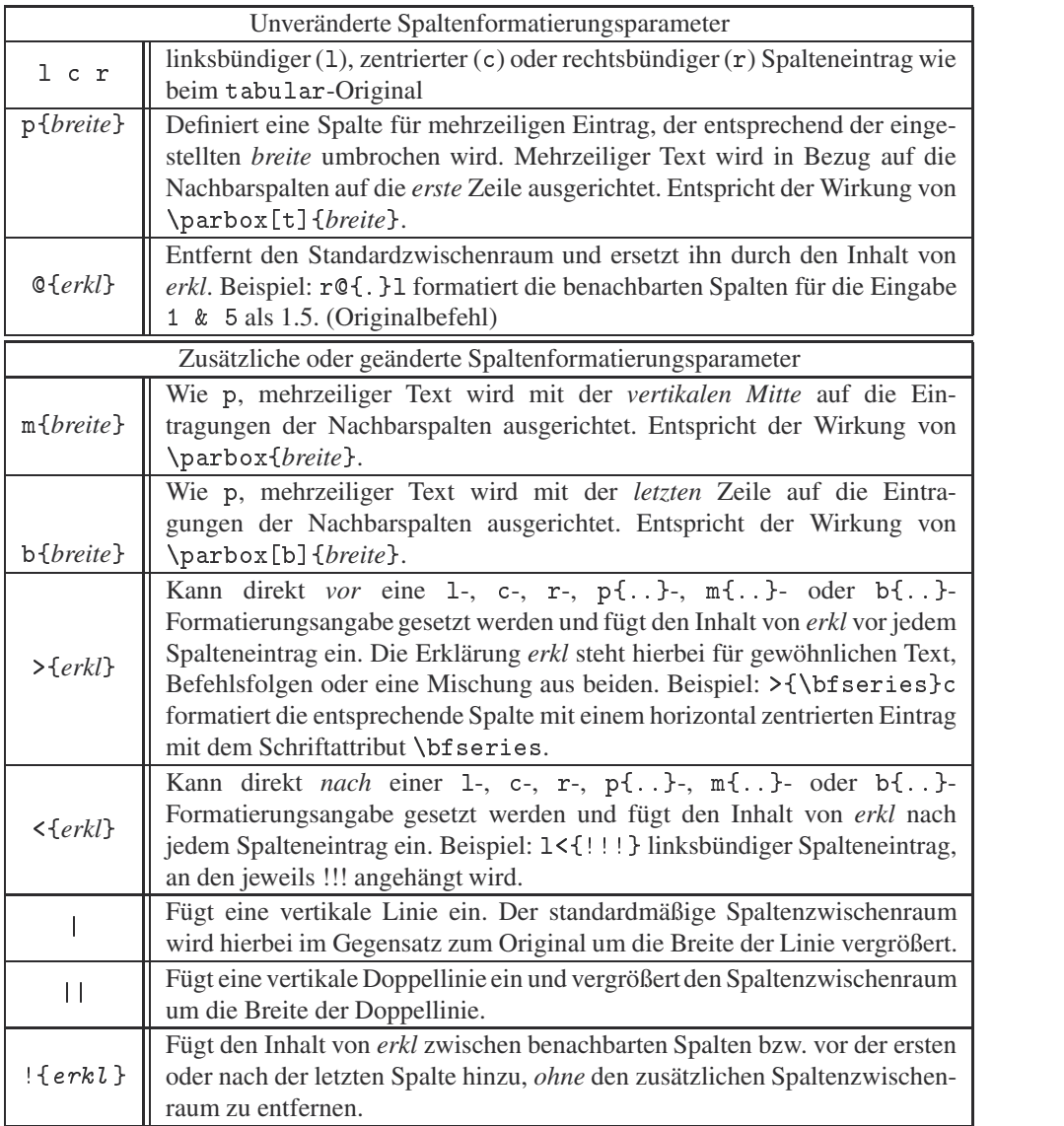

Die vorstehende Tabelle wurde demgemäß mit

\begin{tabular}{|>{\ttfamily}c||m{105mm}|} *Tabellentext* \end{tabular}

erzeugt. Für die linke Spalte wird damit als Schriftattribut \ttfamily gewählt. Um die kursiven Textteile innerhalb dieser Spalte zu erzeugen, wurde lokal auf \emph umgeschaltet:  $m\{\emptyset\} \Rightarrow m\{breit\}^1$ .

Die rechte Spalte ist als m{105mm} erklärt worden. Mehrzeiliger Text wird gegenüber der linken Spalte auf die vertikale Mitte zentriert. Das gilt natürlich auch für die Angaben

<sup>1</sup>Genau genommen wurde m\symbol{123}\emph{breite}\symbol{125} eingegeben, da \{ bzw. \} auch innerhalb des \ttfamily-Zeichensatzes die geschweiften Klammern dem Standard-Roman-Zeichensatz entnehmen.

p{*breite*} bzw. b{*breite*}. In der vorstehenden Tabelle wurde die vertikale Verschiebung durch zugefügte \raisebox-Befehle bewirkt, um die Wirkung der p- bzw. b-Formatierung zu demonstrieren.

Der Nutzen des Formatierungsparameters >{*erkl*} wird mit dem in der Tabelle angegebenen Beispiel sofort offenkundig. Dagegen erscheint das Beispiel für das <*{erkl}*-Format etwas gekünstelt. Tatsächlich kann man mit der Kombination beider Parameter erstaunlich geschickte Formatierungsmöglichkeiten erschließen.

Soll z. B. für einzelne Spalten einer tabular-Umgebung in den mathematischen Bearbeitungsmodus umgeschaltet werden, in dem die Textformeln horizontal zentriert erscheinen sollen, so kann das für diese Spalte mit der Vorgabe  $\geq {\text{${\$}}} c \leq {\text{${\$}}}$  im Spaltenformatierungsfeld erreicht werden. Bei einer array-Umgebung bewirkt die gleiche Vorgabe die Umschaltung in den Text-LR-Modus, so dass in dieser Spalte normaler Text erscheint. Das anfängliche \$-Zeichen hebt hierbei das implizite \$-Zeichen der array-Umgebung auf. Am Ende der Spalte bewirkt das dort zugefügte \$-Zeichen die Rückschaltung in den mathematischen Modus der array-Umgebung. Weitere Beispiele folgen am Ende dieses Unterabschnitts.

Bei den Standardtabellenumgebungen wird die Strichstärke von vertikalen Linien beim Spaltenabstand nicht berücksichtigt. Dies kann, insbesondere bei stärkeren Linien, dazu führen, dass das letzte bzw. das erste Zeichen benachbarter Spalten zu eng zum vertikalen Trennstrich erscheint und in Extremfällen den Trennstrich berührt oder sogar in diesen hineinragt. Diese Schwäche wird mit array.sty beseitigt, allerdings mit der Folge, dass Tabellen mit vertikalen Trennstrichen nun breiter ausfallen als äquivalente Tabellen ohne vertikale Trennstriche.

Die Nichtberücksichtigung der Strichstärke bei den Standardtabellenumgebungen führt bei umrandeten Tabellen zu einer weiteren Unzulänglichkeit, die bei stärkeren Linien sichtbar wird, wie das nachfolgende Beispiel zeigt.

```
\setlength{\arrayrulewidth}{5pt}
\begin{tabular}{|l|}
   \hline AAA\\ \hline
\end{tabular}
```
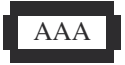

array.sty beseitigt diese Schwäche. Das gleiche Beispiel erscheint damit als

erzeugt das nebenstehende obere Ergebnis, bei dem die horizontalen Linien in der Mitte der vertikalen Linien enden.

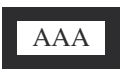

Horizontale Linien oberhalb und unterhalb von Tabellen können mit Standard-L<sup>AT</sup>EX zu Fehlpositionierungen führen, und zwar dann, wenn der tabular-Umgebung horizontaler Text vorangeht und/oder nachfolgt. Ein solcher umgebender Text wird standardmäßig auf die vertikale Tabellenmitte ausgerichtet. Mit dem Positionierungsparameter *pos* als t oder b kann der umgebende Text auf die erste bzw. letzte Tabellenzeile ausgerichtet werden.

Die Ausrichtung der Tabelle zum umgebenden Text erfolgt korrekt, wenn der ersten und/oder der letzten Tabellenzeile kein \hline-Befehl vorausgeht bzw. nachfolgt. Anderenfalls kann es zu Fehlpositionierungen kommen, wie das nachfolgende Beispiel zeigt.

```
Tabellen
\begin{tabular}[t]{l}
   ohne \verb|\hline|-Befehle\\
   erscheinen korrekt\\
   erscheinen korrekt in der erscheinen korrekt in der erscheinen der erscheinen der erscheinen der erscheinen de
  zum umgebenden\\
\end{tabular} Text.
```
Tabellen ohne \hline-Befehle Text.erscheinen korrekt zum umgebenden

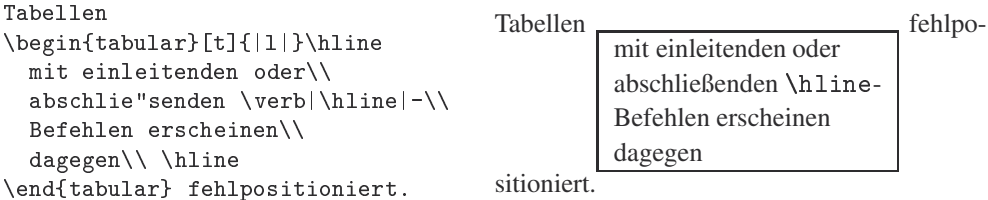

Der gleiche Eingabetext führt auch mit array. sty zur entsprechenden Fehlpositionierung. Hier kann jedoch mit \firsthline bzw. \lasthline an Stelle des einleitenden bzw. abschließenden \hline-Befehls Abhilfe geschaffen werden:

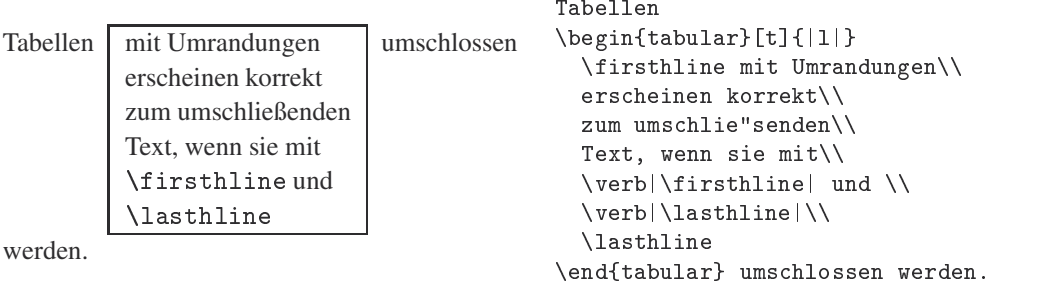

**Anderung des Tabellenstils:** Mit \setlength-Zuweisungen für die Längenerklärungen  $\theta$  \tabcolsep  $\Rightarrow$  halbe Breite des Spaltenzwischenraums für tabular-Umgebungen

 $\arctan$ colsep  $\Rightarrow$  halbe Breite des Spaltenzwischenraums für array-Umgebungen  $\arrayrulewidth \Rightarrow Strichstärke von horizontalen und vertikalen Linien in einer Tabelle$ 

 $\delta$ doublerulesep : $\Rightarrow$  Abstand von Doppellinien

kann der Anwender eigene Einstellwerte gegebenüber den Standardvorgaben vorgeben. Diese Längenerklärungen sind außerhalb der Tabellenumgebungen vorzunehmen und gelten für alle nachfolgenden Tabellenumgebungen, bis sie durch neue entsprechende Längenerklärungen abgelöst werden bzw. bis zum Ende einer evtl. umschließenden Umgebung.

Diese Erklärungen gelten sowohl für Standard-L<sup>AT</sup>EX als auch für array.sty.Für dieses Ergänzungspaket gibt es zusätzlich die Längenerklärung:

 $\text{Textrarowheight} \Rightarrow$  fügt den hiermit eingestellten Zusatzabstand der normalen Zeilenhöhe einer Tabelle hinzu. Ein Zusatzabstand von mindestens 1 pt sollte bei allen Tabellen mit horizontalen Trennlinien vorgenommen werden, da sonst die Oberlängen der Zeichen der ersten Folgezeile zu dicht an die darüber liegende Trennlinie heranreichen. Für die Erläuterungstabelle der Spaltenformatierungsparameter auf S. 19 war \setlength{\extrrowheight}{1pt} wirksam.

Schließlich gibt es für array. sty noch den Definitionsbefehl

\newcolumntype{*typ kennung*}{*defintion*} z. B. in der Form \newcolumntype{x}{>{*anf erkl*}c<{*end erkl*}}

Mit der Definition der zweiten Zeile steht für anschließende Tabellenumgebungen als Spaltenkennungstyp das gewählte Zeichen  $x$  zur Verfügung, das entsprechend seiner Definition die zugehörige Spalte gemäß >{*anf\_erkl}*c<{*end\_erkl}* horizontal zentriert, wobei jedem Eintrag für diese Spalte die Vorgaben *anf erkl* und *end erkl* voran- bzw. nachgestellt werden.

Die Einrichtung eigener Spaltentypkennungen ist stets dann zu empfehlen, wenn mehrere Tabellen mit gleichartigen komplexeren Spaltenformaten erstellt werden sollen. Dies erspart Schreibarbeit und vermindert Formatierungsfehler gegenüber expliziten Formatierungsangaben im Formatierungsfeld bei jeder einzelnen Tabellenumgebung. So könnten für Tabellen mit gemischten Text- und Formeleinträgen in Ergänzung zu den Standardspaltenkennungen c, l und r mit

\newcolumntype{C}{>{\$}c<{\$}}  $\overline{S}{}^{*}{}_{\mathcal{A}}{}^{*}{}_{\mathcal{A}}{}^{*}{}_{\mathcal{$ \newcolumntype{L}{>{\$}1<{\$}}  $\overline{\phantom{A}}$  ,  $\overline{\phantom{A}}$  ,  $\overline{\phantom{A}}$ \newcolumntype{R}{>{\$}r<{\$}}  $\overline{R}{}$ 

als zusätzliche Spaltenkennungen C, L und R eingerichtet werden, mit denen bei tabular-Umgebungen entsprechende Spalten zur Ausgabe von Textformeln bzw. bei array-Umgebungen zur Ausgabe von normalen Texten gewählt werden.

Der Definitionsbefehl \newcolumntype erlaubt zusätzlich noch ein erstes optionales Argument in Form einer Zahlenangabe von 1 bis 9, mit der dem einzurichtenden neuen Spaltentyp ein bis neun freie Parameter #1 bis #9 zugewiesen werden, deren aktuelle Werte dann beim jeweiligen Aufruf des Spaltentyps als dessen Argumente übergeben werden, wie dies aus der LATEX-Befehlsdefinition \newcommand her bekannt ist.

Mit dem Befehlsaufruf \showcols im Eingabefile erfolgt eine Bildschirmprotokollierung aller zum Zeitpunkt dieses Befehls mit \newcolumntype eingerichteten Spaltentypkennungung mit gleichzeitiger Ablage im Protokollfile.

Die Dokumentation für array.sty enthält einige weitere Beispiele zur Einrichtung von eigenen Spaltentypen mit zugehörigen Hilfsmakros, die ich hier wiedergebe, da sie das Realisierungsprinzip für das Ergänzungspaket dcolumn.sty widerspiegeln. Zunächst wird mit

\newcolumntype{d}{>{\centerdots}c<{\endcenterdots}}

der neue Spaltentyp d vorgeschlagen, dessen interne Markos mit

```
{\catcode`\.=\active\gdef.{\egroup\setbox2=\hbox\bgroup}}
\def\centerdots{\catcode`\.=\active\setbox0=\hbox\bgroup}
\def\endcenterdots{\egroup\ifvoid2 \setbox2=\hbox{0}\fi
   \ifdim \wd0>\wd2 \setbox2=\hbox to\wd0{\unhbox0\hfill}
   \else \setbox0=\hbox to\wd2{\hfill\unhbox0}\fi
   \catcode' \ .=12 \ \boxtimes 0.\boxtimes 2\cdots . The code \cdots and \cdots and \cdots and \cdots and \cdots and \cdots and \cdots and \cdots and \cdots and \cdots and \cdots
```
einzurichten sind. Die hier mit dem Spaltentyp d eingerichteten Spalten sind zur Aufnahme von Dezimalzahlen geeignet, bei denen die übereinander stehenden Dezimalzahlen nach dem Dezimalpunkt ausgerichtet werden, wobei der Dezimalpunkt genau in der Spaltenmitte steht.

Die horizontale Zentrierung des Dezimalpunkts wirkt ungefällig für Spalten, bei denen die Zahl der Stellen vor dem Dezimalpunkt sich deutlich von denen nach dem Dezimalpunkt unterscheidet. Für solche Spalten wird deshalb d mit

```
\newcolumntype{d}[1]{>{\rightdots{#1}}r<{\endrightdots}}
```
vorgeschlagen. Hiermit wird der Spaltenkennungstyp d mit einem Argument eingerichtet, mit dem die maximale Anzahl von Stellen nach dem Dezimalpunkt vorgegeben werden kann. Die Realisierungsmakros \rightdots und \endrightdots sind mit

```
\def\coldot{.}
{\catcode`\.=\active
   \gdef.{$\egroup\setbox2=\hbox to \dimen0 \bgroup$\coldot}}
```

```
\def\rightdots#1{\setbox0=\hbox{$1$}\dimen0=#1\wd0
   \setbox0=\hbox{$\coldot$}\advance\dimen0 by \wd0
   \setbox0=\hbox\bgroup\mathcode`\.="8000 $}
\def\endrightdots{$\hfil\egroup\box0\box2}
```
zu definieren. Nun kann mit der Angabe  $d\{n\}$  im Spaltenformatierungsfeld einer Tabellenumgebung für die entsprechende Spalte eine Ausrichtung des Dezimalpunkts vorgenommen werden, wobei die Dezimalpunkte so ausgerichtet werden, als hätten alle Zahle genau n Stellen nach dem Dezimalpunkt.

Der Einrichtungsbefehl \newcolumntype kann auch dazu genutzt werden, um unter einer Einzeichenkennung mehrere Spalten einzurichten. So wird z. B. mit

```
\newcolumntype{X}{lcr}
\begin{tabular}{X} ... \end{tabular}
```
eine dreispaltige Tabelle eingerichtet, deren erste Spalte linksbündig, zweite Spalte zentriert und dritte Spalte rechtsbündig ausgerichtet ist.

## 1.3.1.2 Das Ergänzungspaket **dcolumn.stv**

Das Paket dcolumn.sty von DAVID CARLISLE dient zur Ausrichtung von Spalten mit Dezimalzahlen nach dem Dezimaltrennzeichen. Es stellt zunächst den Spaltenformatierungsparameter D mit der Syntax

```
D{eing zeichen}{ausg zeichen}{dez stellen}
```
bereit. Hierin steht *eing<sub>-zeichen* für das Eingabezeichen, das im Text verwendet wird, und</sub> ausg\_zeichen für das Ausgabezeichen, das bei der Textausgabe verwendet wird und nach dem die Ausrichtung innerhalb der mit D gekennzeichneten Spalte erfolgt. Die maximale Anzahl von Stellen nach dem Dezimalzeichen kann mit *dez stellen* vorgegeben werden, wobei hier die Angabe einer negativen Zahl bei der Texteingabe eine beliebige Anzahl von Stellen nach dem Dezimalzeichen erlaubt. Mit D{.}{\cdot}{3} ist das Ausrichtungszeichen bei der Eingabe der normale Punkt, der bei der Ausgabe als hochgestellter Punkt erscheint, wobei bis zu drei Stellen nach dem Punkt bei der Eingabe erlaubt sind: 345.12 erscheint damit als 34512.

Die Formatierungsangabe kann mit D im Formatierungsfeld der tabular- oder array-Umgebung in der beschriebenen Form erfolgen. Bei häufiger Verwendung gleicher oder ähnlicher Spaltenformatierung empfiehlt sich die Bereitstellung spezieller Formatierungszeichen mit \newcolumntype. Mit

\newcolumntype{d}[1]{D{.}{\cdot}{#1}} \newcolumntype{.}{D{.}{.}{3}} \newcolumntype{,}{D{,}{,}{2}}

stehen 'd, '.' und ', ' als neue Spaltenformatierungszeichen zur Verfügung. Mit ihnen wurde

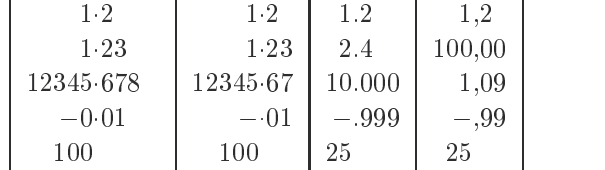

durch \begin{tabular}{|d{-1}|d{2}|.|,|} erzeugt, wobei die Spalteneingaben mit 1.2, ... 1,2 usw. erfolgten. Bei der ersten Spalte fällt auf, dass rechts ein größerer freier Platz als bei den anderen Spalten erscheint. Der Grund liegt in den unterschiedlichen Zuordnungen für negative bzw. positive Stellenangaben. Bei einer negativen Angabe realisiert dcolumn.sty die Spalte mit >{\centerdots}c{\endcenterdots} aus array.sty. Hiermit erscheint der Dezimalpunkt in der Spaltenmitte. Treten in einer solchen Spalte vor dem Dezimalpunkt mehr Stellen auf als nach ihm, so wird der links vom Dezimalpunkt benötigte Platz auch für den Platz rechts vom Dezimalpunkt bereitgestellt und umgekehrt.

Bei einer positiven Angabe für die Stellen nach dem Dezimalzeichen erfolgt die interne Realisierung mit >{\rightdots}r<{\endrightdots} aus array.sty. Hiermit wird rechts vom Dezimalzeichen der angeforderte Maximalplatz eingerichtet, unabhängig davon, wie viele Stellen vor dem Dezimalzeichen verwendet werden.

Ab Version v1.03 von dcolumn.sty kann das dritte Argument des Spaltenformatierungsparameters D *dez stellen* auch als Dezimalzahl erfolgen, z. B. als D{e}{a}{v:n}. Die Ausrichtung des Dezimalpunkts erfolgt dann so, als hätten alle Zahlen dieser Spalte  $v$  Stellen *vor* und <sup>n</sup> Stellen *nach* dem Dezimalpunkt.

Die getrennte Vorgabe für Eingabe- und Ausgabezeichen kann dazu genutzt werden, einheitliche Datensätze für umfangreiche Zahlentabellen, z. B. die Ergebnisse eines Rechenprogramms für deutsch- und englischsprachige Veröffentlichungen, aufzubereiten. Angenommen, die Ergebnisse eines Rechenprogramms sind in einem aufbereiteten Datenfile math.dat abgelegt, wobei alle Dezimalzahlen entsprechend der üblichen Konvention von Rechenprogrammen mit einem Dezimalpunkt abgelegt wurden. Mit der Definition eines Spaltenparameters, z. B. \newcolumntype  $\{.\}$  { $v.n$ }, werden die Spalten der entsprechenden Tabelle nach dem Dezimalpunkt ausgerichtet, der gleichzeitig als Ein- und Ausgabezeichen zur Anwendung kommt. Der Datensatz kann dabei mit \input{math.dat} innerhalb der zugehörigen Tabellenumgebung eingelesen werden.

Wird nunmehr \newcolumntype{.}{,}{v:n} gewählt, so erscheint in der Ausgabetabelle als Dezimaltrennzeichen das Komma, ohne dass an den Eingabedaten irgend etwas zu ändern wäre. In dieser Weise können die Ergebnisse von Rechenprogrammen ganz einfach für deutschsprachige Veröffentlichungen genutzt werden, ohne dass mühevolle Editierarbeiten an den Programmergebnissen erforderlich werden.

#### 1.3.1.3 Das Ergänzungspaket delarray.sty

Diese Ergänzung ist vorrangig für die array-Umgebung und damit für den Formelsatz zur Erzeugung von Feldstrukturen [5a, 5.4.3] gedacht. Dabei ist die Syntax der bisherigen array-Umgebung verändert worden. Sie lautet nun

```
\begin{array}[pos] lkl {sp form} rkl Zeilen \end{array}
```
mit der gleichen Wirkung, als hätte man bei der array-Standardumgebung geschrieben

\left *lkl* \begin{array}[*pos*]{*sp form*} *Zeilen* \end{array} \right *rkl* mit *lkl* und *rkl* für ein linkes und ein rechtes mathematisches Klammersymbol. Die Eingabe

\$ \begin{array}({cc}) a&b\\ c&d \end{array} \$ erzeugt die Formel  $\left(\begin{array}{cc} a & b \ c & d \end{array}\right)$  und nach \newcolumntype{L}{>{\$}l<{\$}} erhält man mit

#### 1.3. VORSTELLUNG DER LATEX-STANDARDERGÄNZUNGEN

$$
\{ [ f(x) = \begin{array}{\{ll} \quad \end{array} \}
$$
1 & wenn \$x=0\$\\ \sin(x)/x & andernfalls \end{array} \]

die abgesetzte Formel

 $f(x) = \begin{cases} 1 & \text{when } x = 0 \end{cases}$  $\sin(x)/x$  andernfalls

Als Folge der  $\left\{ \left( 5a, 5.4.1 \right) \right\}$  muss der linken öffnenden Klammer \{ eine *unsichtbare* rechte schließende Klammer zugeordnet werden, was beim vorstehenden Spaltenfeld mit dem nachfolgenden '.' geschieht. Der dort eingeführte Spaltenpositionierungsparameter L beendet mit dem anfänglichen \$-Zeichen den mathematischen Bearbeitungsmodus innerhalb der array-Umgebung. Mit dem nachfolgenden \$-Zeichen wird anschließend wieder in den mathematischen Modus zurückgeschaltet.

Der optionale Parameter *pos* gestattet mit den Werten 't' und 'b' eine vertikale Ausrichtung nebeneinander stehender array-Umgebungen bezüglich der obersten oder untersten Feldzeile [5a, 4.8.1]. Dies gilt auch für das Ergänzungspaket tabularx. sty:

\begin{array}[t] ({c}) 1\\2\\3 \end{array}  $\begin{array}{cc} \begin{array}{cc} 1 \\ 2 \ 3 \end{array} \end{array}$  $\begin{array}{cc} \begin{array}{ccc} \text{begin{array}} \end{array} \end{array}$ 

Bei Verwendung des vertikalen Positionierungsparameters unterscheidet sich das Ergebnis gegenüber der Standardumgebung, die mit \left( und \right) umschlossen wird:

```
\left(\begin{array}[t]{cc} 1\\2\\3 \end{array}\right)
\left(\begin{array}{cc} 1\\2\\3 \end{array}\right)
\left(\begin{array}[b]{cc} 1\\2\\3 \end{array}\right)
```
Alle hier vorgestellten Beispiele zur Verwendung von delarray wurden mit freundlicher Genehmigung durch den Autor, DAVID CARLISLE, aus der Originaldokumentation delarray.drv übernommen.

#### 1.3.1.4 Das Ergänzungspaket hhline.sty

Das Paket gestattet flexiblere Einfach- und Doppelumrandungen innerhalb von Tabellen und Feldern, als dies mit den Standardeinstellungen |, ||, \vline, \hline und \cline [5a, 4.8.1] möglich ist. Das Paket stellt für die array- und tabular-Umgebung zusätzlich den Befehl \hhline{*lsp\_form*} bereit, in der *lsp\_form* für die Spalten- und Zwischenspaltengestaltung der damit erzeugten Linienstruktur steht. Zum Verständnis möge man annehmen, dass das Spaltenformatierungsfeld die spaltenweise Gestaltung der herkömmlichen Zeileneinträge bestimmt. Mit \begin{tabular}{||cc||c|c||} wird eine Tabelle erzeugt, deren einzelne Zeilen von vertikalen Doppellinien umschlossen werden. Zwischen Spalte 2 und 3 wird eine weitere vertikale Doppellinie und zwischen Spalte 3 und 4 eine einfache vertikale Linie eingefügt. Der Eintrag a & b & c & d \\ erscheint in der Tabelle damit als  $\|a\|b\|c\|d\|.$ 

Die mit \hhline {*lsp\_form*} erzeugte Linienstruktur möge man sich nun als eigenständigen Zeileneintrag vorstellen, und zwar zusätzlich zu den herkömmlichen Textzeilen der Tabelle. Ein solcher zusätzlicher Zeileneintrag muss ebenfalls eine spaltenweise Kennung erhalten,

. . . . . . . . . . . . . . . . . . . . . .  $\sim$   $\sim$ 

 $\sim$  0.000  $\sim$  0.000  $\sim$  0.000  $\sim$  0.000  $\sim$  0.000  $\sim$  0.000  $\sim$  0.000  $\sim$  0.000  $\sim$  0.000  $\sim$  0.000  $\sim$  0.000  $\sim$  0.000  $\sim$  0.000  $\sim$  0.000  $\sim$  0.000  $\sim$  0.000  $\sim$  0.000  $\sim$  0.000  $\sim$  0.000  $\sim$  0.000

 $\left[\begin{array}{c}1\\2\\3\end{array}\right]$ <sup>1</sup> . . . .  $\sim$  300  $\sim$  300  $\sim$ 

. . . . . . a a contracto de la contracto de la contracto de la contracto de la contracto de la contracto de la contracto d

 $\sqrt{1 + \frac{1}{2}}$ 

. . . . . . . . . . . . . . . . <sup>1</sup> <sup>2</sup>  $\sim$   $\sim$   $\sim$   $\sim$ 

 $\left[\begin{array}{c} 1 \\ 2 \\ 3 \end{array}\right]$  3

0 . . . . . . <sup>1</sup> <sup>2</sup>  $\overline{1}$   $\overline{1}$ 

 $\cdots$  $\overline{\phantom{a}}$ 

 $\sim$  1  $\sim$  1  $\sim$ A

 $\sim$  0.000  $\sim$  0.000  $\sim$  0.000  $\sim$  0.000  $\sim$  0.000  $\sim$  0.000  $\sim$  0.000  $\sim$  0.000  $\sim$  0.000  $\sim$  0.000  $\sim$  0.000  $\sim$  0.000  $\sim$  0.000  $\sim$  0.000  $\sim$  0.000  $\sim$  0.000  $\sim$  0.000  $\sim$  0.000  $\sim$  0.000  $\sim$  0.000

<sup>1</sup> <u>2002 - Andrea Station Andrea Station Andrea Station Andrea Station Andrea Station Andrea Station Andrea Station Andrea Station Andrea Station Andrea Station Andrea Station Andrea Station Andrea Station Andrea Station Andr</u> <sup>3</sup>

 $\begin{bmatrix} 2 \\ 3 \end{bmatrix}$ 

 $\sim$  0.000  $\sim$  0.000 @  $11.1$ <u>2005 - John Stone Barbara (j. 1888)</u>  $\sim$   $\sim$ 

 $\mathbf{1}$ And the contract of the contract of the contract of the contract of the contract of the contract of the contract of the contract of the contract of the contract of the contract of the contract of the contract of the contra

 $\mathbf{1}$ **Constitution of the Constitution of the Constitution of the Constitution of the Constitution of the Constitution Constitution of the Constitution of the Constitution of the Constitution of the Constitution of the Constitution Contract Contract Contract Contract Contract Contract Contract Contract Contract Contract Contract Contract Contract Contract Contract Contract Contract Contract Contract Contract Contract Contract Contract Contract Contr Contract Contract Contract Contract Contract Contract Contract Contract Contract Contract Contract Contract Contract Contract Contract Contract Contract Contract Contract Contract Contract Contract Contract Contract Contr Contract Contract Contract Contract Contract Contract Contract Contract Contract Contract Contract Contract Contract Contract Contract Contract Contract Contract Contract Contract Contract Contract Contract Contract Contr** And the contract of the contract of the contract of the contract of the contract of the contract of the contract of the contract of the contract of the contract of the contract of the contract of the contract of the contra die unabhängig von den Vorgaben aus dem Spaltenformatierungsfeld für die herkömmlichen Texteinträge ist. Als Kennungszeichen stehen zur Verfügung:

- = erzeugt eine horizontale Doppellinie von der Breite der zugeh¨origen Spalte.
- erzeugt eine horizontale Einfachlinie von der Breite der zugehörigen Spalte.
- ~ unterdrückt die horizontale Linienstruktur für die zugehörige Spalte.
- | erzeugt eine vertikale Linie zwischen zwei Spalten von der Höhe der horizontalen Doppellinie.
- : erzeugt eine *unsichtbare* vertikale Linie zwischen zwei Spalten von der Höhe einer horizontalen Doppellinie, an die sich die nächste horizontale Linie anschließt oder an der die vorangehende horizontale Linie endet.
- # erzeugt ein horizontales Doppelliniensegment von der Breite einer vertikalen Doppellinie.
- t erzeugt die obere Linie eines horizontalen Doppelliniensegments von der Breite einer vertikalen Doppellinie.
- b wie t, jedoch für die untere Linie des horizontalen Doppelliniensegments
- \* Mit \*{n}{*tsp*} wird das angegebene Teilspaltenformat *tsp* <sup>n</sup>-mal wiederholt:  $*{3}{1 == |}$  steht also für  $| == | != = | != = |$ .

Die vorstehende Beschreibung klingt komplizierter, als es sich nach kurzer Nutzung erweist. Die Angaben '=', '-' und '<sup>\*</sup>' dienen zur Erzeugung horizontaler Linien innerhalb einer Spalte, die Angaben '|' und ':' zur Erzeugung vertikaler Strukturen zwischen zwei Spalten und '#', 't' sowie 'b' zur Erzeugung kurzer horizontaler Linien für die Zwischenspaltenstrukturen. Die Kombination |t: und |b: erzeugt die kleine linke obere bzw. linke untere Ecke für eine evtl. anschließende horizontale Doppellinie; mit  $:t|$  und  $:b|$  wird die rechte obere bzw. rechte untere Ecke zum Abschluss der vorangehenden horizontalen Doppellinie erzeugt. Mit diesen Erläuterungen sollte das Verstehen des abschließenden Beispiels aus hhline.dtx nicht schwerfallen:

```
\begin{tabular}{||cc||c|c||}
  \hbarline{|t:==:t:==:t|} a&b&c&d\\
  \h{\hbox{hline}{}| := = :|^*|^*| \} 1&2&3&4\\
  \h{\hbox{hline}_{\#=-\#^{\sim}} i&j&k&l\\
  \hbarline{||--||--||} w&x&y&z\\
  \hhline{|b:==:b:==:b|}
\end{tabular}
```
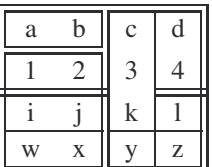

Zur Übung möge der Leser die einzelnen \hhline-Befehle nacheinander aktivieren und das Formatierungsfeld bei der tabular-Umgebung zunächst nur als {cccc} wählen. Die Wirkung der einzelnen \hhline-Befehle wird dann rasch klar. So erzeugt die erste Tabelleneingabezeile mit dem verkürzten Formatierungsfeld  $\frac{a}{a}$  b  $\frac{b}{c}$  d. Wird nun das Formatierungsfeld auf {||cc||c|c||} erweitert, dann werden der Textzeile die vertikalen Doppel- und Einfachstriche zugefügt, die sich mit der vorangehenden *Linienzeile korrekt* ergänzen:  $\begin{array}{|c|c|c|c|c|c|} \hline a & b & c & d \end{array}$ .

#### **1.3.1.5 Das Erganzungspaket ¨ tabularx.sty**

Die L<sup>AT</sup>EX-Standardumgebung tabular erlaubt in der \*-Form die Vorgabe für die Gesamtbreite der Tabelle in der Form [5a, 4.8.1]

\begin{tabular\*}{*breite*}[*pos*]{*sp form*} *Zeilen* \end{tabular\*}

Die Spaltenbreiten werden dabei in der gewohnten Form ermittelt bzw. für absatzartige Spalteneintr¨age mit p{*sp breite*} vorgegeben. Die \*-Form der tabular-Umgebung beginnt im Spaltenformatierungsfeld gewöhnlich mit der Angabe @{\extracolsep\fill}, womit ein beliebig dehnbarer Spaltenzwischenraum gewählt wird, mit dem die vorgegebene Tabellenbreite aufgefüllt wird.

Die tabularx-Umgebung hat dieselbe Syntax wie die \*-Form der tabular-Umgebung (natürlich mit dem eigenen Umgebungsnamen tabularx). Zusätzlich stellt sie den Spaltenformatierungsparameter 'X' bereit. Dieser ist für absatzartige Spalteneinträge vorgesehen, wobei die Spaltenbreite so ermittelt wird, dass die vorgegebene Tabellenbreite ohne zusätzlichen Spaltenzwischenraum erreicht wird. Mit \begin{tabularx}{120mm}{lXcXr} wird eine 120 mm breite Tabelle erzeugt, deren erste, dritte und fünfte Spalte für einzeilige Spalteneinträge mit linksbündiger, zentrierter bzw. rechtsbündiger Anordnung vorgesehen ist. Die Breiten dieser Spalten werden durch die jeweils breitesten Einträge bestimmt. Die Spalten zwei und vier werden durch absatzartige Spalteneinträge geprägt, wobei die Breite so gewählt wird, dass die Tabellenbreite von 120 mm gerade ausgefüllt wird. Der Zeilenumbruch erfolgt entsprechend der errechneten Breite automatisch und beidseitig bündig.

Ein bündiger Zeilenumbruch ist bei schmalen Spalten oft schwer zu verwirklichen. Der Formatierungsparameter 'X' wird deshalb gern mit zusätzlichen Vorgaben verknüpft. Mit '>{\small}X' wird für die absatzartigen Spalteneinträge als Schriftgröße \small gewählt. Mit  ${\rightharpoonup}X'$  erfolgt der Umbruch in der nachfolgenden Spalte nur linksbündig. Diese Wahl für die Spaltenformatierung führt dann aber beim Auftreten von \\ zur Beendigung der gesamten Tabellenzeile zu einem Bearbeitungsfehler, da der LATEX-Befehl \raggedright (ebenso wie \raggedleft und \centering) den Zeilenendbefehl \\ umdefiniert. Dies kann mit der Zusatzangabe \arraybackslash, also mit der Spaltenvorgabe '>{\raggedright\arraybackslash}X'(und entsprechend für \raggedleft bzw. \centering) korrigiert werden. Werden solche Vorgaben h¨aufiger ben¨otigt, so empfiehlt es sich, diese mit z. B.

\newcolumntype{R}{>{\raggedright\arraybackslash}X}

als eigene Formatierungsparameter, wie hier für R, bereitzustellen. Hiernach kann R als Kurzform im Spaltenformatierungsfeld der tabularx-Umgebung mit der entsprechenden Wirkung angegeben werden.

Der Formatierungsparameter X stellt Spalten mit absatzartigen Einträgen für Tabellen bereit. Dabei wird die jeweils erste Zeile eines Absatzeintrages auf die einzeiligen Einträge der anderen Spalten ausgerichtet. Diese Eigenschaft wird durch die interne Definition von \tabularxcolumn bestimmt, die mit \newcommand{\tabularxcolumn}[1]{p{#1}} vorgegeben ist. Mit den Definitionsänderungen außerhalb der tabularx-Umgebung

\renewcommand{\tabularxcolumn}[1]{m{#1}} bzw. \renewcommand{\tabularxcolumn}[1]{b{#1}} oder auch  $\sim$  10000 mm and  $\sim$  10000 mm and and an extension  $\sim$  10000 mm and 20000 mm and 20000 mm and 20000 mm and 2000 erfolgt die Ausrichtung durch den Parameter X auf die vertikale Mitte oder auf die unterste Zeile der Spaltenabsätze, wobei mit der letzten Form gleichzeitig auf die Schriftgröße \small umgeschaltet wird.

Die Breite der mit X eingerichteten Spalten sind innerhalb der Tabelle gleich. Die intern errechnete Breite wird in dem Register ∖hsize abgelegt. Mit Einträgen wie

 $\ldots$ >{\hsize=.6667\hsize}X ... >{\hsize=1.3333\hsize}X ...

im Spaltenformatierungsfeld kann man für die verschiedenen X-Spalten unterschiedliche Breiten verlangen; bei diesem Beispiel wird die erste X-Spalte halb so breit wie die zweite X-Spalte gew¨ahlt. Bei einer solchen Vorgabe ist darauf zu achten, dass die Summe der Breiten der unterschiedlichen X-Spalten genau  $n \times \hbox{\texttt{isize}}$  ergibt, wenn die Tabelle insgesamt  $n$  X-Spalten enthält. Bei unterschiedlichen Breiten für die X-Spalten sollten zudem keine \multicolumn-Befehle auftreten, die X-Spalten einschließen.

Mit der Vorspannerklärung \tracingtabularx erreicht man, dass bei der Bearbeitung von tabularx-Umgebungen die errechneten Breiten als Bildschirmnachrichten ausgegeben und zusätzlich im Protokollfile abgelegt werden. Abschließend sei noch vermerkt, dass tabularx.sty und delarray.sty ihrerseits das Ergänzungspaket array.sty einlesen, das somit zur Nutzung von tabularx und delarray verfügbar sein muss. Damit stehen alle Erweiterungen aus array.sty auch in tabularx und delarray zur Verfügung.

Trotz der gleichen Syntax für die tabularx- und die tabular\*-Umgebung unterscheiden sich beide strukturell. Die Standardumgebungen tabular und tabular\* können beliebig verschachtelt werden. Bei verschachtelten tabularx-Umgebungen ist darauf zu achten, dass die inneren Umgebungen ihrerseits jeweils in ein { }-Paar eingeschlossen werden müssen! Die Verwendung von \verb-Befehlen führt innerhalb der tabularx-Umgebung nur mit Einschränkungen zu richtigen Ergebnissen. Eingeschlossene Leerzeichen werden teilweise unterdrückt, %-Zeichen sind nicht erlaubt, und geschweifte Klammern dürfen nur paarweise auftreten. Die tabularx-Umgebung erlaubt in X-Spalten die Verwendung von \footnote-Befehlen, was in der tabular\*-Umgebung nicht m¨oglich ist.

### **1.3.2 Mehrseitige Tabellen mit longtable.sty**

Die Erstellung von Tabellen ist mit der tabular-Standardumgebung auf Tabellen beschränkt, deren Länge die vorgegebene Seitenhöhe nicht überschreitet. Längere Tabellen müssen auf mehrere tabular-Umgebungen aufgeteilt werden. Das verlangt gewöhnlich mehrere Versuche, da die passende Tabellenlänge für die einzelne Seite beim Eingabetext zu Beginn kaum richtig abgeschätzt und erst nach mehreren Probeausdrucken optimal ermittelt werden kann. Dabei tritt eine weitere Unzulänglichkeit auf: Die zusammengehörenden Spalten unterscheiden sich häufig auf den verschiedenen Seiten, da die Spaltenbreite durch den maximalen Eintrag der jeweiligen Teiltabelle bestimmt wird, der auf verschiedenen Seiten sehr unterschiedlich ausfallen kann. Dasselbe Problem tritt auch bei kürzeren Tabellen auf, wenn diese innerhalb der umgebenden Texte auf der Seite umbrochen werden müssen.

Das Ergänzungspaket longtable.sty (unter DOS longtabl.sty) von D. P. CAR-LISLE beseitigt diese Schwäche. Der Aufruf erfolgt mit

\begin{longtable}{*sp form*} *Zeilen* \end{longtable}

genauso wie mit der einfachen tabular-Umgebung, wobei im Spaltenformatierungsfeld *sp form* dieselben Angaben wie bei jener zulässig sind.

Bei mehrseitigen Tabellen besteht häufig die Forderung, der Tabelle eine Überschrift voranzusetzen, die sich in einer evtl. modifizierten Form oberhalb der Folgeseiten mit den Teiltabellen wiederholt. Ebenso sollen der Tabelle auf der Anfangs- und den Folgeseiten oft eine oder mehrere gleichartige Kopfzeile(n) vorangestellt werden. Umgekehrt sollen die einzelnen Teiltabellen am unteren Seitenende häufig mit einem speziellen Tabellenfuß enden, wobei dieser am Tabellenende ggf. nochmals modifiziert werden soll.

Beide Aufgaben werden von der longtable-Umgebung unterstützt. Dazu kann die longtable-Umgebung mit einem Kopf- und Fußdoppelvorspann eingeleitet werden. Die Syntax dieser Vorspannstrukturen lautet:

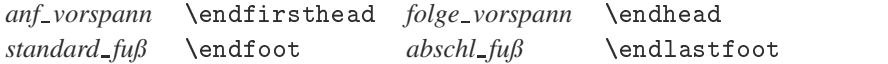

Der Kopfvorspann der ersten Zeile kann in *anf vorspann* und *folge vorspann* den Befehl \caption enthalten. Dieser sollte dem Anwender von den Gleitumgebungen table und figure her bekannt sein. Er erzeugt mit \caption{*uberschrift*} oberhalb der Tabelle eine Überschrift der Form "Tabelle *n: überschrift"* mit dem als *überschrift* übergebenen Text für die Überschrift und der laufenden Tabellennummer  $n$ .

Beide Vorspannteile *anf* vorspann und *folge* vorspann können weiterhin einen Tabellenkopf enthalten, der gewöhnlich über die gesamte Tabelle reicht und mit einem oder mehreren \multicolumn{*n*}{c}{*kopf zeile*}-Befehlen erzeugt wird. F¨ur *n* wird bei dieser Form die Gesamtspaltenanzahl der Tabelle eingesetzt, damit die Kopfzeile ¨uber die gesamte Tabellenbreite eingerichtet wird. Der Formatierungsparameter c könnte auch als 1 oder r gewählt werden, obwohl der zentrierte Text aus *kopf zeile* der Regelfall sein wird. Eine andere Form der Kopfzeile ist bei Beibehaltung der einzelnen Spalten eine kurze Überschrift für jede einzelne Spalte. Der oder den Kopfzeilen gehen evtl. \hline-Befehle voran und/oder folgen ihr. In der longtable-Umgebung wird der erste Vorspannteil *anf vorspann* mit dem Befehl \endfirsthead undder darauffolgendezweite Vorspannteil *folge vorspann*mit \endhead abgeschlossen.

Der evtl. \caption-Befehl sowie die Kopfzeilen aus dem ersten Vorspannteil *anf vorspann* erscheinen als Überschrift und Kopfzeilen auf der ersten Tabellenseite. Überschrift und Kopfzeilen der Folgeseiten der Tabelle entstammen dagegen den entsprechenden Angaben aus *folge vorspann*.

Auf den Kopfdoppelvorspann kann ein Fußdoppelvorspann entsprechend der obigen Syntaxvorstellung folgen. Er besteht aus einer oder mehreren Tabellenzeilen, die mit dem Befehl \endfoot abgeschlossen werden. Diese Tabellenzeilen erscheinen am unteren Tabellenende jeder Teiltabelle auf der ersten bis zur vorletzten Tabellenseite. Weitere Tabellenzeilen, die mit \endlastfoot abgeschlossen werden, erscheinen schließlich am Ende der Tabelle auf der letzten Tabellenseite.

Fehlt im Kopfvorspann der Anteil *anf vorspann*, was an dem fehlenden \endfirsthead-Befehl zu erkennen ist, dann erscheinen die Angaben aus *folge vorspann* auch auf der ersten Tabellenseite. Fehlt umgekehrt im Fußvorspann der Anteil *abschl fuß*, erkennbar an dem dann fehlenden \endlastfoot-Befehl, so wird auch die letzte Tabellenseite mit den Angaben aus *standard fuß* abgeschlossen.

Erst hiernach folgen die laufenden Tabelleneinträge, die vollständig denen der herkömmlichen tabular-Umgebung entsprechen. Die longtable-Umgebung darf aber beliebig viele Tabellenzeilen enthalten, da der Tabellentext bei Bedarf automatisch in Seiten umbrochen

wird. Bei der L<sup>AT</sup>EX-Behandlung erscheinen eventuell Bildschirmwarnungen mit dem Hinweis, dass bei einer gewissen Zeilennummer die Spaltenbreite verändert wurde. Dahinter verbirgt sich die Absicht, den erforderlichen Speicherbedarf möglichst gering zu halten. Bei der Bearbeitung der Tabelle werden zunächst standardmäßig bis zu 20 Tabellenzeilen als Bearbeitungseinheit zusammengefasst, die Spaltenbreiten für die Zeilengruppen aus den jeweils längsten Spalteneinträgen ermittelt und die Teiltabelle hiermit erstellt. Die Spaltenbreite für die nächste Gruppe mag von der vorangehenden abweichen, was mit einer Bildschirmwarnung mitgeteilt wird.

Die Zeilenanzahl, die bei der Tabellenkonstruktion als Bearbeitungseinheit zusammengefasst wird, kann vom Anwender mit der Anweisung \setcounter{LTchunksize}{n} mit einem beliebigen Wert für *n* verändert werden. Voreingestellt ist  $n = 20$ . Bei einer geänderten Zuweisung sollte  $n$  nicht kleiner als die Spaltenanzahl der Tabelle gewählt werden. Mit BIGTEX und ausreichender Hauptspeicherkapazität kann ein deutlich größerer Wert, z. B. 50 oder 100, gewählt werden. Größere Vorgaben beschleunigen die Bearabeitung. Die gruppenweise ermittelten Spaltenbreiten werden im .aux-File abgespeichert.

Bei der anschließenden Bearbeitungswiederholung werden die unterschiedlichen Spaltenbreiten aufeinander abgeglichen, wobei es gewöhnlich nach drei, spätestens jedoch nach vier Durchläufen zum endgültigen Abgleich kommt. Damit wird die Tabelle endgültig mit den breitesten Spaltenwerten der Gesamttabelle erstellt, so dass die Breiten der korrespondierenden Spalten auf allen Tabellenseiten übereinstimmen.

Dieser Abgleich erfolgt ab Version 4.0 automatisch mit den Bearbeitungswiederholungen. Dies war bei den vorangegangenen Versionen nicht der Fall. Der endgültige Abgleich verlangte bei den Versionen 3. $x$  die Aktivierung des Vorspannbefehls \setlongtables. Bei noch älteren Versionen mussten die Breiten der einzelnen Spalten sogar mit einer Musterzeile vorgegeben werden, die anschließend mit dem Befehl \kill wieder zu deaktivieren war. Der Befehl \setlongtables sowie die Angabe einer Musterzeile mit dem Deaktivierungsbefehl \kill sind aus Kompatibilitätsgründen auch bei der aktuellen Version 4.04 vom 1.6. 1996 erlaubt. Der Befehl \setlongtables ist hier aber ein Leerbefehl, der lediglich eine Fehlermeldung bei Auftreten von \setlongtables vermeidet.

Das Ergänzungspaket longtable. sty gestattet zur Tabellenerzeugung einige weitere Feinabstimmungen, mit denen vorgegebene Einstellungen verändert werden können. Der rechte und linke Rand zu beiden Seiten der Tabelle wird durch \LTleft und \LTright bestimmt. Diese internen Register sind mit \fill voreingestellt, so dass die Tabelle standardm¨aßig horizontal zentriert erscheint. Dies kann vom Anwnder mit einer elastischen Maßzuweisung geändert werden. Nach \setlength{\LTleft}{\parindent} wird als linker Rand die Tiefe der Zeileneinrückung der ersten Zeile eines Absatzes gewählt.

Die longtable-Umgebung kann auch mit \begin{longtable}[*pos*]{*sp form*} eingeleitet werden. Als Positionierungsparameter darf für *pos* 1, c oder r gewählt werden, womit die Tabelle auf den einzelnen Seiten linksbündig, zentriert oder rechtsbündig angeordnet wird. Ohne Angabe des optionalen Positionierungsparameters *pos* erfolgt die Anordnung entsprechend den Einstellungen für \LTleft und \LTright.

Zwischen dem vorangehenden und dem nachfolgenden Text und der Tabelle wird vertikaler elastischer Zwischenraum eingefügt, der durch \LTpre und \LTpost festgelegt wird. Diese internen Maßregister sind mit \bigskipamount voreingestellt, womit vor und nach der Tabelle vertikaler Zwischenraum eingefügt wird, so als wäre an diesen Stellen der Befehl verb== angebracht worden. Auch diese Voreinstellungen können vom Anwender mit eigenen

#### 1.3. VORSTELLUNG DER LATEX-STANDARDERGÄNZUNGEN 31

Längenzuweisungen geändert werden.

Die Breite für eine etwaige Tabellenüberschrift mit dem ∖caption-Befehl wird durch \LTcapwidth festgelegt. Voreingestellt ist hierf¨ur 4 in (4 Zoll). Mit der Zuweisung

```
\setlength{LTcapwidth}{\textwidth}
```
wird sie gleich der Seitenbreite für den umgebenden Text gewählt.

Innerhalb der longtable-Umgebung ist der Befehl \newpage erlaubt. Er erzwingt an der Stelle seines Auftretens einen Seitenumbruch in der Tabelle. Außerdem sind in absatzartigen Spalten \footnote-Befehle zur Erzeugung und Markierung von Fußnoten erlaubt, was die Standardtabellenumgebung nicht gestattet.

Bei der Standard-tabular-Umgebung kann mit deren \*-Form die Tabellenbreite vorgeschrieben werden, was dann gleichzeitig den Anfangseintrag @{\extracolsep\fill} im Spaltenformatierungsfeld verlangt. So wird mit

\begin{tabular\*}{\textwidth}{@{\extracolsep\fill}...}

eine Tabelle erzeugt, deren Breite der Seitenbreite entspricht. Bei der longtable-Umgebung kann das mit

```
\setlength{\LTleft}{0pt}\setlength{\LTright}{0pt}
\begin{longtable}{@{\extracolsep\fill}...}
```
erreicht werden.

Das nachfolgende Beispiel erzeugt die dreiseitige Tabelle der nächsten Seite. Es enthält Anfangs- und Fortsetzungsüberschriften sowie zugehörige Kopfzeilen, Standard- und Abschlussfüße.

```
\begin{longtable}{|lr|}
```

```
\caption*{\bfseries Naturparke in den alten Bundesl"andern}\\ \hline
   Bezeichnung & Fl"ache\\ & $(\mbox{km}^2)$\\ \hline
   \endfirsthead
   \caption*{\bfseries Naturparke -- Fortsetzung}\\ \hline
   Bezeichnung & $(\mbox{km}^2)$\\ \hline
   \endhead
   \hline\multicolumn{2}{|r|}{\slshape
           Fortsetzung auf der n"achsten Seite}\\ \hline
   \endfoot
   \mathcal{L} . The contract of the contract of the contract of the contract of the contract of the contract of the contract of the contract of the contract of the contract of the contract of the contract of the contract of th
   \hline\multicolumn{2}{l}{\textit{Quelle}:
            Verband Deutscher Naturparke, 1987}
   \endlastfoot
   \slshape Baden-W"urttemberg: & \\
   Neckar-Odenwald
                                       & 1300\{\{Obere Donau & 825\\
   . . . . . . . . . . . . . . . . . . . .
   Westenseee \& 260\\[1ex]
   \slshape Saarland: & \\
                                     & 1662
   Saar-Hunsr"uck
\end{longtable
```
Die hier verwendete \*-Form des \caption-Befehls vermeidet die zusätzliche Angabe "Tabelle n" vor der übergebenen Überschrift.

Naturparke - Fortsetzung **Naturparke – Fortsetzung**

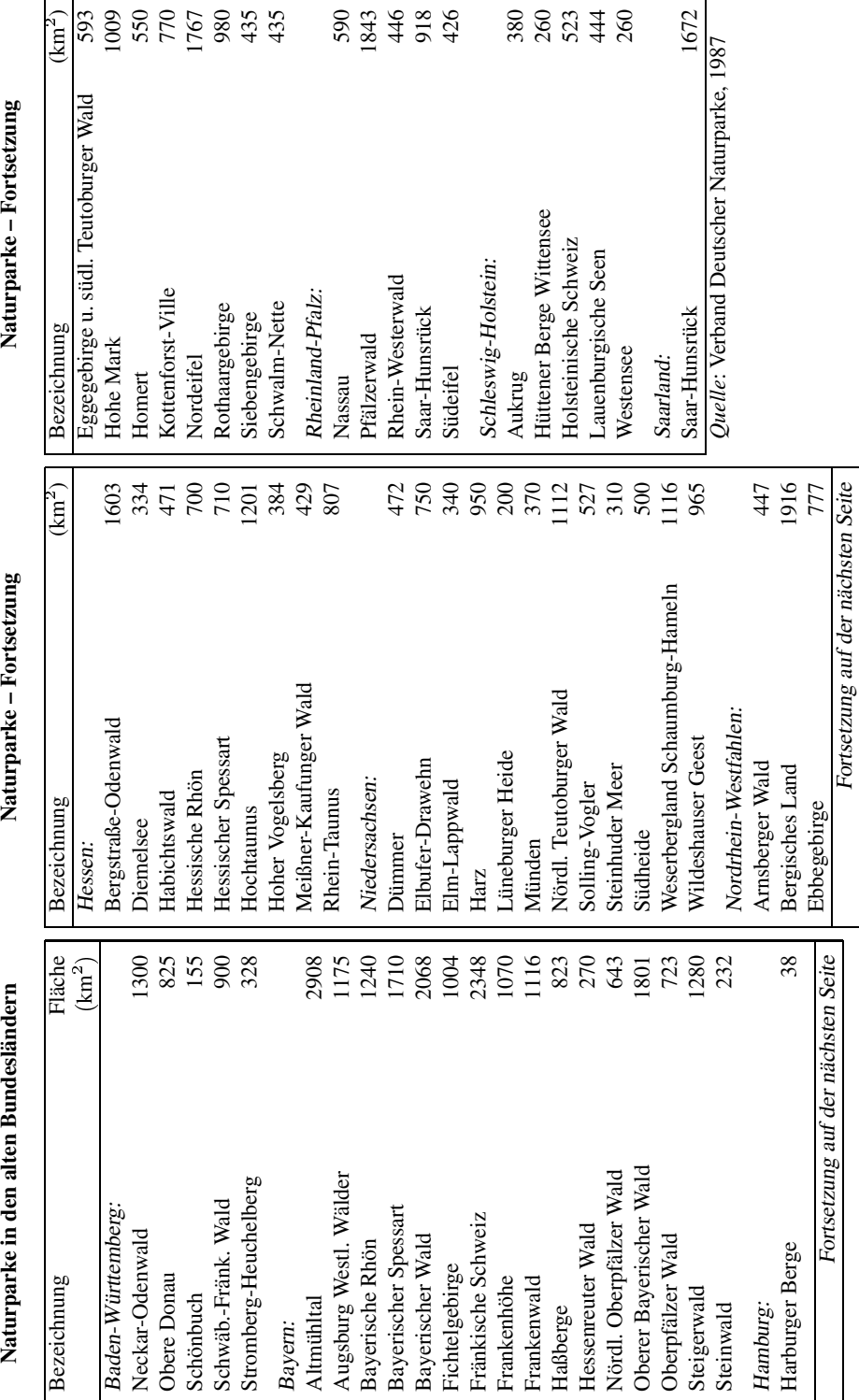

Naturparke - Fortsetzung **Naturparke – Fortsetzung**

## **1.3.3 Seitensteuerung mit afterpage.sty**

Das Ergänzungspaket afterpage.sty (Autor: DAVID P. CARLISLE) stellt den Befehl

\afterpage{*bef und text strukt*}

bereit, dessen als Argument ubergebene Befehls- und Textstrukturen nach Ausgabe der lau- ¨ fenden Seite als Erstes ausgeführt werden. Der Befehl wurde primär dazu entwickelt, um Schwächen des internen L<sup>e</sup>T<sub>EX</sub>-Mechanismus zur Behandlung von Gleitobjekten zu begegnen. Bei mehreren, rasch aufeinander folgenden Gleitobjekten im Eingabetext passiert es häufig, dass diese Gleitobjekte auf eigenen Seiten gesammelt werden und erst am Ende des gesamten Eingabetextes bei der Ausgabe erscheinen. Mit dem Befehl \clearpage kann man zwar die unverzügliche Ausgabe aller bis dahin angesammelten Gleitobjekte erzwingen, doch beendet dieser Befehl auch die laufende Seite, ohne sie mit nachfolgendem Text aufzufüllen.

Mit \afterpage{\clearpage} wird dagegen die laufende Seite mit nachfolgendem Text aufgefüllt und nach der Seitenausgabe der Befehl \clearpage ausgeführt, der dann die unmittelbare Ausgabe aller anstehenden Gleitobjekte erzwingt. Bei langen Tabellen, die mit der longtable-Umgebung erstellt werden, wünschen Anwender häufig, dass die Tabelle mit Beginn der nächsten Seite startet. Die Behandlung einer longtable-Umgebung als Gleitobjekt innerhalb einer table-Umgebung scheitert häufig an fehlendem Speicherplatz, da der Inhalt der table-Umgebung in den dafür vorgesehenen Pufferspeicher passen muss, der von einer langen Tabelle leicht überschritten wird. Wird die longtable-Umgebung mit ihrer Tabelle in einem eigenen File *ltab*.tex abgelegt, dann kann mit

\afterpage{\clearpage\input{*ltab*.tex}} oder \afterpage{\clearpage\input{*ltab*.tex}\clearpage}

das gewünschte Ziel erreicht werden. Die laufende Seite wird zunächst mit nachfolgendem Text aufgefüllt; die nächste Seite beginnt evtl. mit unbearbeiteten Gleitobjekten, gefolgt von der langen Tabelle. Die letzte Tabellenseite wird bei der ersten Form mit weiterem nachfolgenden Text bis zum Seitenumbruch aufgefüllt. Bei der zweiten Form startet der nachfolgende Text eine neue Seite nach der Tabellenausgabe.

## **1.3.4** Das Ergänzungspaket **bm.sty**

Das Ergänzungspaket bm. sty (Autoren: DAVID P. CARLISLE und FRANK MITTELBACH) erleichtert den Fettdruck in mathematischen Formeln oder Teilformeln durch Bereitstellung des mathematischen Umschaltbefehls

\bm{*formel teil*}

Damit erscheint der eingeschlossene Formelteil, der die ganze Formel oder eine Teilformel sein kann, in Fettschrift. Die physikalische Aussage "Kraft gleich Masse mal Beschleunigung"<br>wird farmalwäßig als Russenk damastellt, werden die Kraft Russel Beschleunigung b wird formelmäßig als  $P = mb$  dargestellt, worin die Kraft P und die Beschleunigung b als gerichtete Größen in Fettdruck erscheinen, um ihre Vektoreigenschaft zu kennzeichnen, während die Masse  $m$  als Skalar in normaler Stärke gekennzeichnet wird. Mit \bm als mathematischer Umschaltbefehl verlangt die Formel  $P = mb$  als Eingabe

 $$ \bm{P} = m\bm{b} \$ 

 $\langle f \Sigma \Pi \rangle \neq \langle f \Sigma \Pi \rangle$ 

 $\int \sqrt{x-y} \, dx \neq \int \sqrt{x-y} \, dx$ <sup>x</sup> <sup>+</sup> <sup>y</sup>

 $\int$   $\sqrt{x-y}$  $x + y$ 

 $\sqrt{\alpha\beta\gamma} \neq \sqrt{\alpha\beta\gamma}$ 

Um mit den LATEX-Standardmethoden mathematische Formeln in Fettdruck erscheinen zu lassen, ist vor Eintritt in den mathematischen Bearbeitungsmodus noch im Textmodus die mathematische *Version* auf , fett<sup>\*</sup> zu schalten, was mit der Erklärung \boldmath oder<br>\mathycaraion{bold}} geschieht. Hierpeeb erscheinen elle nechfolgenden methometi \mathversion{bold} geschieht. Hiernach erscheinen alle nachfolgenden mathematischen Formeln in Fettdruck, bis nach Rückkehr in den Textmodus die aktuelle Version mit \unboldmath oder \mathversion{normal} wieder auf ' normal' zuruckgeschaltet wird. ¨

Die Mischung von Fett- und Normaldruck innerhalb einer Formel fuhrt bei Standard- ¨ LATEX zu der Komplikation, dass nach der \boldmath-Erklarung die gesamte Formel in ¨ Fettdruck erscheint, da die Rückschaltung auf Normaldruck mit \unboldmath erst wieder im Textmodus erlaubt ist. Zur Mischung von Fett- und Normaldruck muss deshalb innerhalb eines mathematischen Bearbeitungsmodus *lokal* mit \mbox{...} auf die mathematische Normalversion zuruckgeschaltet und dann innerhalb des lokalen Textmodus der mathema- ¨ tische Bearbeitungsmodus erneut lokal aktiviert werden, s. [5a, Kap. 5.4.9]. Zur Erzeugung von  $P = mb$  müsste mit den L<sup>A</sup>T<sub>E</sub>X-Standardmethoden

```
\boldsymbol{\theta} \in \mathbb{P} = \mbox{\unboldmath $m$} b \) \unboldmath
```
eingegeben werden, was die Einfachheit und Übersichtlichkeit von  $\mathcal{b}m\{... \}$  (s. o) gegenüber der L<sup>8</sup>T<sub>E</sub>X-Standardmethode selbst bei einer so einfachen Formel wie bei  $P = mb$ hinreichend demonstriert. Bei genauem Hinsehen fällt vielleicht auf, dass sich die mit der LATEX-Standardmethode erzeugte Formel von der mit \bm erzeugten Formel geringfügig unterscheidet, weil bei ersterer das Gleichheitszeichen in Fettschrift und bei letzterer in Normalschrift erscheint, wobei die Unterschiede beim Gleichheitszeichen nur sehr gering sind. Eine identische Formelausgabe ist auch in Standard-L<sup>AT</sup>EX möglich, doch wird das Verständnis für die dazu erforderliche Einabe noch undurchsichtiger.

Neben der verständlicheren und übersichtlicheren Eingabe von Formeln mit gemischten Normal- und Fettdruckanforderungen von Formelteilen hat \bm{...} gegenüber den L<sup>8</sup>T<sub>EX</sub>-Standardmethoden noch eine weitere Umschalteigenschaft, die Letztere gar nicht kennt. Nach der Versionsumschaltung mit \boldmath werden Symbole, die in unterschiedlichen Größen existieren, wie Integral-, Summen- und Wurzelzeichen sowie die verschieden großen Klammersymbole, nur in der normalen Standardstärke ausgegeben, weil diese dem mathematischen Zeichensatz cmex entnommen werden, dessen Symbole nur einheitlich in Normalstärke vorhanden sind. Mit \bm werden dagegen auch solche Symbole verstärkt, wie das Beispiel

- \$ \bm{\left<\int\sum\prod\right>} \ne \left<\int\sum\prod\right>} \$
- \$ \bm{\sqrt{\alpha\beta\gamma}} \ne \sqrt{\alpha\beta\gamma} \$

bzw. für abgesetzte Formeln

 $\[\ \lambda\]$  \bm{\int\sqrt{\frac{x-y}{x+y}}\,dx}  $\neq$  \int\sqrt{\frac{x-y}{x+y}}\,dx \]

zeigt. Existieren beim Anwender entsprechende mathematische fette Zeichensätze mit den angeforderten fetten Symbolen, so kommen diese innerhalb \bm{...} zur Anwendung. Anderenfalls werden die normalstarken Symbole bei Verwendung des TEX-Standardzeichensatzes cmex durch mehrfaches Überdrucken mit geringfügigen Verschiebungen verstärkt, wodurch das fette Aussehen nachgebildet wird.

Das Ergänzungspaket bm. sty gestattet mit der Definitionsstruktur

\DeclareBoldMathCommand[*math vers*]{\*bef name*}{*math ausdr*}

fette mathematische Symbole oder Teilformeln, die mit *math ausdr* erklärt werden, unter dem Befehlsnamen *\bef\_name* einzurichten. Entfällt der optionale Parameter math\_vers, so wird hierfür standardmäßig bold mit der lokalen Wirkung von \boldmath verwendet. Bei Beschränkung auf die mathematischen T<sub>F</sub>X-eigenen Zeichensätze kann für *math\_vers* explizit nur bold und heavy mit gleicher Wirkung eingesetzt werden.

Mit \DeclareBoldMathCommand{\balpha}{\alpha} wird der Befehl \balpha eingerichtet, der dann mit  $\alpha \neq 0$ eingerichtet, der dann mit  $\alpha \neq \alpha$ erzeugt. Dieser Definitionsbefehl wird auch in einer analogen Kurzform als \bmdefine{\*bef name*}{*math ausdr*} angeboten, der \DeclareBoldMathCommand[bold]{\*bef name*}{*math ausdr*} entspricht.

Werden bei einer Textbearbeitung des Anwenders fette mathematische Symbole oder Teilformeln mehrfach angefordert, so sollten hierfür geeignete Befehlsnamen mit \bmdefine oder \DeclareBoldMathCommand eingerichtet und diese fetten Symbole und Teilformeln dann über ihre so definierten Befehlsnamen angefordert werden. Dies führt zu einer schnelleren Ausgabe als ihre Anforderung über jeweils gleiche \bm-Befehle.

Kommen beim Anwender mathematische Zeichensätze zur Anwendung, die zusätzlich extrastarke Zeichen anbieten, wie z. B. bei dem Schriftsatzpaket 'mathtime plus', so sollte hierfür ein geeigneter Versionsname mit *\DeclareMathVersion{vers\_name}* wie z. B heavy für *vers\_name* erklärt werden. Hiermit können dann mit dieser Versionsangabe in \DeclareBoldMathCommand unter den dort definierten Befehlsnamen die extrastarken Zeichen oder Teilformeln ausgegeben werden. Mit einem so erklarten Versi- ¨ onsnamen heavy steht dann auch der Definitionsbefehl \hmdefine als analoge Kurzform für \DeclareBoldMathCommand[heavy] zur Verfügung, wie oben entsprechend für \bmdefine vorgestellt.

Ohne explizite Erklärung des Versionsnamen heavy mit \DeclareMathVersion {heavy} wird dieser im bm.sty-Ergänzungspaket mit bold gleichgesetzt, so dass die Versionsangabe heavy oder der Befehl \hmdefine zum gleichen Ergebnis fuhrt, wie dies ¨ mit Versionsangabe bold oder \bmdefine der Fall ist, d. h., es werden nur die fetten Standardschriften verwendet.

Für weitere Nutzungserläuterungen des bm.sty-Ergänzungspakets möge sich der Anwender die interne Dokumentation mit der LATEX-Bearbeitung von bm. dtx zumindest in der Kurzform gemäß 1.2.2 auf S. 8 aufbereiten und ausdrucken.

Bei deutschen L<sup>A</sup>TEX-Betreibern ist darauf zu achten, dass bei gleichzeitiger Anforderung von bm.sty und german.sty beim Einbinden beider Ergänzungspakete die Reihenfolge ...\usepackage{bm}...\usepackage{german}... einzuhalten ist, das Erganzungs- ¨ paket bm.sty also *vor* dem deutschen Anpassungspaket german.sty zu laden ist!

## **1.3.5** Das Ergänzungspaket calc.sty

Das LATEX-Ergänzungspaket calc.sty stammt von KARSTEN KRAB THORUP und FRANK JENSEN unter Mitwirkung von CHRIS ROWLEY. Es erlaubt, mit LATEX einfache arithmetische Ausdrücke mittels der vier Grundrechenarten zu bilden, die innerhalb der LATEX-Zuweisungsbefehle \setcounter und \addtocounter sowie \setlength und \addtolength auftreten durfen. Dazu wurde mit ¨ cald.sty die Syntax der vorstehenden Zuweisungsbefehle verändert, die nunmehr eine deutlich leistungsfähigere und einsichtigere Zuweisungsarithmetik erlauben.

Die allgemeine Syntax der vorstehenden Zuweisungsbefehle lautet dabei nach wie vor vertraut (s. [5a, Kap. 7.1.3 und 7.2]):

- \setcounter{*zahler ¨* }{*zahl ausdr*} Dem Zahler mit dem Namen ¨ *zahler ¨* wird der Wert des Zahlenausdrucks *zahl ausdr* zugewiesen.
- \addtocounter{*zahler ¨* }{*zahl ausdr*} Der aktuellen Wert des Zahlers mit dem Namen ¨ *zähler* wird um den Wert des Zahlenausdrucks *zahl\_ausdr* verändert, und zwar ver*gro¨ßert*, wenn der Wert von *zahl ausdr* positiv ist (Addition), bzw. *verkleinert*, wenn der Wert von *zahl ausdr* negativ ist (Subtraktion).
- \setlength{\*langen ¨ bef* }{*maß ausdr*} Dem LATEX- oder anwendereigenen Langenbe- ¨ fehl *∖längen\_bef* wird der Wert des Längenmaßausdrucks *maß\_ausdr* zugewiesen.
- \addtolength{\*langen ¨ bef* }{*maß ausdr*} Der aktuelle Wert des Langenbefehls mit dem ¨ Namen *längen \_bef* wird um den Wert des Längenmaßausdrucks *maß \_ausdr* verändert, und zwar *vergro¨ßert*, wenn der Wert von *maß ausdr* positiv ist (Addition), bzw. *verkleinert*, wenn der Wert von *maß ausdr* negativ ist (Subtraktion).

Bei den vorstehend angeführten Ausdrücken *zahl\_ausdr* oder *maß\_ausdr* erfolgen Additionen und Subtraktionen in der vertrauten Syntax:  $a_1 \pm a_2 \pm \cdots \pm a_n$ , worin  $\pm$  für einen der Additions- oder Subtraktionsoperatoren + bzw.  $-$  und  $a_i$  für eine Zahlen- oder Maßangabe wie 3 oder 4cm steht, wobei in den Summen- und Differenzketten alle Terme vom gleichen Typ sein müssen. Die Angabe  $2 + 4$  oder  $2 \text{cm} + 4 \text{cm}$  ist damit zulässig,  $2 \text{cm} + 4$  dagegen nicht, da letztere eine Zahl mit einer Länge vermischen würde.

Innerhalb von Längensummen oder Differenzen dürfen die Maßeinheiten jedoch wechseln, wie z. B. 2in+5cm, da alle Längenangaben intern vorab in die Maßeinheit 'sp' umgewandelt werden:  $1 \text{ pt} = 65636 \text{ sp}, 1 \text{ in} = 72,27 \text{ pt}, 1 \text{ in} = 2.54 \text{ cm}$  usw.). Beim vorstehenden Beispiel führt die interne Umrechnung zu:  $2 \text{ in } +5 \text{ cm } = (2 + 5/2.54) \times 72.27 \text{ pt } =$  $286.80378 \times 65636 = 18795972$  sp.

Für  $a_i$  können direkte Zahlen- und Längenangaben wie 10 und 5mm oder Befehlsnamen stehen, wenn letztere wiederum für reine Zahlen- oder Längenangaben stehen. Mit

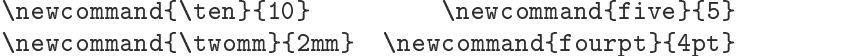

führt \ten + \five zu  $10 + 5$  und damit zum Ergebnis 15 und \twomm - \fourpt zu  $2 \text{ mm} - 4 \text{ pt}$ , was wegen der internen Umrechnung zu  $(5.69055 + 4) \text{ pt} = 636049 \text{ sp}$  führt.

Für  $a_i$  kann bei Bezug auf extistierende Zähler \value{*zähler*} eingesetzt werden. Werden z. B. mit \newcounter{prevpage} und \newcounter{\pastpage} die anwendereigenen Zähler prevpage und pastpage eingerichtet, dann können diese z. B. mit

```
\setcounter{prevpage}{\value{page} - 5}
\setcounter{pastpage}{\value{page} + 2}
```
auf den um 5 verminderten bzw. um 2 vergrößerten Wert des aktuellen L<sup>AT</sup>EX-Seitenzählers page gesetzt werden.

Bei Längenangaben dürfen für die  $a_i$  auch Namen von Längenregistern (Längenbefehlen) stehen. Mit \newlength{\bigparkskip} kann diesem anwendereigenen Längenbefehl mit

\setlength{\bigparskip}{\bigsip + \parsip}

die Summe der LATEX-eigenen elastischen Längenmaße \bigslip und \parskip zugewiesen werden.

Bei den Längenangaben in arithmetischen Ausdrücken können sowohl feste als auch elastische Maße angegeben werden. Bei der Summen- bzw. Differenzbildung von festen Maßen ist deren Bedeutung selbstverständlich, bei elastischen werden Soll-, Dehn- und Stauchwerte jeweils fur sich addiert bzw. subtrahiert. Bei der Kombination von festen mit elastischen Ma- ¨  $\beta$ en, die zulässig ist, ist das Ergebnis so, als würde das feste Maß in ein elastisches erweitert, bei dem die Dehn- und Stauchwerte jeweils mit 0 sp gesetzt sind.

Zahlen und Zahlenbefehle sowie Längen und Längenbefehle können mit Zahlen multipliziert oder dividiert werden. Angaben wie 3 \* 4 oder2cm \* 5 und 10/2 oder 20mm/5 sind erlaubt und führen zum erwarteten Ergebnis. Bei der Multiplikation und Division von Längen oder Längenbefehlen mit Zahlen muss die Längenangabe dem Zahlenfaktor oder Divisor vorangehen: *lange ¨* \**faktor* und *lange ¨* /*divisor* bzw. \*langen ¨ bef* \**faktor* und \*langen ¨ bef* /*divisor*.

Bei der Division wird der ganzzahlige Anteil zurückgeliefert: 12/5 ergibt als Ergebnis 2. Bei der Division von Längen oder Längenbefehlen durch Zahlen bezieht sich diese Rundung auf die interne Maßeinheit 'sp', deren Ruckwandlung in ¨ 'cm' oder 'pt' hierfur wegen der ¨ Kleinheit von 'sp' nahezu korrekte Bruchteile für die Ausgangsmaße zurückliefern.

Mehrfache Multiplikationen und Divisionen oder deren Mischung sind ebenfalls erlaubt. So ergibt 6\*3\*2 erwartungsgemäß 36 und 6\*3/2 führt zu 9. Bei der Kombination von Summen oder Differenzen mit Produkten und Quotienten gilt die herkömmliche Prioritätsregel (Punkt- vor Strichrechnung): 5\*2+3 ergibt 13. Durch explizite Klammerung mit runden Klammern kann die eingebaute Prioritätsregel überspielt werden: 5\* (2+3) ergibt dann 25.

Bei der Multiplikation oder Division von Längen mit Zahlen dürfen für die Längen auch elastische Maße stehen. Die Multiplikation oder Division bezieht sich dann gleichzeitig auf die Soll-, Dehn- und Schrumpfwerte. Ist z. B.

```
\setlength{\parskip}{5pt plus 2pt minus 1pt}
```
gewählt worden, so ergibt \parskip  $*$  3: 15pt plus 6pt minus 3pt.

Das Ergänzungspaket calc. sty erlaubt als Zahlenfaktoren oder Dividenden auch natürliche oder dezimale Brüche. Diese müssen in der Form \ratio{*Zähler*}{*Nenner*} bzw. \real{*Dezimalbruch*} angegeben werden.

```
\setminussetcounter\{x\}{100 * \real{1.75}}
\setcounter{x}{100 * \real{1.75}}
\setcounter{y}{10 / \ratio{2}{3}}
```
ergibt für die L<sup>3</sup>T<sub>F</sub>X-Zähler x und y die Zuweisung von 175 bzw. 15. Das Ergebnis wird hierbei auf seinen ganzzahligen Anteil abgerundet. So ergibt \setcounter{x}{3 \* \real{1.6}} für x die Zuweisung von 4. Bei mehrfachen Produkten erfolgt die Rundung jeweils für einzelne Zwischenergebnisse von links nach rechts.

```
\setminus \setcounter{x}{3 * \real{1.6} * \real{1.7}
```
ergibt für x die Zuweisung von 6, da das erste Zwischenergebnis von  $3 \times 1.6 = 4.8$  auf 4 abgerundet und dieser Wert dann mit  $4 \times 1.7 = 6.8$  auf 6 abgerundet wird.

Die Multiplikation und Division von festen Längenmaßen mit natürlichen oder Dezimalbrüchen erfolgt erwartungsgemäß, wenn man beachtet, dass die übergebenen Längenmaße vorab in die Maßeinheit 'sp' umgewandelt werden, die dann mit den ubergebenen Bruch- ¨ strukturen multipliziert bzw. dividiert werden. Das interne Ergebnis in 'sp' beschrankt sich ¨ auf deren ganzteiligen Anteil, dessen Rückwandlung in die Ausgangseinheiten wie 'in', 'cm', 'pt' u. a. für diese fast exakte Bruchanteile zurückliefern (s. o. zur Division von Längenmaßen durch Ganzzahlen).

Sind  $\frac{\frac{1}{\pi}}{\frac{1}{\pi}}$  Sind  $\frac{1}{\pi}$  and  $\frac{1}{\pi}$  breite und Höhe einer Figur, die so vergrößert werden soll, dass sie die Textbreite der Seite ausfüllt, dann kann deren Höhe mit

\setlength{\scaledht}{\figheight\*\ratio{\textwidth}{figwidth}}

entsprechend skaliert werden.

Bei der Multiplikation von elastischen Längenmaßen mit der \real-Funkion verschwinden jedoch die elatischen Anteile. Die LATEX-Zuweisung

\setlength{\parskip}{5pt plus2pt minus1pt \* \real{1.5}}

ergibt für \parskip den Wert von 7. 5pt ohne zusätzliche Dehn- und Schrumpfanteile.

Im Juni 1998 wurden dem Ergänzungspaket calc. sty als weitere Bestimmungsstrukturen für Textabmessungen

\widthof{*text*} \heightof{emphtext} \depthof{ *text*}

zugefügt, die Breite, Höhe und Tiefe des übergebenen Textes text zurückliefern, die dann als entsprechende Längen in den vorab beschriebenen arithmetischen Ausdrücken auftreten dürfen, z. B.

\setlength{\columnwidth}{\widthof{Dieser Beispieltext} \* \real{0.667}} \* \real{0.667}}

## **1.3.6 Erganzung der ¨ enumerate-Umgebung**

Das Ergänzungspaket enumerate.sty (Autor: DAVID P. CARLISLE) gestattet eine flexiblere Handhabung der enumerate-Umgebung. Die enumerate-Umgebung des Ergänzungspakets kennt einen optionalen Parameter der Form

```
\begin{enumerate}[{opt atxt} k {opt etxt}] ... \end{enumerate}
```
Hierin steht *k* für eines der Kennzeichen A, a, I, i oder 1, womit die Zählweise der eingeschlossenen \item-Befehle mit fortlaufenden Großbuchstaben (A), Kleinbuchstaben (a), großen römischen Zahlen (I), kleinen römischen Zahlen ( $i$ ) oder mit arabischen Zahlen (1) erfolgt. Der Zählerkennung kann ein optionaler Text vorangestellt {*opt\_atxt*} und/oder nachgestellt {*opt etxt*} werden, der dann ebenfalls mit allen \item-Befehlen erscheint. Textzeichen in solchem optionalen Text, die mit den Zeichen für die Zählerkennung übereinstimmen, müssen in geschweiften Klammern eingegeben werden. Es empfiehlt sich deshalb, solchen optionalen Text stets in {}-Paare einzuschließen.

\begin{enumerate}[{Beisp.} a)] ... \end{enumerate} und \begin{enumerate}[1. {Beispiel}] ... \end{enumerate}

gibt im ersten Fall die \item-Befehle nacheinander als Beisp. a), Beisp. b), Beisp. c), . . . aus, während sie im zweiten Fall als 1. Beispiel, 2. Beispiel, 3. Beispiel, ... erscheinen.

Innerhalb der erweiterten enumerate-Umgebung können, wie bei ihrer Standardform, mit \1abe1-Befehlen Markierungen angebracht werden, die sich auf den Zählerstand des jeweils vorangehenden \item-Befehls beziehen. Referenzierungen mit \ref-Befehlen erscheinen in der eingestellten Zählweise, so beim ersten Beispiel als a, b, c,  $\dots$ , bzw. als 1, 2, 3, . . . beim zweiten Beispiel. Die optionalen Texteintrage erscheinen bei den Refe- ¨ renzierungen dagegen nicht. Sie müssten bei Bedarf manuell zugefügt werden, z. B. wie s."Beisp."\ref{...}.

## 1.3.7 Das Ergänzungspaket indentfirst.sty

Der Name dieses Erganzungspakets beschreibt bereits seine Wirkung. Mit ihm erscheinen ¨ alle ersten Absätze nach einer Gliederungsüberschrift mit den Befehlen  $\hat{\cdot}$ .h, \section{...}, . . . ebenfalls eingeruckt, was standardm ¨ a¨ßig nicht der Fall ist, da die vorangehende Gliederungsuberschrift den nachfolgenden Text hinreichend deutlich als neuen ¨ Absatz kennzeichnet. Soll der erste Absatz trotzdem eingeruckt erscheinen, wie nach der ¨ vorangehenden Überschrift, so ist \usepackage{indentfirst} im Vorspann anzugeben. Eine direkte Lösung ist sonst nur mit geänderten Makrodefinitionen für die Gliederungsbefehle zu erreichen, was die Mehrzahl der Anwender sicher überfordert.

## **1.3.8 Mehrspaltenformatierungen mit multicol.sty**

Das Ergänzungspaket multicol.sty von FRANK MITTELBACH wurde bereits als Stilfile für L<sup>3</sup>T<sub>F</sub>X 2.09 bereitgestellt und ist von dorther vielleicht bekannt. Es stellt eine Verallgemeinerung des LATEX-Befehls \twocolumn dar, mit der

- 1. eine <sup>n</sup>-spaltige Seitenaufteilung erreicht werden kann, bei der
- 2. der Text *gleichmäßig* auf die *n* Spalten aufgeteilt wird und
- 3. auf einer Seite mehrfach zwischen ein- und mehrspaltiger Formatierung umgeschaltet werden kann.

Die beiden nachfolgenden Beispiele demonstrieren und erläutern die Haupteigenschaft der mit multicol.sty bereitgestellten multicols-Umgebung.

#### **Beispiel fur dreispaltigen Textsatz: ¨**

Der mehrspaltig zu formatierende Text ist mit

 $\begin{subarray}{c} \text{begin}\n multicols } \{n\} \end{subarray}$ *mehrspaltiger Text* \end{multicols}

 $\mathcal{M}$  . The contract of the contract of the contract of the contract of the contract of the contract of the contract of the contract of the contract of the contract of the contract of the contract of the contract of th

einzuschließen, wobei die Zahlenangabe für  $n$  die Anzahl der Spalten bestimmt. (In diesem Beispiel  $n = 3$ .)

Der Aufruf kennt einen optionalen Parameter im Anschluss an den Spaltenparameter  ${n}$ 

{n}[*volltext*]

mit dem der Inhalt von *volltext* über die volle Seitenbreite oberhalb der <sup>b</sup> Spalten angeordnet wird.

Der erzeugende Text für diese Spalten braucht nicht erläutert zu werden. Ausnahme: Der optionale Text ist bei einer Schriftänderung, wie hier für die Fettschrift

[{{\bf Beispiel...}}]

in geschweifte Doppelklammern einzuschließen!

#### **Beispiel fur zweispaltigen Textsatz: ¨**

Ein guter Zeilenumbruch wird für schmale Spalten sehr erschwert. Der seit TEX 3.0 neue Befehl

\emergencystretch*maß*

kann sich hier als nützlich erweisen. Wird ihm ein Maß größer 0 pt zugewiesen, so führt TEX bei der Absatzformatierung einen dritten Umbruchversuch durch, wenn der Satz mit den Standardregeln nicht ordnungsgemäß zu erreichen ist. Bei diesem dritten Umbruchversuch kann der Gesamtzwischenraum einer Zeile bis zu dem an \emergencystretch übergebenen Maß zusätzlich erweitert werden.

Das Ergänzungspaket multicol.sty macht intern hiervon bereits Gebrauch, indem \emergencystretch auf  $4 \times n$  pt gesetzt wird, wobei  $n$  die übergebene Spaltenanzahl bedeutet. Frühere TEX-Versionen bleiben hiervon unbeeinflusst.

Der Erzeugungstext für die vorangehenden drei- und zweispaltigen Beispiele wurde im laufenden Text als

\begin{multicols}{3}[\noindent\textbf{Beispiel f"ur dreispaltigen ...}] *fortlaufender Spaltentext* \end{multicols} \begin{multicols}{2}[\nonident\textbf{Beispiel f"ur zweispaltigen ...}] *fortlaufender Spaltentext* \end{multicols}

eingegeben<sup>2</sup>. Bei Eintritt in die multicols-Umgebung wird geprüft, ob auf der laufenden Seite noch vertikaler Platz vom Betrag \premulticols (=  $50$  pt) zur Verfügung steht. Ist das nicht der Fall, so findet für den vorangehenden Text ein Seitenumbruch statt. Anderenfalls wird zwischen dem vorangehenden Text und dem anschließenden <sup>n</sup>-spaltigen Text der vertikale Zwischenraum \multicolsep (=  $12$  pt plus 4 pt minus 3 pt) eingefügt. Am Ende der multicols-Umgebung wird geprüft, ob auf der laufenden Seite noch vertikaler Platz vom Betrag \postmulticols (= 20 pt) vorhanden ist. Falls nicht, findet ein Seitenumbruch vor dem nachfolgenden Text statt, anderenfalls wird wiederum vertikaler Zwischenraum vom Betrag \mulicolsep zum nachfolgenden Text eingefügt.

Die obigen Standardwerte für \premulticols, \postmulticols und \multicolsep können vom Anwender vor Eintritt in die multicols-Umgebung durch Längenzuweisungen geändert werden. Dies wird häufig bei gemeinsamen Überschriften mit dem optionalen Überschriftparameter erforderlich, insbesondere wenn die Uberschrift sehr kurz oder sehr lang ist, ¨ so dass der Standardwert \premulticols (=  $50$  pt) hierfür eigentlich zu groß oder zu klein ist. Zur Vereinfachung kennt die multicols-Umgebung einen zweiten optionalen Parameter

\begin{multicols}{n}[*uberschrift ¨* ][*maß angabe*]

mit einer Maßangabe für *maß angabe*. Sie bewirkt, dass das übergebene Maß so verwendet wird, als wäre für diese Umgebung der Wert für \premulticols lokal mit *maß\_angabe* eingestellt worden, während für alle anderen multicols-Umgebungen die globale Vorgabe für \premulticols gilt.

Mit den LTFX-Erklärungen \columnsep und \columnseprule kann der Spaltenzwischenraum bzw. die Stärke eines vertikalen Trennstrichs zwischen den Spalten eingestellt

<sup>&</sup>lt;sup>2</sup>Die Schriftumschaltung verlangte in L<sup>AT</sup>EX 2.09 den Einschluss in ein doppeltes geschweiftes Klammerpaar als \begin{multicols}[\noindent{{\bf Beispiel fur ... }}]

da eine Schriftumschaltung innerhalb der optionalen Gesamtüberschrift global und damit auch für den nachfolgenden Text wirkt. Erst bei Einschluss in ein geschweiftes Doppelklammerpaar beschränkte sich die Schriftumschaltung auf die Überschrift! Mit den L<sup>2</sup>T<sub>E</sub>X 2<sub> $\varepsilon$ </sub>-Schriftbefehlen \text *xx* {*text\_arg*} entfällt dieses Problem.

werden, die standardmäßig mit 10 pt für den Zwischenraum und 0 pt für die Strichstärke besetzt sind.

Randnotizen und spaltenweise Gleitumgebungen, also \marginpar-Befehle sowie table- und figure-Umgebungen, sind in ihrer Standardform in einer multicols-Umgebung nicht erlaubt. Dagegen sind Gleitumgebungen in der \*-Form zulässig, da deren Gleitobiekte am Seitenanfang gemeinsam über alle Spalten reichen.

Das Ausbalancieren eines Textes auf gleiche Höhen für alle Spalten gelingt in einer multicols-Umgebung nicht immer, insbesondere wenn der eingeschlossene Text uber keinen oder nur geringen ¨ vertikalen Zwischenraum verfugt. Man stelle sich z. B. vor, dass der eingeschlossene Text einer dreispal- ¨ tigen Umgebung insgesamt zehn Zeilen erzeugt, zwischen denen keine Absatzunterteilungen auftreten. Diese lassen sich auf drei Spalten nur als zweimal drei und einmal vier Zeilen aufteilen.

Bei mehrspaltigen Strukturen mit relativ vielen Zeilen kann das vertikale Ausbalancieren durch Zuweisung eines elastischen Dehnmaßes an \multicolbaselineskip erleichtert werden. Dieses spezielle Register ist mit 0 pt vorbesetzt und wird dem Standardzeilenabstand \baselineskip innerhalb der multicols-Umgebung zuaddiert. Mit \setlength{\multicolbaselineskip}{0pt plus1pt} erhält der Zeilenabstand eine Dehnelastizität von 1 pt, was das vertikale Ausbalancieren erleichtert.

Das multicol-Ergänzungspaket erlaubt die lokalen Optionsangaben errorshow, infoshow, balancingshow, markshow und debugshow beim \usepackage-Befehl. Damit können unterschiedlich umfangreiche Terminalmeldungen während der Bearbeitung generiert werden, die die internen Abläufe bei der Einrichtung der Einzelspalten widerspiegeln. Der Protokollierungsumfang steigt mit der angegebenen Optionsreihenfolge. So schließt die letzte Option debugshow alle vorangehenden mit ein.

## **1.3.9 Das Erganzungspaket ¨ ftnright.sty**

Fußnoten bei der Klassenoption twoside oder innerhalb der multicols-Umgebung werden am unteren Ende der Seite gesammelt und reichen über die ganze Seitenbreite.<sup>3</sup> Als Alternative hat FRANK MITTEL-BACH das Ergänzungspaket ftnright bereitgestellt. Dieses war ursprünglich für die LATEX-Klassenoption twocolumn entwickelt worden und bewirkt, dass Fußnoten auf jeder Seite am unteren Ende der rechten Spalte eingerichtet werden.<sup>3</sup> ftnright kann aber auch mit dem Ergänzungspaket multicol verknüpft werden, wenn eine multicols-Umgebung über mehrere Seiten reicht oder eine Seite bis zum unteren Seitenende prägt.

Die Anordnung der Fußnoten bei mehrspaltigem Text in dieser Form wird vielen Anwendern zweckmäßiger erscheinen.<sup>4</sup> Der Leser möge dies selbst beurteilen. Zur Demonstration sind die Fußnoten hier zweimal platziert worden, einmal in der Standardform am unteren Seitenende und zum anderen am Ende der rechten Spalte, wie es durch das Ergänzungspaket fntright erreicht wird.

Mit \columnseprule0.4pt wird zusätzlich der sichtbare Spaltentrennstrich demonstriert.

<sup>3</sup>Was mit der Fußnote an dieser Stelle demonstriert wird.

<sup>4</sup>Dies hat auch strukturelle Vorteile. Beim Auftreten vieler Fußnoten kann es bei der Standardanordnung gelegentlich vorkommen, dass als Folge des komplizierten Balancierungsvorgangs zur gleichmäßigen vertikalen Ausfüllung der Spalten mit gleichzeitigem Seitenumbruch eine Fußnote fehlerhaft erst auf der nächsten Seite erscheint. Diese Schwäche wird mit dem Ergänzungspaket ftnright.sty vermieden.

<sup>3.</sup> Was mit der alternativen Platzierung der Fußnote an dieser Stelle demonstriert wird.

<sup>4.</sup> Dies hat auch strukturelle Vorteile. Beim Auftreten vieler Fußnoten kann es bei der Standardanordnung gelegentlich vorkommen, dass als Folge des komplizierten Balancierungsvorgangs zur gleichmäßigen vertikalen Ausfüllung der Spalten mit gleichzeitigem Seitenumbruch eine Fußnote fehlerhaft erst auf der nächsten Seite erscheint. Diese Schwäche wird mit dem Ergänzungspaket ftnright.sty vermieden.

## **1.3.10** Erweiterte Regelsätze mit **theorem.sty**

Das Ergänzungspaket theorem. sty von FRANK MITTELBACH ermöglicht variablere Regelsatzstrukuren gegenüber dem L<sup>AT</sup>EX-Standard. Beim Durchlesen dieses Abschnitts sollte sich der Leser nochmals die Eigenschaften des L<sup>AT</sup>EX-Definitionsbefehls **\newtheorem vor** Augen fuhren. Diese sind in [5a, Abschn. 4.5] dargestellt. Der Befehl kennt drei Syntaxformen ¨

```
\newtheorem{strukt name}{regel begriff }
\newtheorem{strukt name}{regel begriff }[zusatz zahler ¨ ]
\newtheorem{strukt name}[ersatz zahler ¨ ]{regel begriff }
```
Die Befehle richten neue Umgebungen mit dem Namen *pstrukt name* ein, die dann mit

\begin{*strukt name*}[*zusatz*] *regel text* \end{*strukt name*}

angesprochen werden. Mit \newtheorem{satz}{Satz} werden Regelsatze der Form ¨

**Satz 1 (Bolzano-Weierstraß).** *Jede beschrankte unendliche Punktmenge besitzt mindestens ¨*  $e$ *inen Häufungspunkt.* 

möglich, die mit der Eingabe wie

\begin{satz}[Bolzano-Weierstra"s] Jede beschr"ankte unendl...\end{satz} erzeugt werden.

Mit jedem neuen Aufruf \begin{satz} wird die laufende Satznummer um eins erhöht und dem Regelbegriff Satz nachgefügt. Enthält der Aufruf die optionale Angabe [zusatz] wie bei dem Beispiel Bolzano-Weierstra"s, so folgt dieser Zusatz in Klammern und ebenfalls in Fettdruck dem durchnummerierten Regelbegriff. Der Regeltext erscheint in der Schriftart \it bzw. in LATEX  $2\varepsilon$  mit dem Formattribut itshape.

Bei der zweiten Syntaxform, bei der *zusatz\_zähler* ein Gliederungszähler wie chapter oder section ist, wird der Inhalt dieses Gliederungszählers dem Regelzähler, durch einen Punkt getrennt, vorangestellt. Bei der dritten Syntaxform wird als Regelzähler der Zähler einer anderen Regelstruktur verwendet. Mit

\newtheorem{hilfs}[satz]{Hilfssatz}

wird die Regelumgebung hilfs eingerichtet, mit deren Aufruf als Regelbegriff **Hilfssatz** erscheint, dessen Nummerierung aber durch den Regelzähler von satz erfolgt.

Mit dem Ergänzungspaket theorem.sty, das mit \usepackage{theorem} zusammen mit seinen weiteren Hilfs-.  $s$ ty-Files aktiviert wird, können diese Regelstrukturen gegenüber dem Standard weitgehend verändert werden. Mit den Erklärungen

```
\theorembodyfont{\schrift} und \theoremheaderfont{\schrift}
```
können die Schriften für den Regeltext und den Regelbegriff eingestellt werden. Für den Regeltext wird die Schrift verwendet, die zum Zeitpunkt der zugehörigen Definition mit \newtheorem aktiv war. Mit

```
{\theorembodyfont{\sf} \newtheorem{satz}{Satz}}
{\theorembodyfont{\sl} \newtheorem{hilfs}[satz]{Hilfssatz}}
```
erscheint der Regeltext der Regelumgebung satz in \sf und der der Regelumgebung hilfs in \sl. Mit LATEX  $2_{\varepsilon}$  wird man hier zweckmäßiger \sffamily bzw. \slshape einsetzen. Die Schrift für den Regelbegriff kann für alle Regelstrukturen nur *einheitlich* gewählt werden. Ihre Erklärung darf nur *einmal* im Vorspann erscheinen. Mit \theoremheaderfont{\sc} (mit LATEX  $2\varepsilon$  wird \sc besser durch \scshape ersetzt) erscheinen alle Regelbegriffe in der Schriftart \sc (bzw. mit LATEX 2 $_{\epsilon}$  mit dem Formattribut scshape).

Die Anordnung des Regelbegriffs mit der Nummerierung und bezuglich des nachfolgen- ¨ den Regeltextes kann mit Erklärungen von

\theoremstyle{*stil*}

gesteuert werden. Für *stil* können gewählt werden:

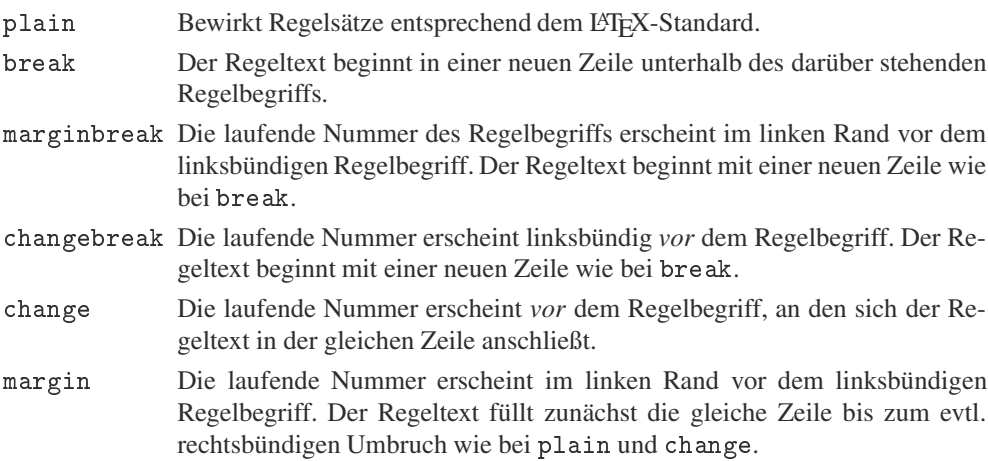

Die jeweils aktuelle Einstellung von \theoremstyle bestimmt das Verhalten der anschließend mit \newtheorem eingerichteten Regelumgebungen. Mit

```
\theoremstyle{break} \newtheorem{satz}{Satz}
                      \newtheorem{lem}{Lemma}[chapter]
\theoremstyle{change} \newtheorem{hilfs}[satz]{Hilfssatz}
```
werden die Regelumgebungen satz und lem im Stil break und die Umgebung hilfs im Stil change gesetzt. Die Einstellung der Schriften für die Regeltexte kann hiervon unabhängig mit \theorembodyfont erfolgen, wie bereits oben dargestellt.

Die Erklärungen von \newtheorem, \theoremstyle, \theorembodyfont und \theoremheaderfont sind nur im Vorspann eines LATEX-Files erlaubt, wobei die letzte nur einmal auftreten darf. Ohne eine explizite Angabe der Einstellerklarungen werden Stan- ¨ dardeinstellungen gewählt, z. B. plain für die Stileinstellung. Ohne explizite Einstellungen der Schriften für den Regeltext werden hierfür Standardschriften mit den Stileinstellungen vorgegeben, nämlich \itshape für den Stil plain und \slshape für alle anderen Stilarten. Das Standardschriftattribut für die Regelbegriffe ist \bfseries.

theorem.sty kennt noch zwei weitere Einstellbefehle fur den vertikalen Zwischenraum ¨ *vor* und *nach* einer Regelumgebung zum umgebenden Text. Dies sind (mit gleichzeitiger Angabe ihrer Standardwerte):

```
\theorempreskipamount = 12pt plus5pt minus3pt und
\theorempostskipamount = 8pt plus3pt minus1.5pt
```
Anderungserklärungen mit diesen Befehlen sind an beliebigen Stellen im Text erlaubt. Die elastischen Maßzuweisungen erfolgen mit \setlength. Die neuen Einstellungen gelten für *alle* nachfolgenden Regelumgebungen.